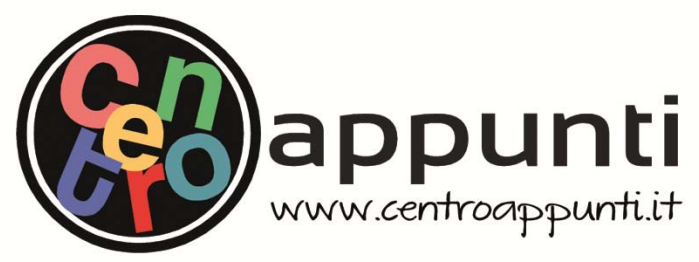

**Corso Luigi Einaudi, 55 - Torino**

**Appunti universitari Tesi di laurea Cartoleria e cancelleria Stampa file e fotocopie Print on demand Rilegature** 

NUMERO: 656A - ANNO: 2015

# **A P P U N T I**  $\mathbf{A} \bullet \mathbf{B} \bullet \mathbf{B}$

STUDENTE: Marini

MATERIA: Infrastrutture Viarie. Prof.Bassani

**Il presente lavoro nasce dall'impegno dell'autore ed è distribuito in accordo con il Centro Appunti. Tutti i diritti sono riservati. È vietata qualsiasi riproduzione, copia totale o parziale, dei contenuti inseriti nel presente volume, ivi inclusa la memorizzazione, rielaborazione, diffusione o distribuzione dei contenuti stessi mediante qualunque supporto magnetico o cartaceo, piattaforma tecnologica o rete telematica, senza previa autorizzazione scritta dell'autore.** 

ATTENZIONE: QUESTI APPUNTI SONO FATTI DA STUDENTIE NON SONO STATI VISIONATI DAL DOCENTE. IL NOME DEL PROFESSORE, SERVE SOLO PER IDENTIFICARE IL CORSO.

Infrastrutture Viarie **Indice** 

# **INDICE**

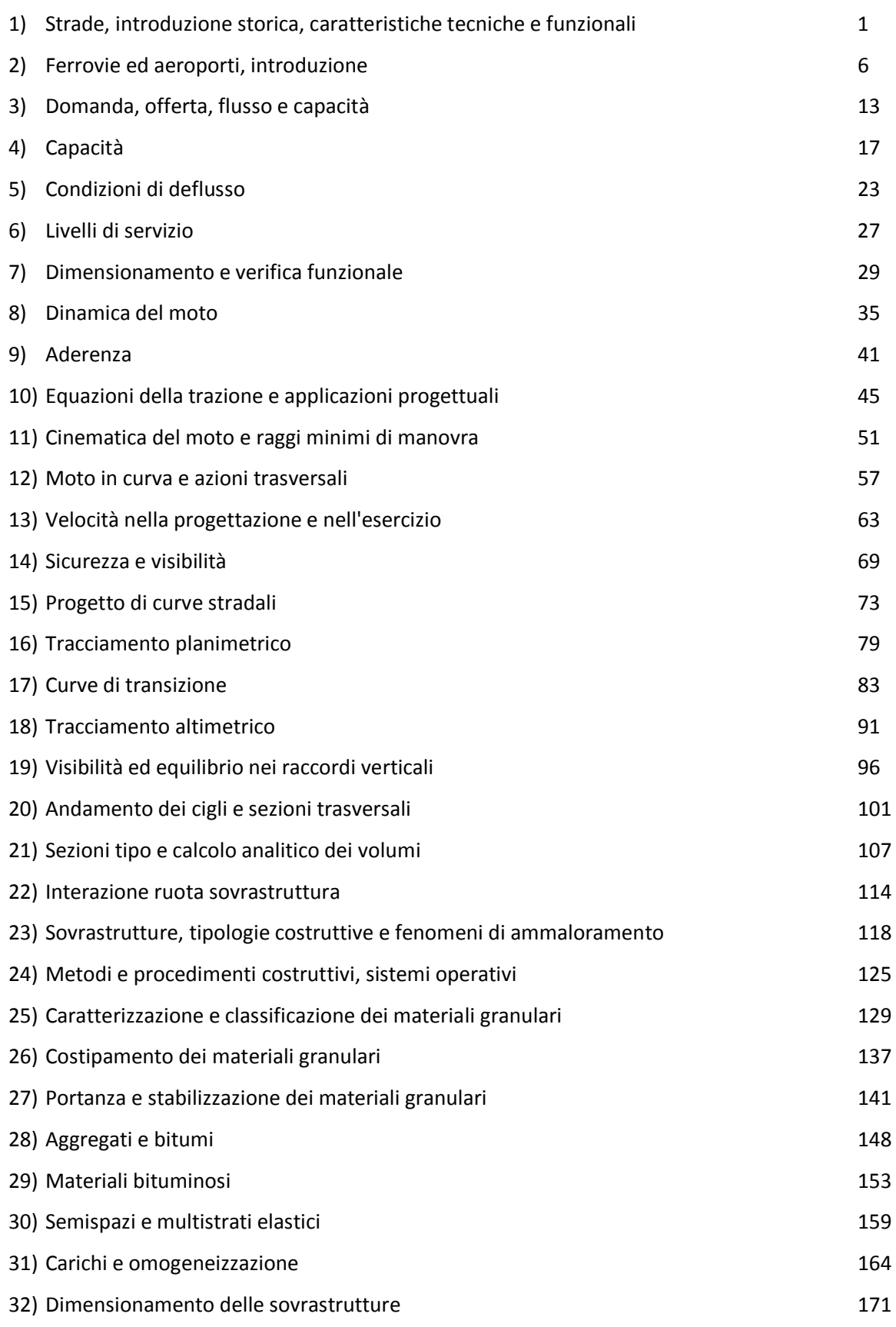

#### Lezione 1 Strade: introduzione

**MARCIAPIEDE**: parte della strada, esterna alla carreggiata, rialzata o altrimenti delimitata e protetta, destinata ai pedoni.

**PIATTAFORMA**: parte della sede stradale che comprende una o più carreggiate complanari, le banchine, i margini interni e laterali, le corsie riservate e specializzate, le fasce di sosta laterale, le piazzole di sosta o di fermata dei mezzi pubblici. Non rientra nella piattaforma il margine esterno.

**SPARTITRAFFICO**: parte longitudinale non carrabile della strada destinata alla separazione di correnti veicolari.

**MARGINE INTERNO** (MI): parte della piattaforma che separa carreggiate percorse in senso opposto.

**MARGINE LATERALE** (ML): parte della piattaforma che separa carreggiate percorse nello stesso senso.

**MARGINE ESTERNO** (ME): parte della sede stradale, esterna alla piattaforma, che separa la carreggiata dal resto del territorio; qui trovano sede cigli, cunette, arginelli, marciapiedi e gli elementi di sicurezza o di arredo.

**FASCIA DI PERTINENZA**: fascia compresa tra la carreggiata più esterna e il confine stradale che contiene altre parti della strada. Ogni sede stradale infatti è compresa tra confini di proprietà che non coincidono con la larghezza di carreggiata, ma includono la fascia di pertinenza

**FASCIA DI RISPETTO**: fascia esterna al confine stradale, sulla quale esistono vincoli alla realizzazione, da parte del proprietario, di scavi, costruzioni, recinzioni, piantagioni, depositi e simili. La larghezza varia a seconda del tipo e della larghezza della strada.

Numerose strade costruite prima del 2003, anno delle ultime norme, non soddisfano la normativa vigente.

#### **CLASSIFICAZIONE AMMINISTRATIVA DELLE STRADE**

Questa classificazione non dipende dalla funzione:

- autostrade (affidate dall'ANAS a società concessionarie);
- strade statali (ANAS);
- strade regionali;
- strade provinciali (settori viabilità delle amm. Provinciali);
- strade comunali (uffici tecnici delle amm. Comunali);
- strade militari (ministero della difesa);
- strade di bonifica, consorziali, vicinali (amministrazioni private).

#### **CLASSIFICAZIONE FUNZIONALE DELLE STRADE**

Affidata ai gestori della rete, classifica la strada in base a:

- accesso: attraversamento perpendicolare dell'infrastruttura per entrare in altri luoghi (parcheggi, campi); viene favorito tramite la creazione di punti di contatto, sfavorito bloccando l'accesso alla strada (recinzioni)
- movimento: attraversamento longitudinale, per collegare due punti distanti; viene favorito incrementando la velocità.

Favorendo il movimento, per motivi di sicurezza bisogna diminuire o almeno controllare l'accesso. Viceversa, strade con accesso elevato richiedono un movimento scarso.

Posso così dividere le strade in 4 ranghi; da un massimo di movimento ad un massimo di accesso.

#### © Proprietà riservata dell'autore - Digitalizzazione e distribuzione a cura del CENTRO APPUNTI - Corso Luigi Einaudi, 55 - Torino / Pagina 7 di 180

#### Lezione 1 Strade: introduzione

Anche le intersezioni hanno rango, che coincide con quello più elevato tra gli archi che interseca:

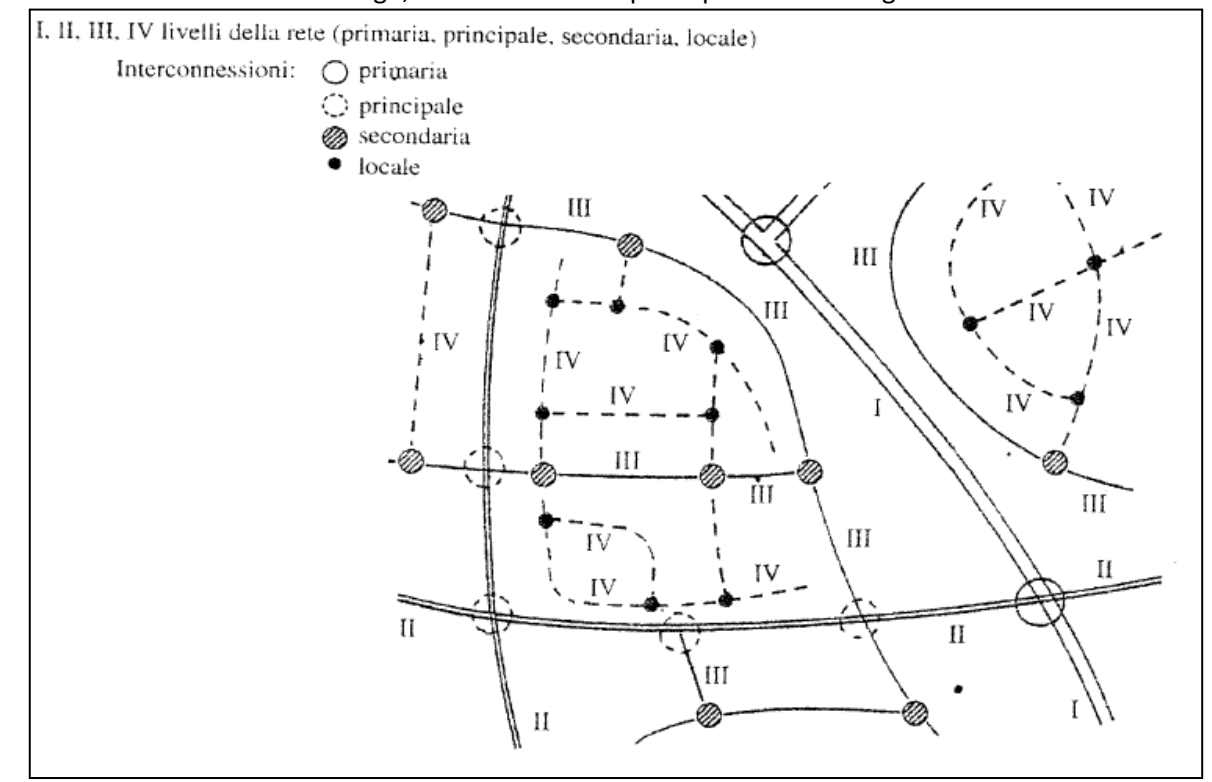

Le reti idealmente andrebbero strutturate affinché si passi da un rango all'altro senza salti; sono però ammessi (non I-IV) perchè comunque bisogna passare attraverso intersezioni.

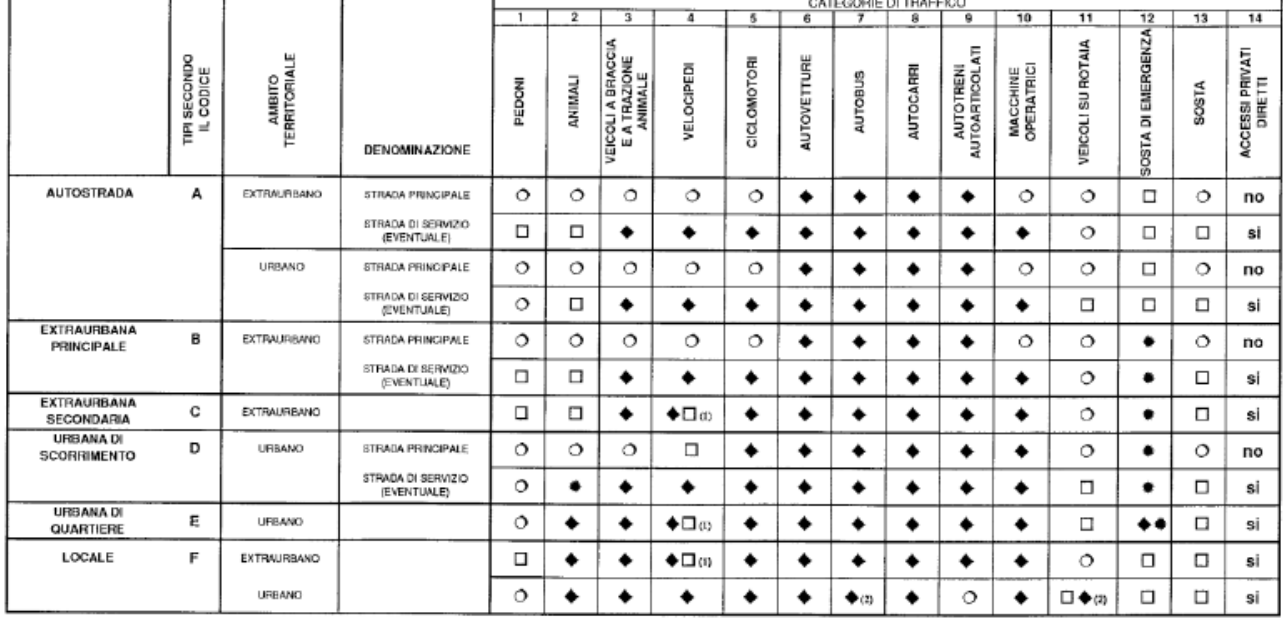

A seconda del tipo della sede stradale, non tutte le categorie di traffico sono ammesse:

Onon ammessa in piattaforma (3)  $\triangleq$  in carreggiata

□esterno alla carreggiata (in piattaforma) \*parzialmente in carreggiata

La larghezza delle corsie è una misura esatta, non un valore minimo; è definito da norme tecniche ed è intesa come la distanza tra centro di una striscia e centro dell'altra.

Questa misura viene definita per:

- Contenere gli spostamenti trasversali del veicolo in marcia;
- Garantire un franco di sicurezza tra veicoli affiancati;
- Limitare il condizionamento psicologico tra utenti (la percezione del guidatore varia a seconda della velocità);
- Accrescere la capacità della sezione trasversale.

© Proprietà riservata dell'autore - Digitalizzazione e distribuzione a cura del CENTRO APPUNTI - Corso Luigi Einaudi, 55 - Torino / Pagina 9 di 180

Lezione 2\_ Ferrovie ed aeroporti, introduzione

## **FERROVIE ED AEROPORTI, INTRODUZIONE STORICA**

### **FERROVIE**

Le ferrovie sono un sistema a via guidata, ovvero il veicolo ferroviario è vincolato a muoversi sulla via (binario) che ha funzione di sostegno e guida.

La circolazione dei convogli ferroviari è disciplinata secondo tabelle di marcia. Opportuni impianti di segnalamento garantiscono la sicurezza delle linee.

In Italia si usano regolamenti dell'UIC (federazione internazionale delle ferrovie) e delle Ferrovie dello Stato.

Le ferrovie si sviluppano sulla base di carrelli per trasporto materiale con ruote di acciaio su piastre sagomate e successivamente su rotaie di legno. Nel 1829 nacque la prima ferrovia in Inghilterra.

Nel tempo si cercò di ridurre la resistenza al rotolamento, cambiando anche i materiali da costruzione, passando dal legno all'acciaio. Si arriva così ai treni ad alta velocità fino a quelli a levitazione magnetica, in cui si rimuove completamente il contatto tra mezzo e sede.

#### **CARATTERISTICHE TECNICHE**

**BINARIO**: insieme di due rotaie.

**SALA MONTATA**: accoppiamento rigido tra due ruote tramite traversa, ciò non permette differenza di velocità tra ruote interne ed esterne;

**SCARTAMENTO DEL BINARIO**: misura fondamentale: 1435mm.

Le ruote hanno forma conica (inclinazione 1/20) e sono dotate di BORDINO che evita il deragliamento.

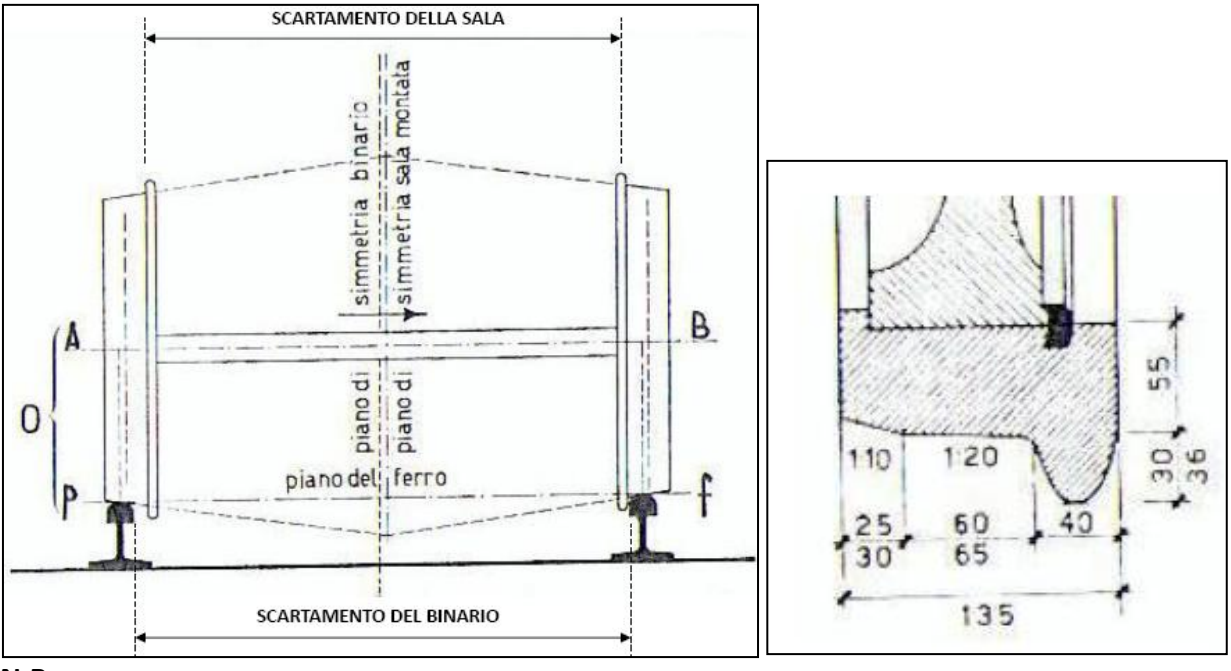

#### **N.B.:**

*le misure sul piano orizzontale sono date con riferimento ai lembi interni; le misure verticali fanno riferimento al piano del ferro, ovvero la testa della rotaia più bassa*.

Il binario ha un piano di simmetria che in rettilineo coincide con l'asse di simmetria della sala; ciò non accade in curva.

In curva la rotaia interna è più corta dell'esterna, come fa la sala a consentire alla ruota interna a percorrere meno strada?

Visto che la ruota è conica, la sala trasla facendo variare il diametro delle ruote a contatto coi binari.

Ciò porta ad avere in uscita di curva un moto di **SERPEGGIAMENTO**, ovvero un'oscillazione smorzata della sala intorno il piano di simmetria del binario.

Essendo un moto smorzato, posso dire che il sistema si autoequilibria. Questo è possibile per l'assenza del differenziale

© Proprietà riservata dell'autore - Digitalizzazione e distribuzione a cura del CENTRO APPUNTI - Corso Luigi Einaudi, 55 - Torino / Pagina 11 di 180

#### Lezione 2 Ferrovie ed aeroporti, introduzione

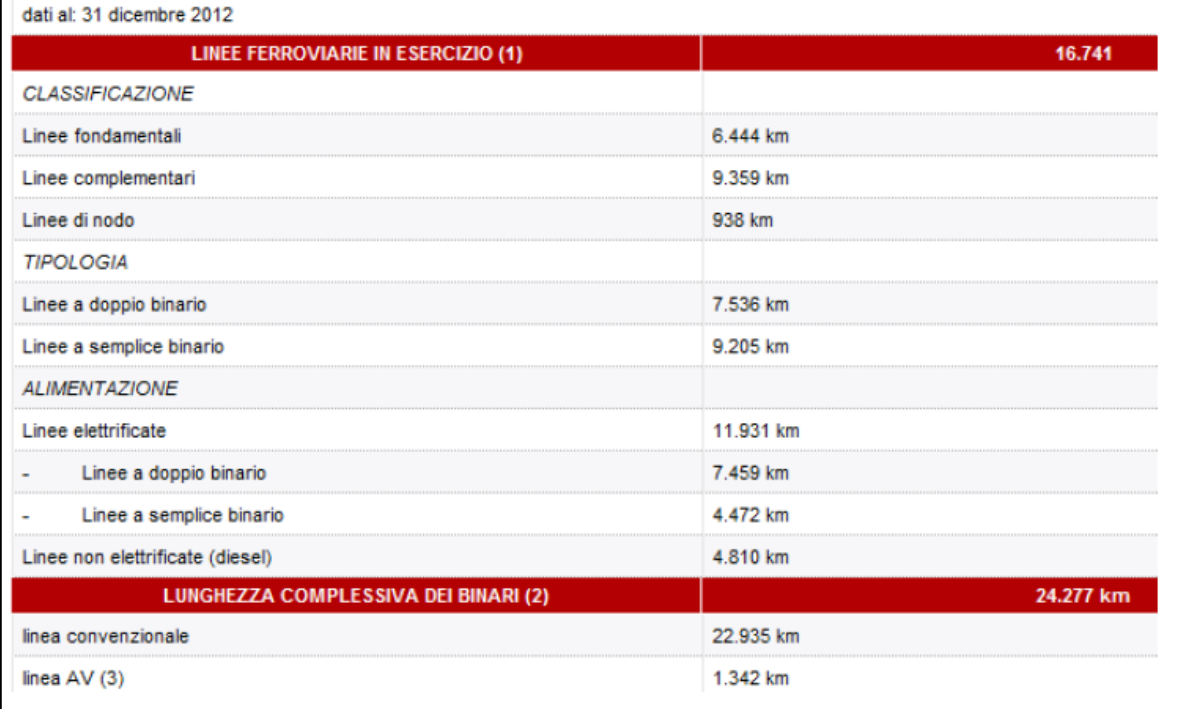

#### **SEDE FERROVIARIA**

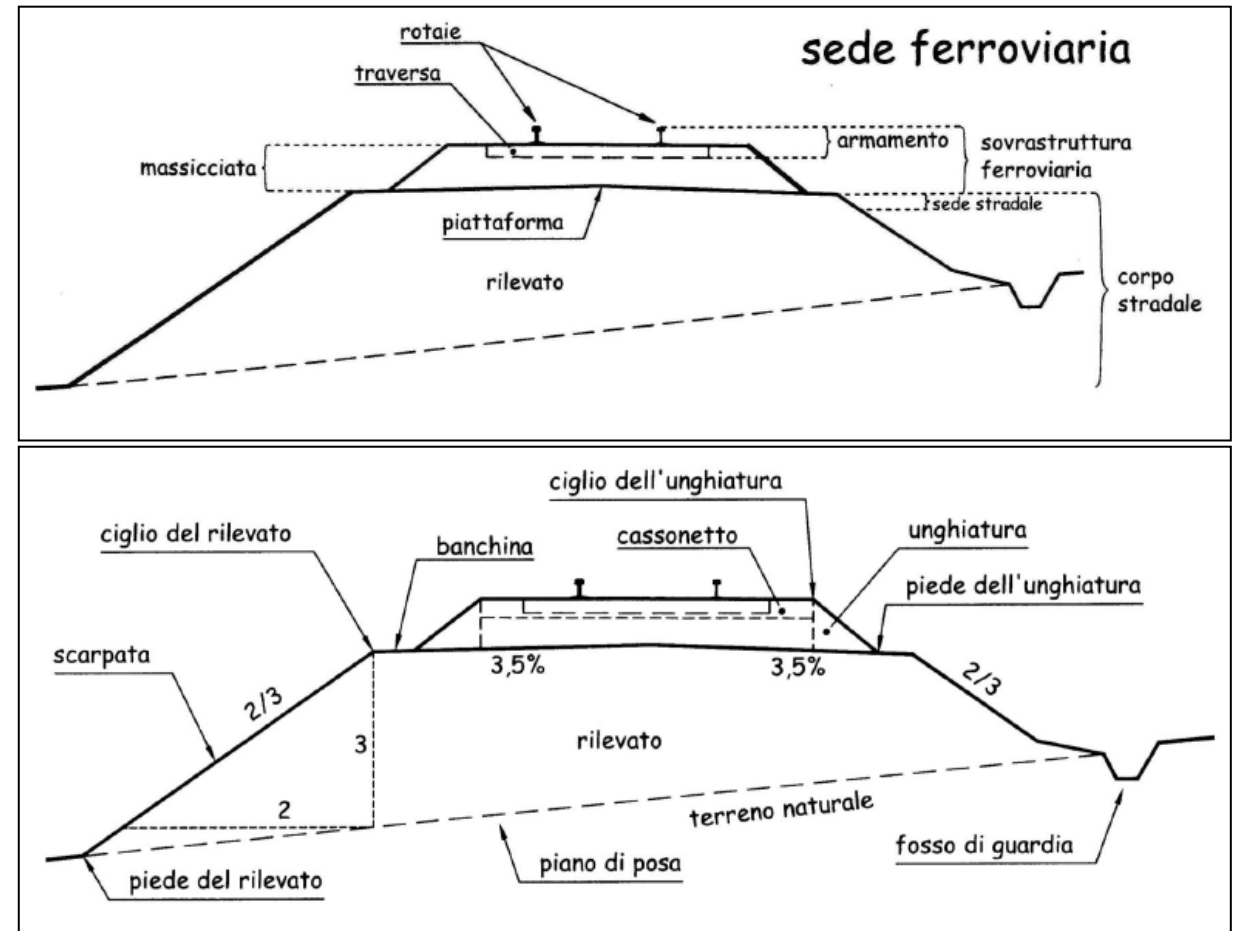

La sede ferroviaria è composta da:

- armamento: insieme di rotaie, traversine, giunzioni e attacchi;
- massicciata o ballast, con estremi unghiati;
- piattaforma: sottofondo, subballast, supercompattato;
- corpo del rilevato.

Lezione 2\_ Ferrovie ed aeroporti, introduzione

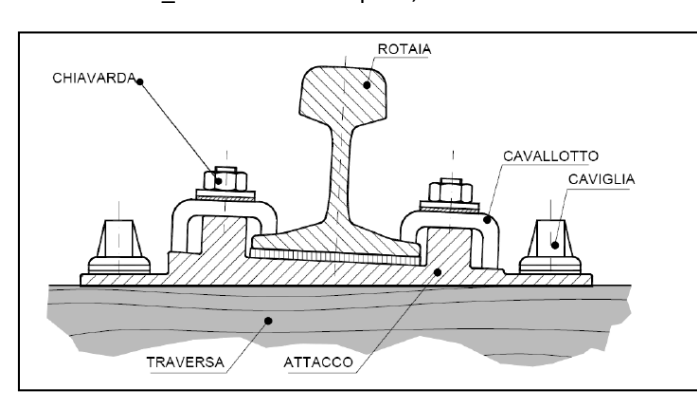

• POSA INDIRETTA - ATTACCO INDIRETTO: il cavallotto pizzica la rotaia, la caviglia collega la piastra alla traversa.

**TRAMVIE**: se in sedi promiscue, cambia il tipo di rotaia, collegata in superficie con materiale bituminoso per permettere il passaggio anche alle auto.

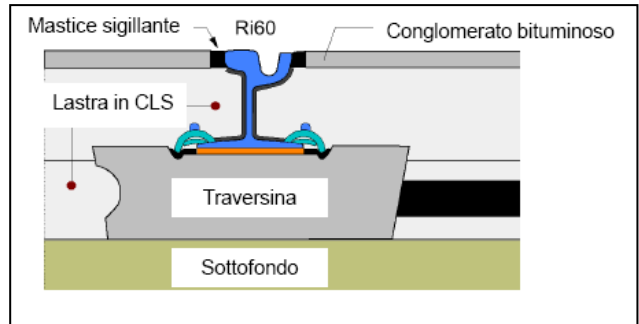

#### **TRAVERSE**:

- in LEGNO: usate solo in casi particolari (scambi ...) devono essere trattate con olio di creosoto, per impedirne il degrado.
- in C.A.P. usato nelle linee normali.

#### **CONVOGLI FERROVIARI**

Normalmente il diametro delle ruote è 1 metro (può arrivare fino a 1,8m). Il complesso ruote del locomotore è detto RODIGGIO.

Esistono delle sagome limite internazionali usate in tutta Europa:

- altezza minima ostacoli: 4,31 m;
- larghezza minima ostacoli: 7,767 m.

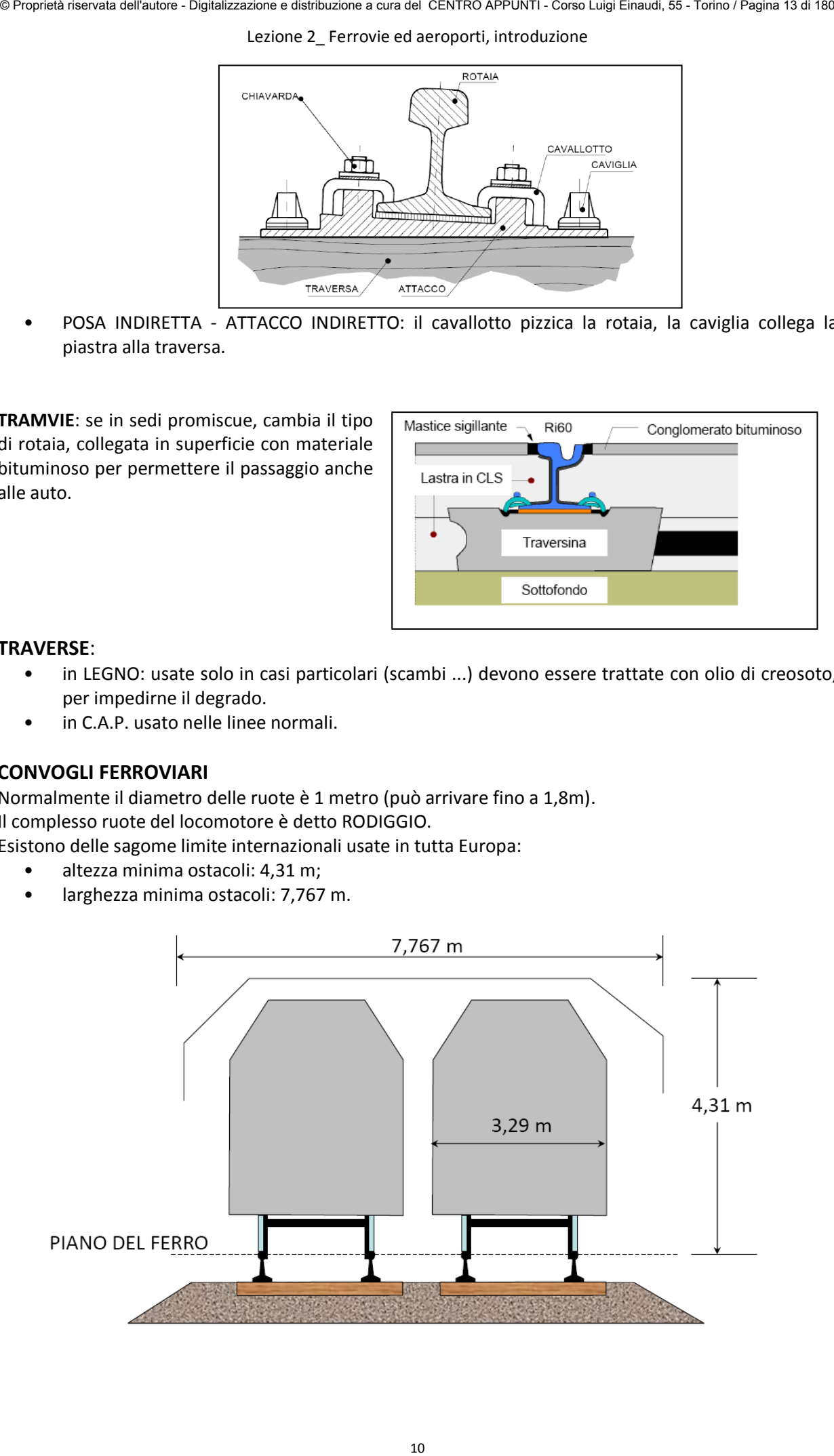

Lezione 2\_ Ferrovie ed aeroporti, introduzione

#### **TIPOLOGIE GAMBE DI FORZA**

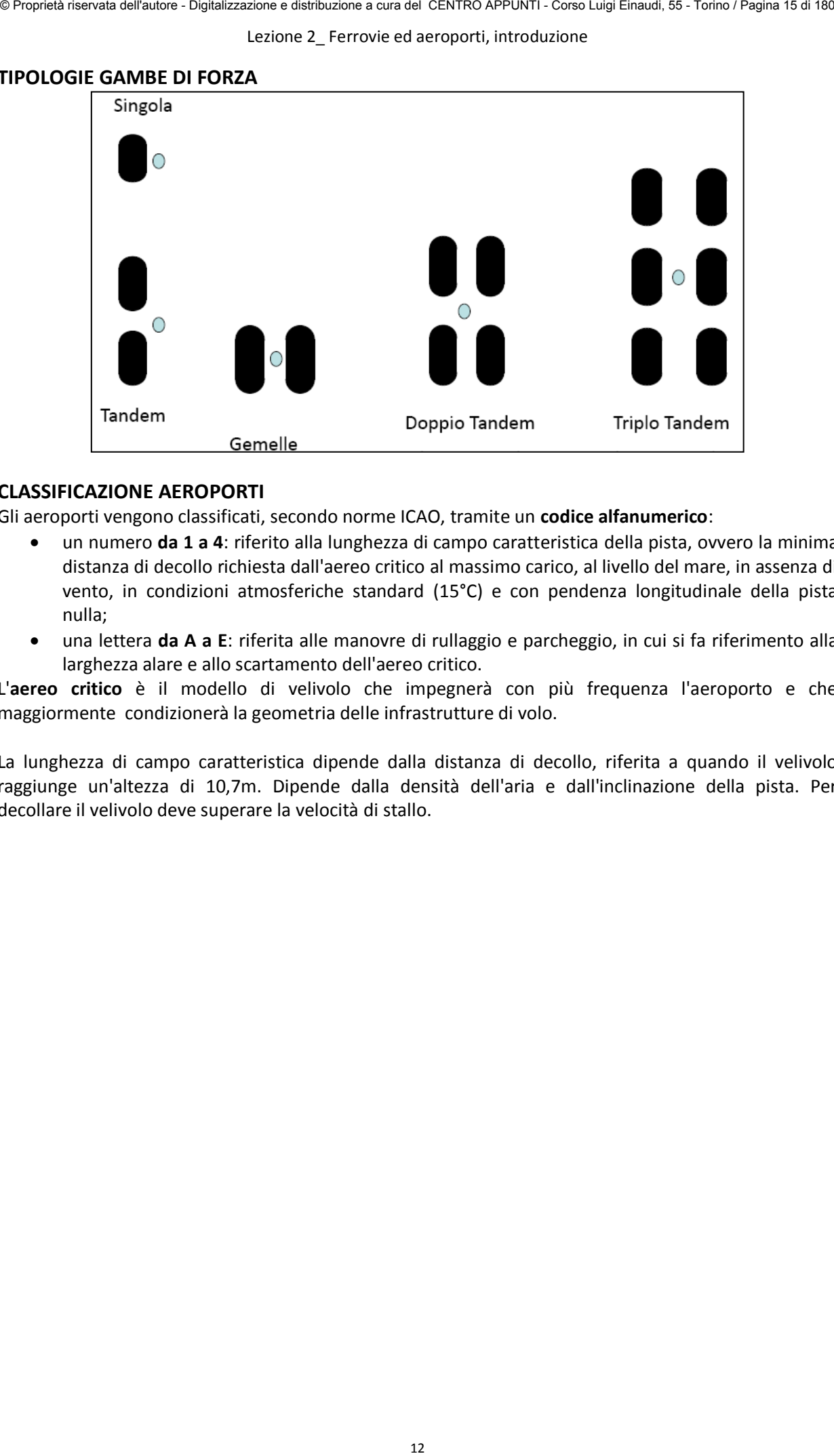

#### **CLASSIFICAZIONE AEROPORTI**

Gli aeroporti vengono classificati, secondo norme ICAO, tramite un **codice alfanumerico**:

- un numero **da 1 a 4**: riferito alla lunghezza di campo caratteristica della pista, ovvero la minima distanza di decollo richiesta dall'aereo critico al massimo carico, al livello del mare, in assenza di vento, in condizioni atmosferiche standard (15°C) e con pendenza longitudinale della pista nulla;
- una lettera **da A a E**: riferita alle manovre di rullaggio e parcheggio, in cui si fa riferimento alla larghezza alare e allo scartamento dell'aereo critico.

L'**aereo critico** è il modello di velivolo che impegnerà con più frequenza l'aeroporto e che maggiormente condizionerà la geometria delle infrastrutture di volo.

La lunghezza di campo caratteristica dipende dalla distanza di decollo, riferita a quando il velivolo raggiunge un'altezza di 10,7m. Dipende dalla densità dell'aria e dall'inclinazione della pista. Per decollare il velivolo deve superare la velocità di stallo.

Lezione 3 Domanda, offerta, flusso e capacità - calcolo funzionale

#### **EQUAZIONE GENERALE (MODELLO 4 STADI)**

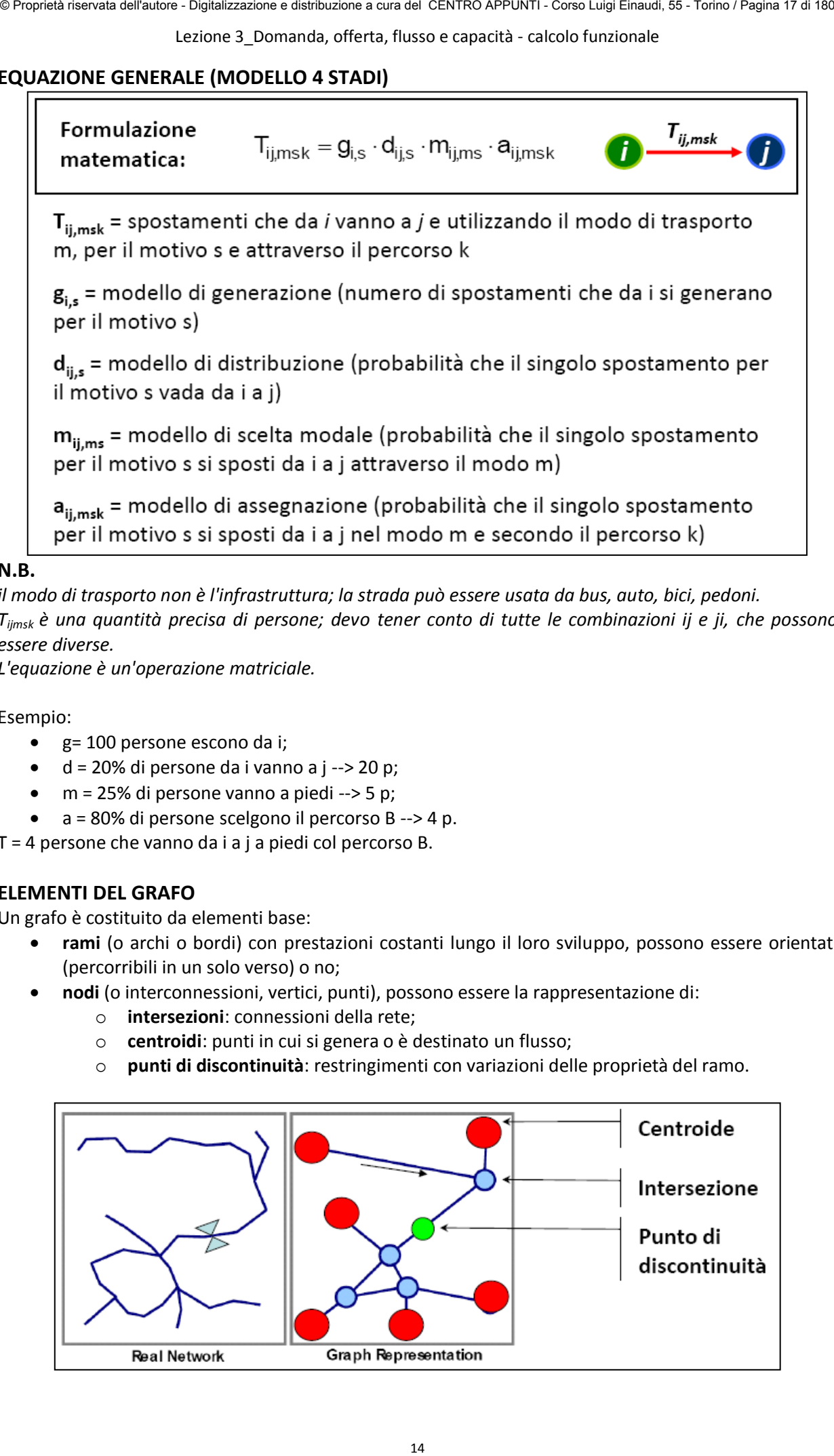

#### **N.B.**

*il modo di trasporto non è l'infrastruttura; la strada può essere usata da bus, auto, bici, pedoni. Tijmsk è una quantità precisa di persone; devo tener conto di tutte le combinazioni ij e ji, che possono essere diverse.* 

*L'equazione è un'operazione matriciale.* 

#### Esempio:

- g= 100 persone escono da i;
- d = 20% di persone da i vanno a j --> 20 p;
- $\bullet$  m = 25% di persone vanno a piedi --> 5 p;
- a = 80% di persone scelgono il percorso B --> 4 p.

T = 4 persone che vanno da i a j a piedi col percorso B.

#### **ELEMENTI DEL GRAFO**

Un grafo è costituito da elementi base:

- **rami** (o archi o bordi) con prestazioni costanti lungo il loro sviluppo, possono essere orientati (percorribili in un solo verso) o no;
- **nodi** (o interconnessioni, vertici, punti), possono essere la rappresentazione di:
	- o **intersezioni**: connessioni della rete;
	- o **centroidi**: punti in cui si genera o è destinato un flusso;
	- o **punti di discontinuità**: restringimenti con variazioni delle proprietà del ramo.

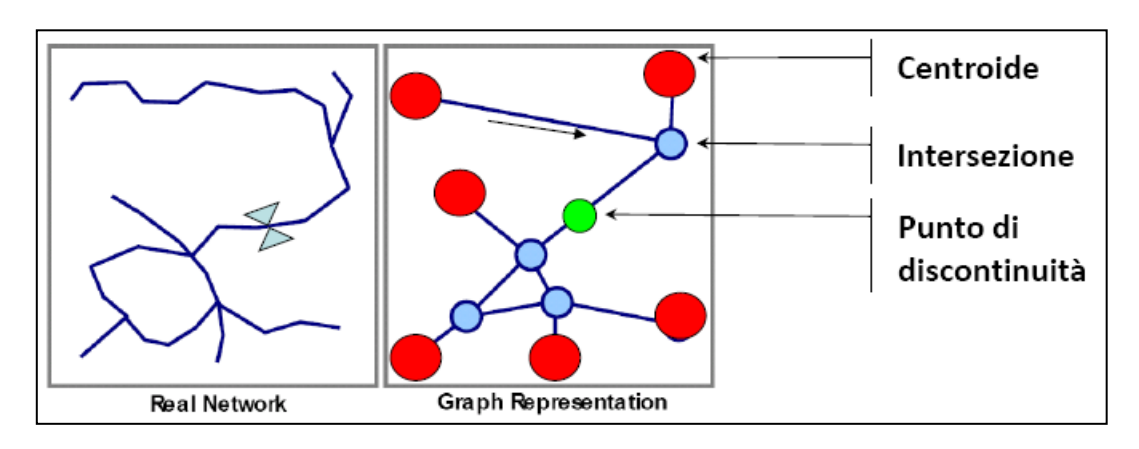

Lezione 3 Domanda, offerta, flusso e capacità - calcolo funzionale

Per valutare il modo in cui gli spostamenti hanno luogo si stimano e si rapportano:

- i **flussi** o **portate (Q)** su archi o nodi della rete (domanda);
- la **capacità (C)** dei singoli archi e nodi (offerta).

**PORTATA**: il numero di entità che attraversano una sezione nell'unità di tempo; si determina con:

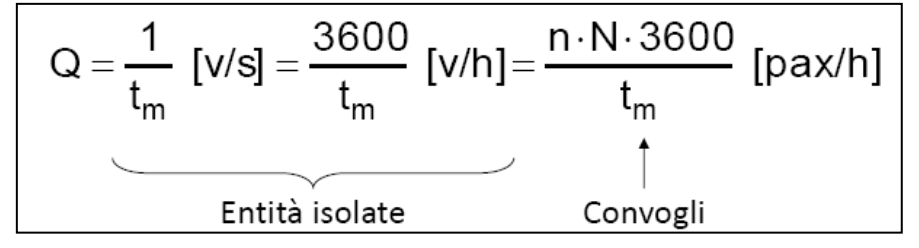

In cui:

- $t_m$  è la distanza temporale media tra il passaggio di due entità;
- n è il numero medio di veicoli per convoglio;
- N il numero medio di passeggeri per veicolo.

**CAPACITA'**: il massimo numero di spostamenti eseguibili nell'unità di tempo prescelta; devo identificare sul flusso un tempo minimo tra passaggi di due entità nella sezione.

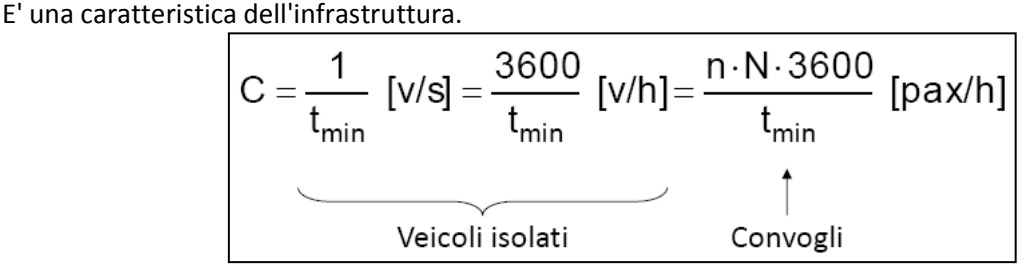

Nel caso di convogli, questi non sono mai saturi (**fattore di carico**) e lungo le linee non si succedono con un distanziamento temporale minimo (**fattore di utilizzazione**).

Nel caso di linee ferroviarie la capacità dipende dalle tabelle di marcia dei diversi convogli.

Esempi di capacità:

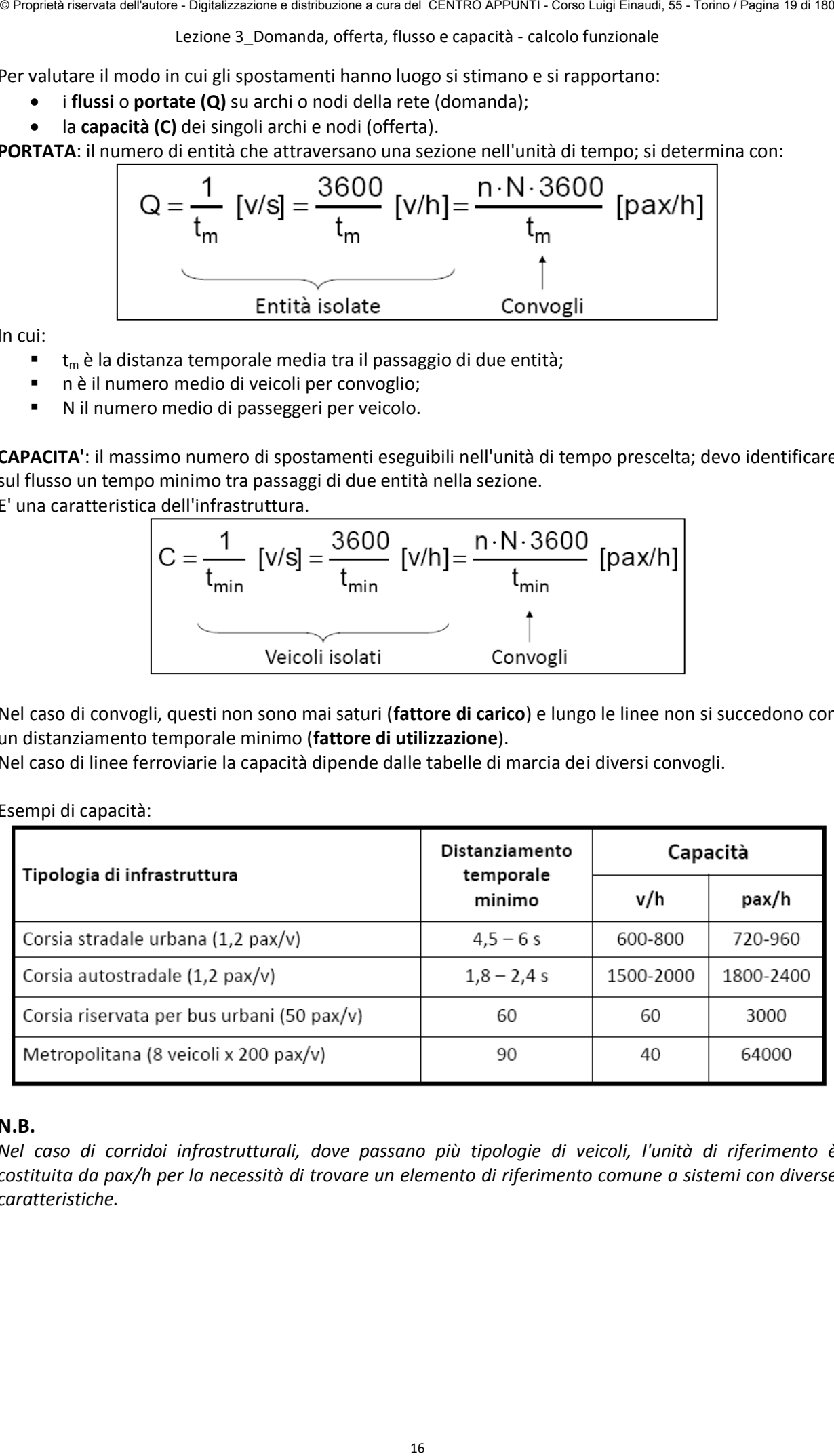

#### **N.B.**

*Nel caso di corridoi infrastrutturali, dove passano più tipologie di veicoli, l'unità di riferimento è costituita da pax/h per la necessità di trovare un elemento di riferimento comune a sistemi con diverse caratteristiche.* 

Lezione 4 Capacità

#### **FERROVIE**

Le ferrovie devono seguire determinate regole di sicurezza:

- Non è ammesso il sorpasso tra convogli lungo la linea;
- Il sorpasso è ammesso solo all'interno delle stazioni;
- I convogli lungo la linea devono essere opportunamente distanziati per evitare collisioni.

Il **distanziamento** può essere:

- Di **tempo**, usato nelle linee AV;
- Di **spazio**: su un insieme di tratte non possono essere compresenti due convogli; è più sicuro, soprattutto nelle reti dove non si conosce con esattezza la posizione del mezzo.

Le linee ferroviarie usano il distanziamento di spazio, sono quindi divise in tratte lunghe n volte lo spazio di arresto del convoglio più veloce; questo spazio è detto **sezione di blocco**. In Italia n=2.

Ogni tratta è protetta da un segnale di blocco individuato da un semaforo, preceduto da un segnale di avviso distante una sezione di blocco; facendo riferimento a n=2:

- Semaforo **verde**: le 2 sezioni successive sono libere;
- Semaforo **giallo**: nella seconda sezione c'è un treno;
- Semaforo **rosso**: nella sezione successiva c'è un treno.

Per verificare la presenza di un treno in una sezione, apparati elettrici sfruttano la conducibilità elettrica di ruote e rotaie; uno schema semplificato può essere:

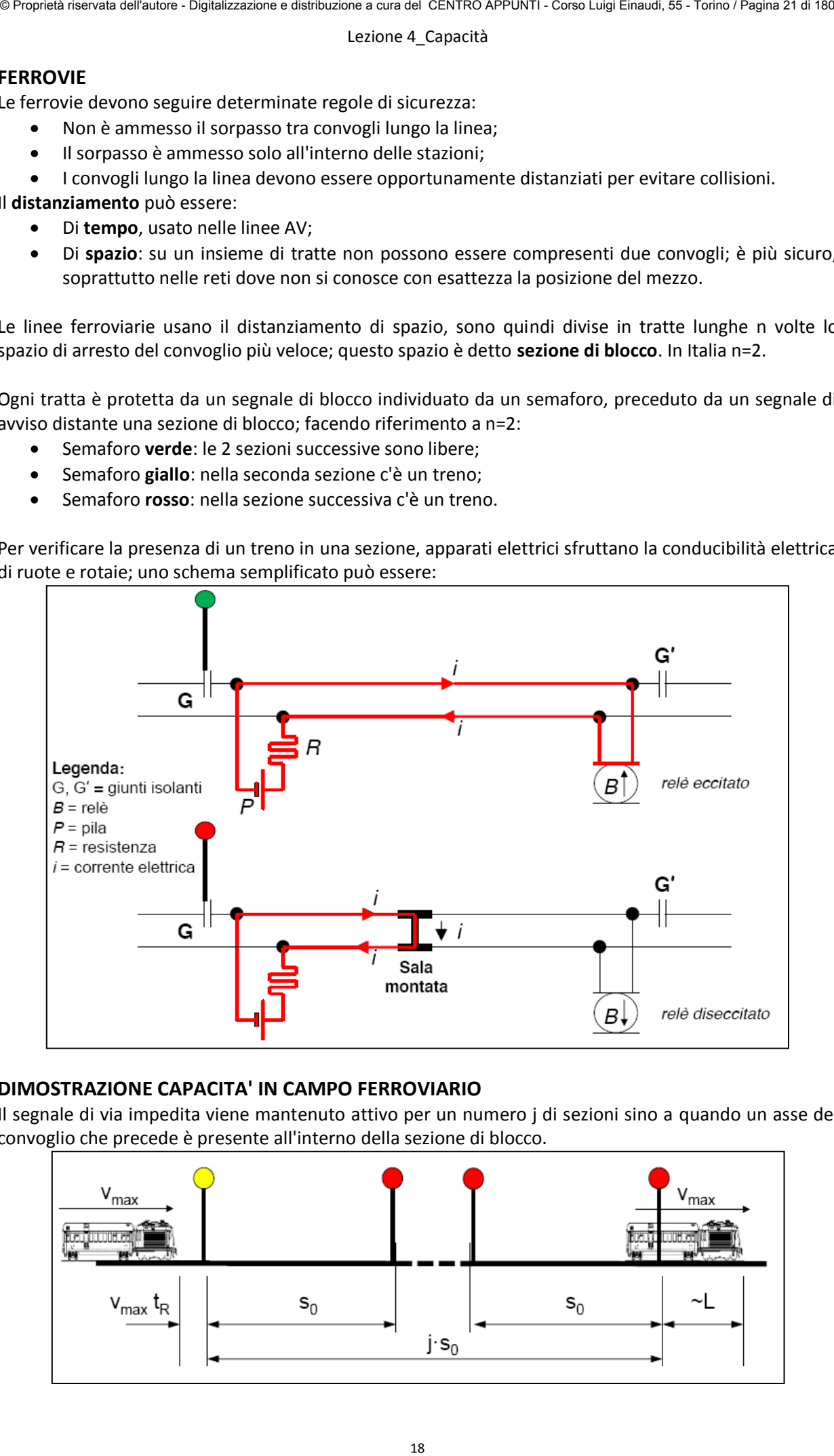

#### **DIMOSTRAZIONE CAPACITA' IN CAMPO FERROVIARIO**

Il segnale di via impedita viene mantenuto attivo per un numero j di sezioni sino a quando un asse del convoglio che precede è presente all'interno della sezione di blocco.

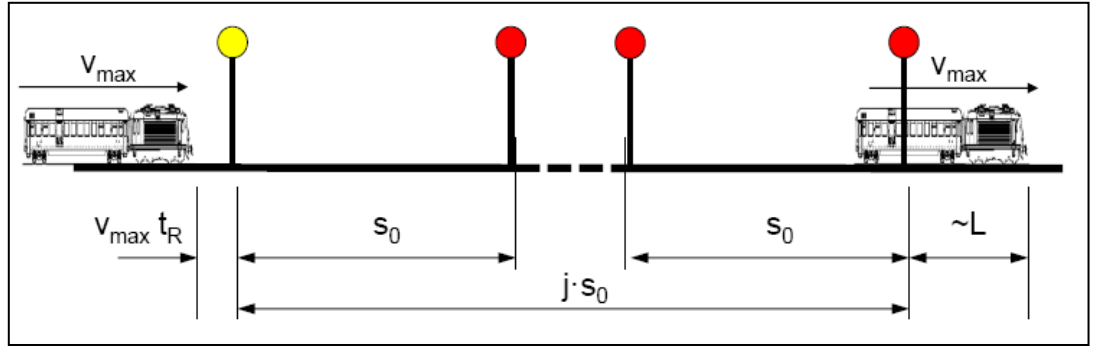

#### Lezione 4 Capacità

In presenza di stazioni lungo la linea vi è la necessità di un maggior distanziamento temporale dovendo considerare:

- $\bullet$  t<sub>MO</sub>: margine operativo;
- $\bullet$  t<sub>psa</sub>: tempo per la decelerazione, la sosta e l'accelerazione.

il tempo minimo diventa quindi:

$$
t_{\min} = \frac{L + j \cdot s_0}{v_{\max}} + t_R + t_{\text{MO}} + t_{\text{DSA}}
$$

Le ferrovie di testa devono avere abbastanza binari per la sosta di più treni in contemporanea, sosta che sarà più lunga per la fine del servizio, che in genere richiede discesa di tutti i passeggeri, cambio di macchinista, pulizia.

**N.B.** 

*La circolazione ferroviaria ha sensi opposti rispetto quelli stradali.* 

#### **AEROPORTI**

la capacità di un'infrastruttura aeroportuale è intesa come il massimo numero di operazioni (atterraggi e decolli) che possono essere eseguiti nell'unità di tempo; è condizionata da:

- condizioni meteorologiche: visibilità, vento trasversale;
- capacità del piazzale di sosta;
- disponibilità di vie di circolazione e piste di rullaggio;
- capacità delle piste di volo;
- tipo e prestazioni dei velivoli in fase di atterraggio e decollo.
- Per ragioni di sicurezza, gli atterraggi hanno precedenza sui decolli.

In generale se ci sono più piste parallele vengono divise per atterraggi e decolli; se le piste sono inclinate è a causa dei venti che possono variare.

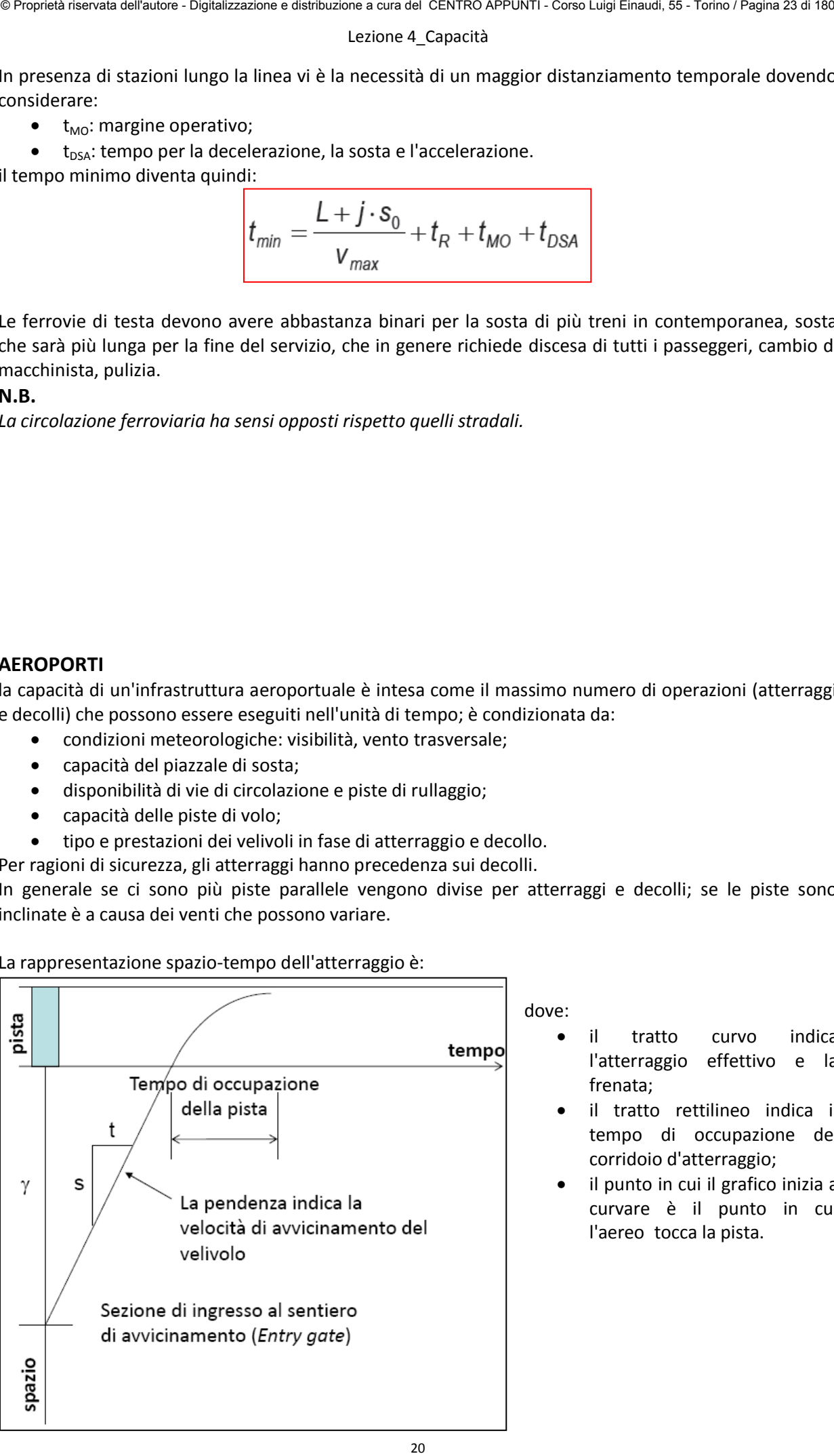

La rappresentazione spazio-tempo dell'atterraggio è:

dove:

- il tratto curvo indica l'atterraggio effettivo e la frenata;
- il tratto rettilineo indica il tempo di occupazione del corridoio d'atterraggio;
- il punto in cui il grafico inizia a curvare è il punto in cui l'aereo tocca la pista.

#### Lezione 4 Capacità

I velivoli sono raggruppati in classi a seconda della velocità di atterraggio ( $v_1$ ,  $v_2$ , ...,  $v_n$ ); su ogni pista è possibile effettuare una ripartizione percentuale degli arrivi nelle diverse classi di velocità.

Per ciascuna delle combinazioni tra le classi è determinabile il minimo distanziamento temporale, che può essere espresso in forma matriciale: [t(v<sub>i</sub>, v<sub>j</sub>)] = t<sub>ij</sub>

Ad ognuno di questi tempi è associabile una probabilità di accadimento  $P_{ii}$  che dipende dalla percentuale di ripartizione. 22 Proprietà riservata delle riservata dell'autore - Distribuzione - Distribuzione a cura dell'autore - Distribuzione - Distribuzione - Distribuzione - Distribuzione - Distribuzione - Distribuzione - Distribuzione - Distr

Il tempo medio sarà:

$$
\mathsf{t}_{\mathsf{medio}} = \Sigma_{\mathsf{i}\mathsf{j}} \; \mathsf{P}_{\mathsf{i}\mathsf{j}} \; \mathsf{t}_{\mathsf{i}\mathsf{j}}
$$

Da cui si ricava la capacità per una ben definita ripartizione di velivoli in categorie di velocità:

$$
C = 3600 / t_{\text{medio}}
$$

ESEMPIO: 4 classi di velocità ripartite nel seguente modo:

- 50% di atterraggi aerei di classe v1
- 20% di atterraggi aerei di classe v2
- 20% di atterraggi aerei di classe v3
- 10% di atterraggi aerei di classe v4

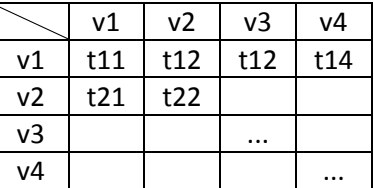

La probabilità di un atterraggio con tempo:

- $\bullet$  t11 = 50%  $*$  50% = 1/2  $*$  1/2 = 25%
- $t21 = 50\% * 20\% = 1/2 * 1/5 = 10\%$
- $t22 = 20\% * 20\% = 1/5 * 1/5 = 4\%$

Lezione 5 Condizioni di deflusso

Il volume orario di progetto (VHP) si determina noto il traffico medio su base annua (TGMA):

 $VHP = TGMA * K * D$ 

Dove:

- K esprime la percentuale di TGMA transitante nell'ora di punta;
- D la massima percentuale del traffico nella direzione più trafficata dell'ora di punta.

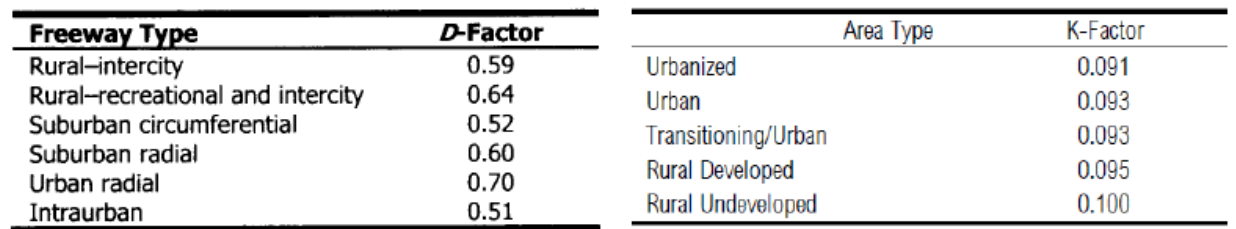

Il traffico TGMA si considera sempre sull'intera sezione, quindi in tutte le direzioni di marcia, a meno che non sia specificato.

In generale nell'ora di riferimento esiste un quarto d'ora più trafficato degli altri 45 minuti.

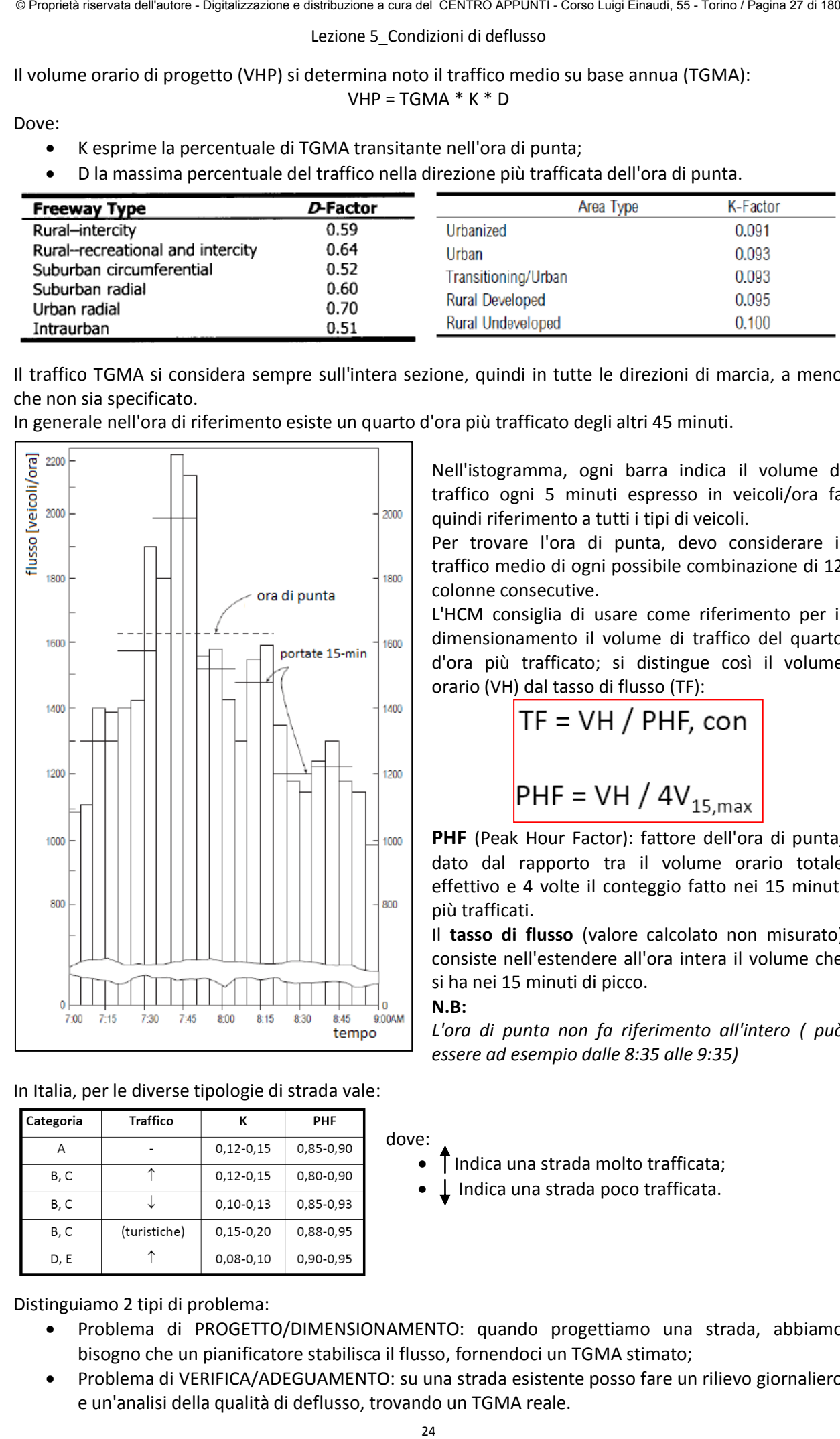

In Italia, per le diverse tipologie di strada vale:

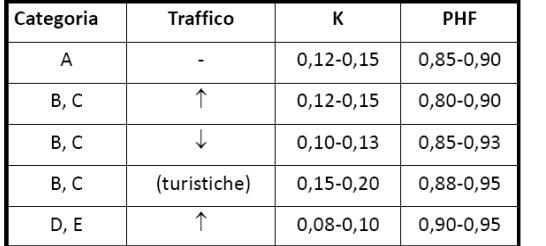

Nell'istogramma, ogni barra indica il volume di traffico ogni 5 minuti espresso in veicoli/ora fa quindi riferimento a tutti i tipi di veicoli.

Per trovare l'ora di punta, devo considerare il traffico medio di ogni possibile combinazione di 12 colonne consecutive.

L'HCM consiglia di usare come riferimento per il dimensionamento il volume di traffico del quarto d'ora più trafficato; si distingue così il volume orario (VH) dal tasso di flusso (TF):

$$
TF = VH / PHF, con
$$
  
 $PHF = VH / 4V_{15,max}$ 

**PHF** (Peak Hour Factor): fattore dell'ora di punta, dato dal rapporto tra il volume orario totale effettivo e 4 volte il conteggio fatto nei 15 minuti più trafficati.

Il **tasso di flusso** (valore calcolato non misurato) consiste nell'estendere all'ora intera il volume che si ha nei 15 minuti di picco.

#### **N.B:**

dove:

*L'ora di punta non fa riferimento all'intero ( può essere ad esempio dalle 8:35 alle 9:35)* 

Indica una strada molto trafficata;

Indica una strada poco trafficata.

Distinguiamo 2 tipi di problema:

- Problema di PROGETTO/DIMENSIONAMENTO: quando progettiamo una strada, abbiamo bisogno che un pianificatore stabilisca il flusso, fornendoci un TGMA stimato;
- Problema di VERIFICA/ADEGUAMENTO: su una strada esistente posso fare un rilievo giornaliero e un'analisi della qualità di deflusso, trovando un TGMA reale.

#### Lezione 5 Condizioni di deflusso

Posso inserire la formula di Greenshields nell'equazione di deflusso, ottenendo un'equazione di flusso parabolica, che ha un massimo in corrispondenza della densità critica.

Ho trovato così una formula che esprime la portata in funzione della densità.

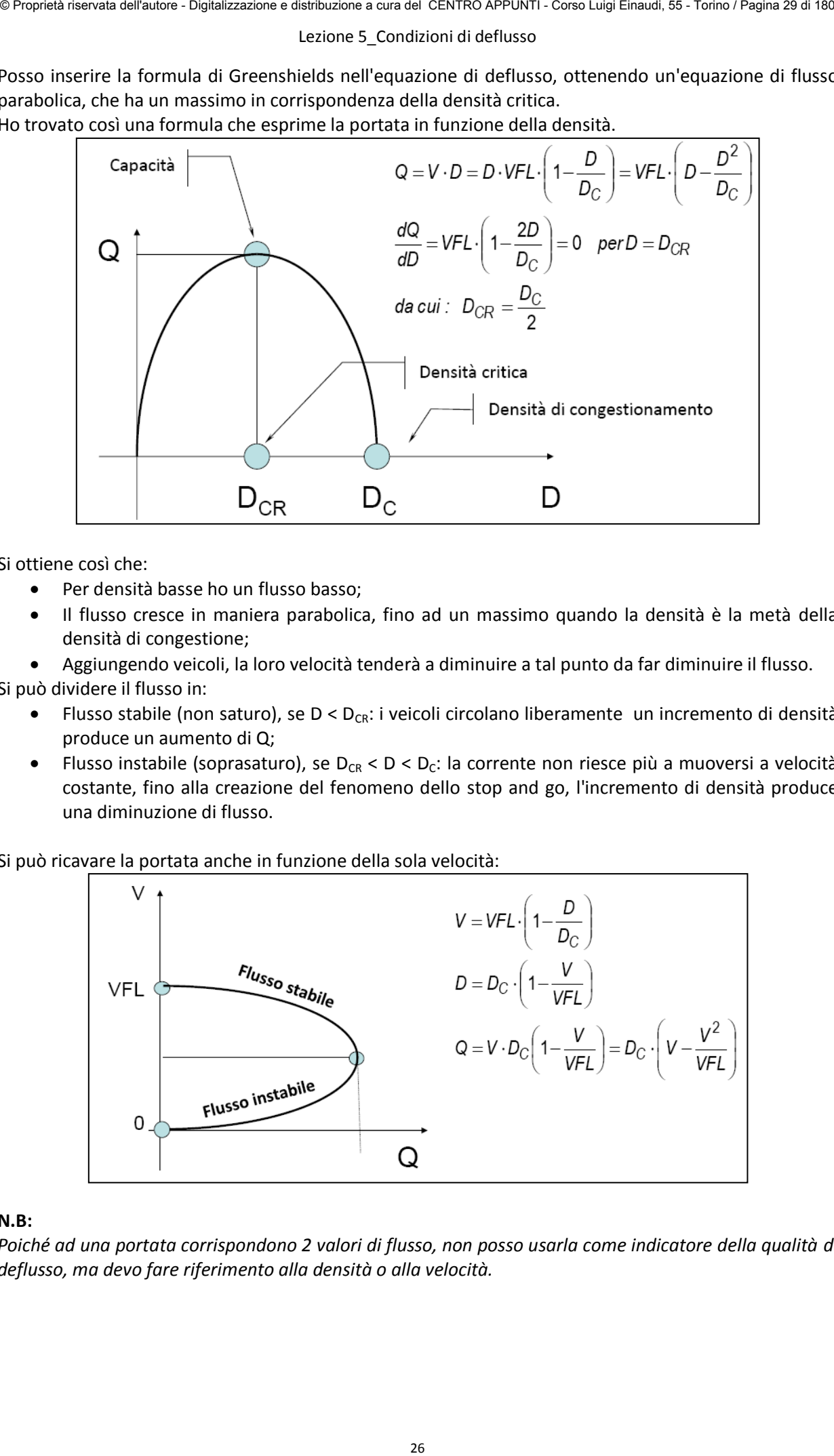

Si ottiene così che:

- Per densità basse ho un flusso basso;
- Il flusso cresce in maniera parabolica, fino ad un massimo quando la densità è la metà della densità di congestione;
- Aggiungendo veicoli, la loro velocità tenderà a diminuire a tal punto da far diminuire il flusso.

Si può dividere il flusso in:

- Flusso stabile (non saturo), se  $D < D_{CR}$ : i veicoli circolano liberamente un incremento di densità produce un aumento di Q;
- Flusso instabile (soprasaturo), se  $D_{CR}$  < D <  $D_{C}$ : la corrente non riesce più a muoversi a velocità costante, fino alla creazione del fenomeno dello stop and go, l'incremento di densità produce una diminuzione di flusso.

Si può ricavare la portata anche in funzione della sola velocità:

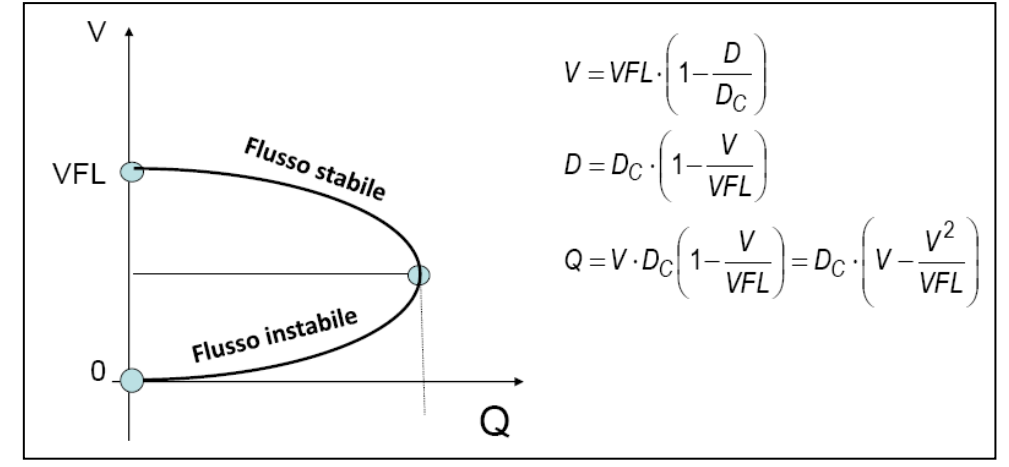

#### **N.B:**

*Poiché ad una portata corrispondono 2 valori di flusso, non posso usarla come indicatore della qualità di deflusso, ma devo fare riferimento alla densità o alla velocità.* 

#### Lezione 6\_Livelli di servizio

Ci sono dei tratti in cui la velocità di flusso libero non cambia pur cambiando il tasso di flusso. **BREAKPOINT**: punto in cui il tratto orizzontale inizia a curvare; occupa posizione diversa a seconda della velocità.

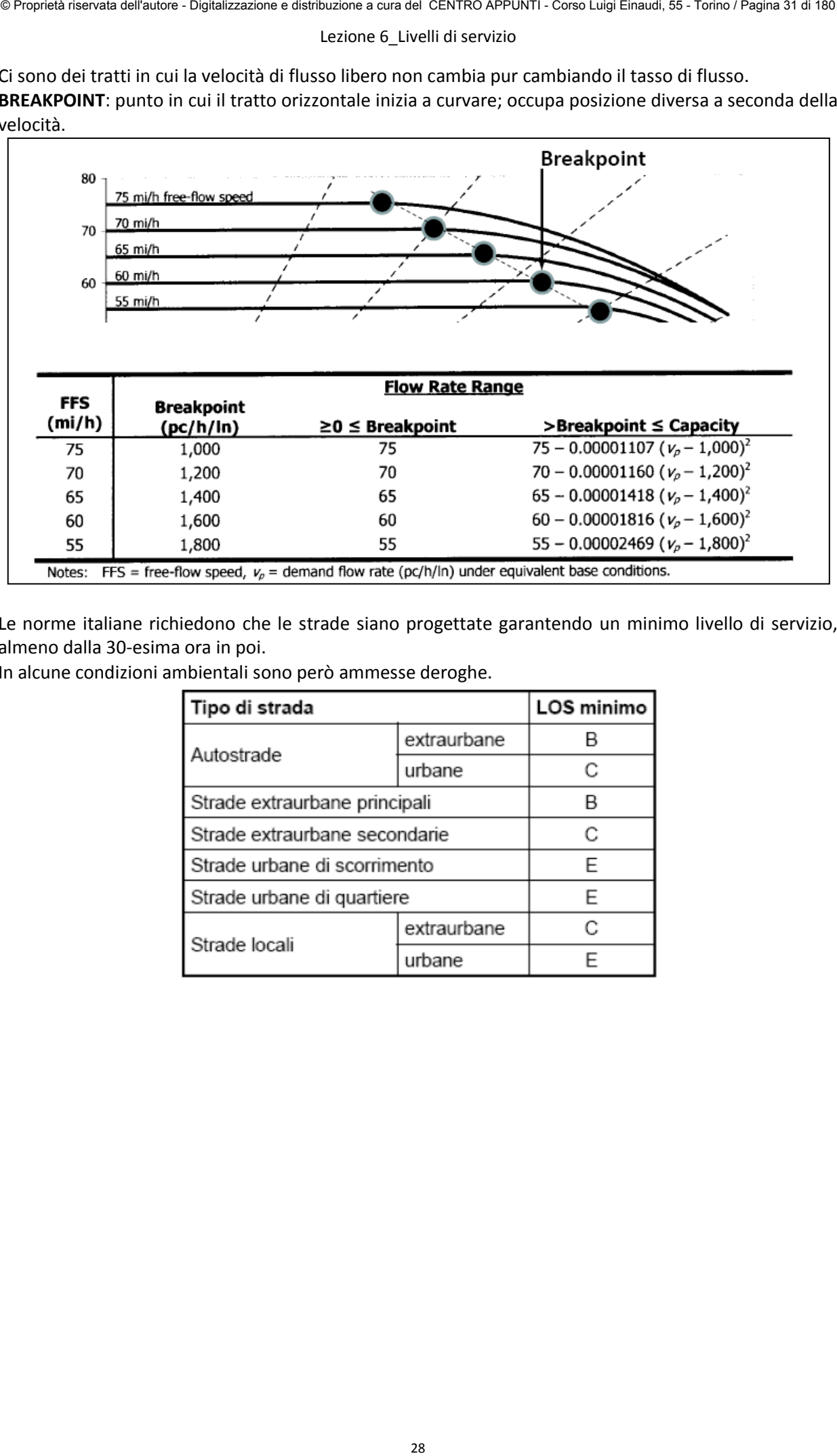

Le norme italiane richiedono che le strade siano progettate garantendo un minimo livello di servizio, almeno dalla 30-esima ora in poi.

In alcune condizioni ambientali sono però ammesse deroghe.

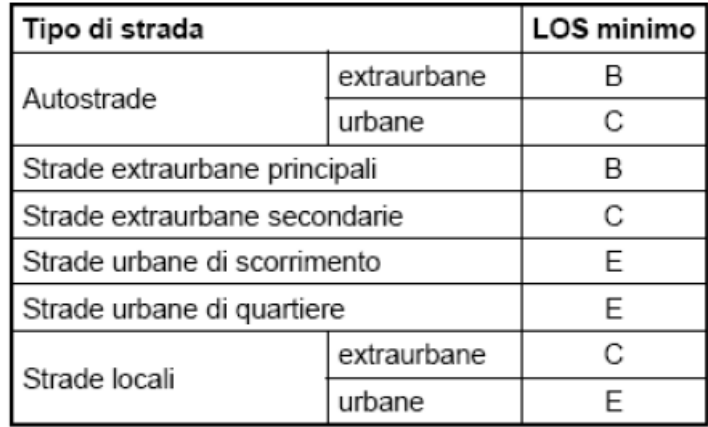

#### Lezione 7 Dimensionamento e verifica funzionale

Si possono fare due tipi di analisi:

**OPERATIVA**: si applica a strade esistenti, è finalizzata alla valutazione delle condizioni di deflusso attraverso la determinazione del LOS e dei parametri operativi più significativi.

$$
v_p \text{ (pc/h/ln)} = \frac{V(v/h)}{PHF \cdot N \cdot f_{hv} \cdot f_p}
$$

Dove:

- $\bullet$  V<sub>p</sub>: tasso di flusso in condizioni base equivalenti;
- V: domanda di traffico prevalente;
- PHF: peak hour factor;
- N: numero di corsie nella direzione in analisi;
- $\bullet$  f<sub>hv</sub>: fattore correttivo per la presenza di veicoli pesanti;
- $\bullet$  f<sub>p</sub>: fattore correttivo per la presenza di unfamiliar drivers, ovvero conducenti non abituati alla strada.

**DIMENSIONALE**: la domanda di traffico è utilizzata per stabilire il numero di corsie necessarie per garantire un definito LOS.

$$
N = \frac{VHP(v/h)}{PHF \cdot v_{p,max,i}(pc/h/ln) \cdot f_{hv} \cdot f_p}
$$

Dove:

 $v_{p,max,i}$ : massimo volume corrispondente ad un livello di servizio, espresso in veicoli-equivalenti.

**vp,max,i**

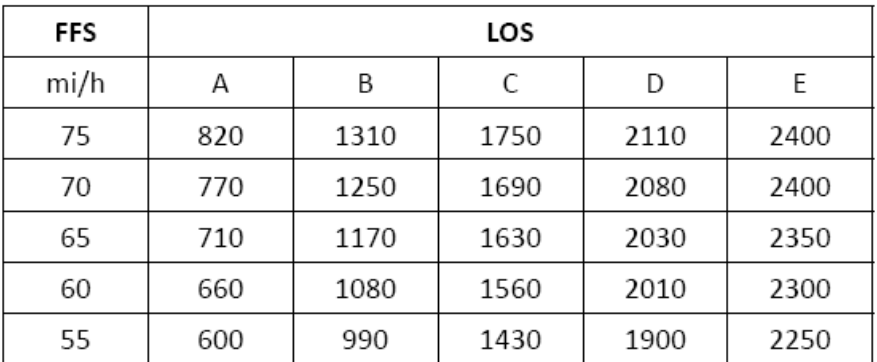

**fLW**

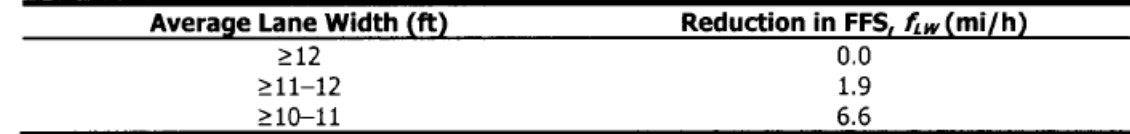

**fLC**

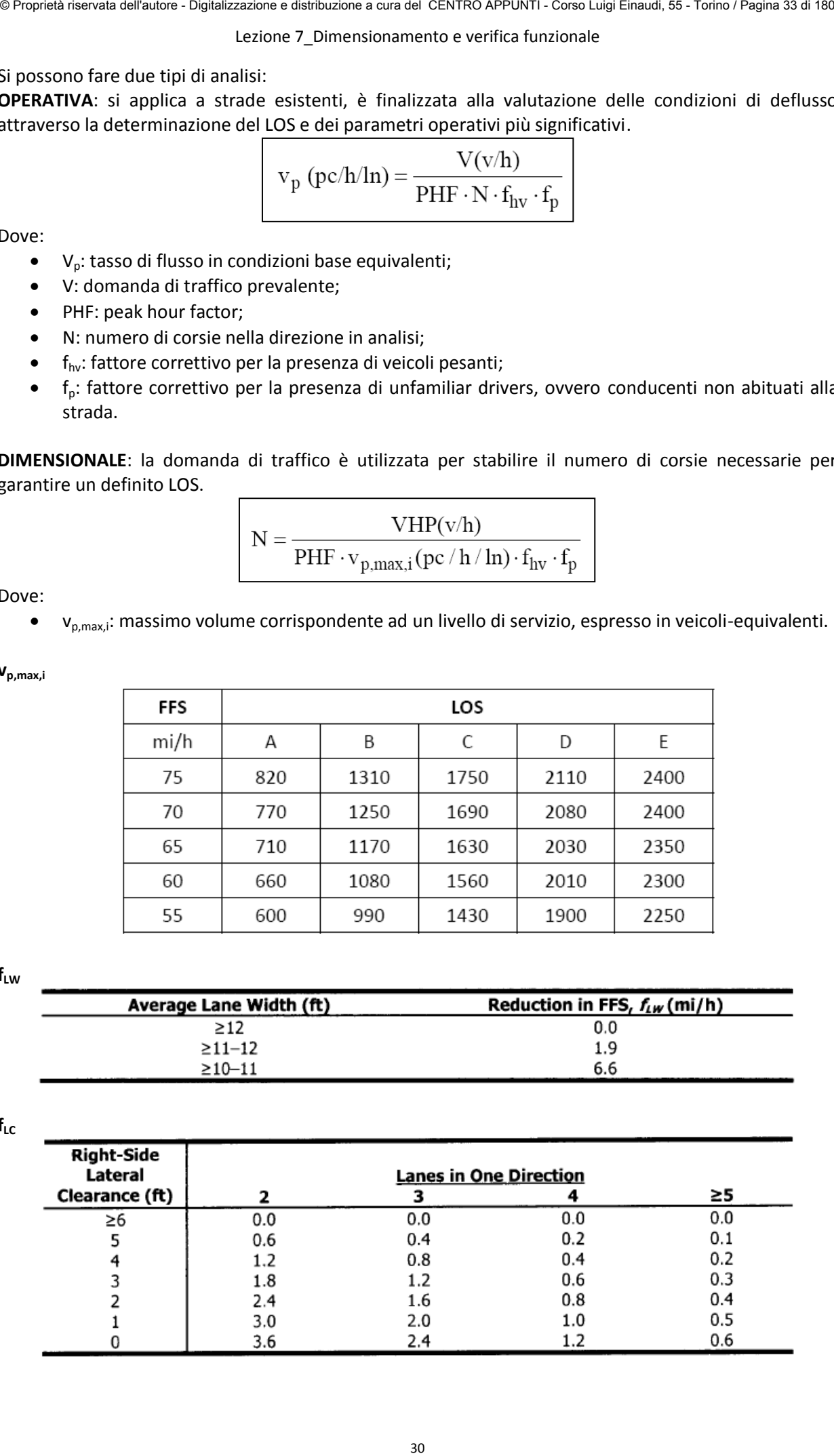

Lezione 7 Dimensionamento e verifica funzionale

#### **STRADE EXTRAURBANE PRINCIPALI E URBANE DI SCORRIMENTO**

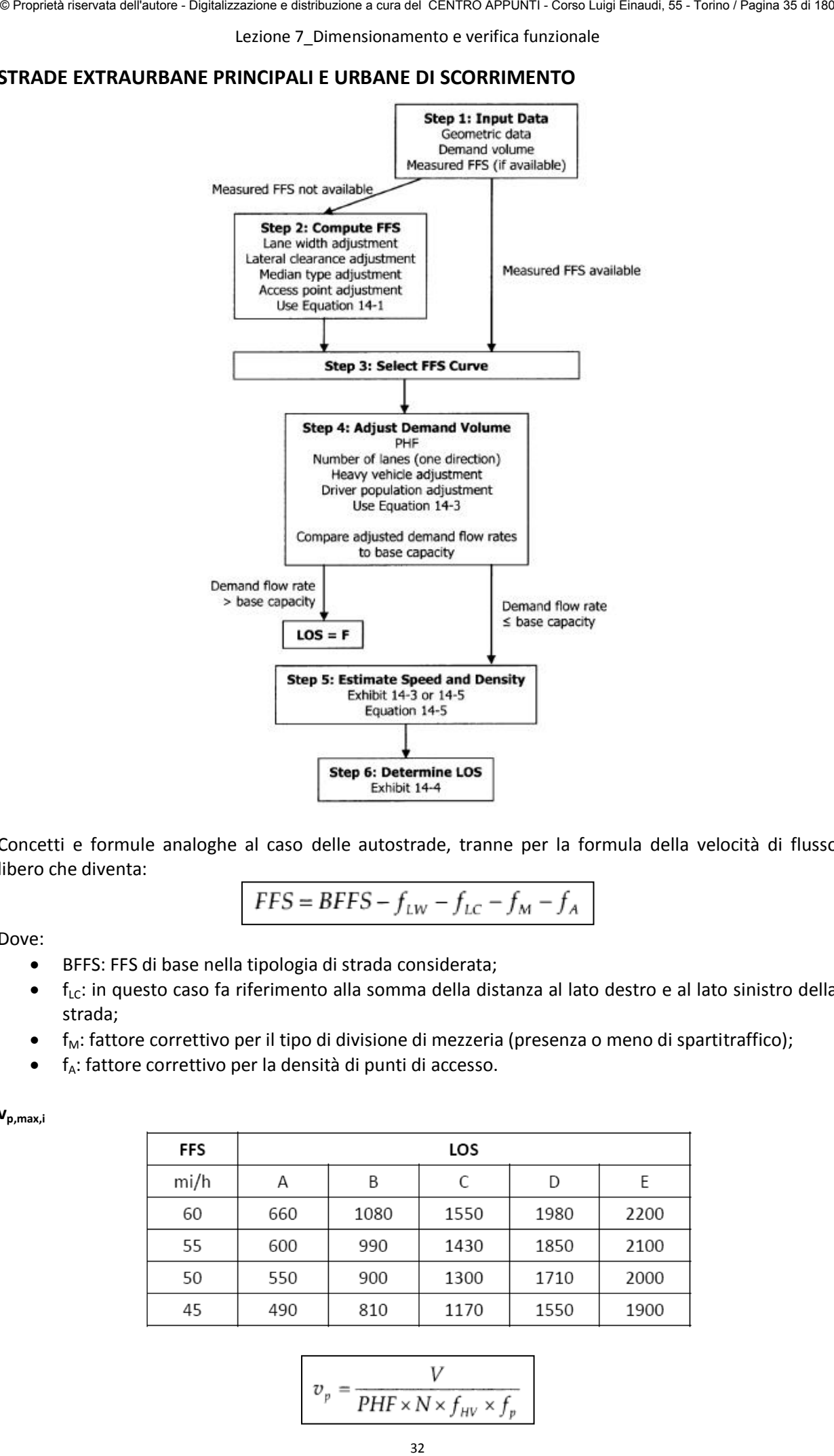

Concetti e formule analoghe al caso delle autostrade, tranne per la formula della velocità di flusso libero che diventa:

$$
FFS = BFFS - f_{LW} - f_{LC} - f_M - f_A
$$

Dove:

- BFFS: FFS di base nella tipologia di strada considerata;
- $\bullet$  f<sub>LC</sub>: in questo caso fa riferimento alla somma della distanza al lato destro e al lato sinistro della strada;
- $f_M$ : fattore correttivo per il tipo di divisione di mezzeria (presenza o meno di spartitraffico);
- $f_A$ : fattore correttivo per la densità di punti di accesso.

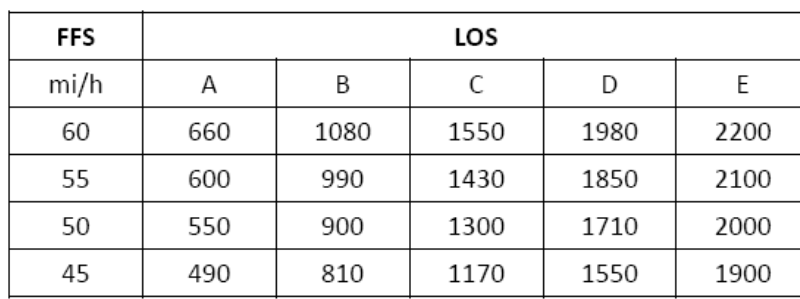

$$
\mathbf{V}_{p,\text{max},i}
$$

$$
v_p = \frac{V}{PHF \times N \times f_{HV} \times f_p}
$$

#### Lezione 7 Dimensionamento e verifica funzionale

In questo caso la velocità di flusso libero è data da:

$$
FFS = BFFS - f_{LS} - f_A
$$

Dove:

- $\bullet$  f<sub>LS</sub>: fattore correttivo per la larghezza della corsia e del margine esterno;
- fA: fattore correttivo per la densità dei punti di accesso.

Il tasso di flusso per la velocità media si trova con:

$$
v_{i,ATS} = \frac{V_i}{PHF \times f_{g,ATS} \times f_{HV,ATS}}
$$

Dove:

- i: indica la direzione presa in analisi;
- $\bullet$  f<sub>g,ATS</sub>: fattore correttivo per il grado del terreno.

La variabile ATS si ricava dalla formula:

$$
ATS_{d} = FFS - 0.00776(v_{d,ATS} + v_{o,ATS}) - f_{np,ATS}
$$

Dove:

- $\bullet$   $v_{d,ATS}$ : domanda di traffico nella direzione in analisi;
- $\bullet$   $V_{0,ATS}$ : domanda di traffico nella direzione opposta;
- $\bullet$  f<sub>np,ATS</sub>: fattore correttivo per la percentuale di zone di non sorpasso nella direzione in analisi.

Con ragionamenti analoghi si può trovare la variabile PTSF:

34 © Proprietà riservata dell'autore - Digitalizzazione e distribuzione a cura del CENTRO APPUNTI - Corso Luigi Einaudi, 55 - Torino / Pagina 37 di 180

Dove:

BPTSF<sub>d</sub>: percentuale di tempo speso seguendo un veicolo in condizioni base.

$$
BPTSF_d = 100[1 - \exp(av_d^b)]
$$

Con a e b coefficienti che si trovano in tabelle. Trovate queste variabili è possibile ricavare il PFFS e la capacità della strada:

$$
PFFS = \frac{ATS_a}{FFS}
$$

$$
c_{\text{dATS}} = 1,700 f_{g,ATS} f_{HV,ATS}
$$

$$
c_{\text{dprSF}} = 1,700 f_{g,prSF} f_{HV,prSF}
$$

Dove:

- $C<sub>dATS</sub>$ : capacità nella direzione in analisi in condizioni prevalenti basate sull'ATS;
- $C_{\text{dpr5F}}$ : capacità nella direzione in analisi in condizioni prevalenti basate sul PTSF.

#### Lezione 8\_Dinamica del moto

Quando la spinta supera la resistenza, il veicolo accelera, viceversa ho decelerazione. Per soddisfare l'equilibrio dinamico devo introdurre l'inerzia, che si contrappone all'accelerazione.

#### **RESISTENZE ORDINARIE**

**RESISTENZA AL ROTOLAMENTO**, causata da:

- Attrito ai perni delle ruote;
- Urti e moti anormali delle ruote, dovute ad irregolarità del piano stradale;
- Deformabilità degli pneumatici, che comporta la resistenza maggiore.

#### **Deformabilità dello pneumatico**

La rotazione della ruota, in combinazione alla parte vincolata alla strada, fa si che ci sia una parte dello pneumatico compressa e una parte tesa. La zona di contatto si troverà quindi spostata in avanti (**inerzia meccanica ed isteresi elastica**).

Il peso del veicolo è sostenuto dalla strada che restituisce una forza uguale e contraria, distribuita sull'area di contatto, la cui risultante si troverà disallineata rispetto alla retta di azione del peso generando una coppia che si oppone a quella del moto.

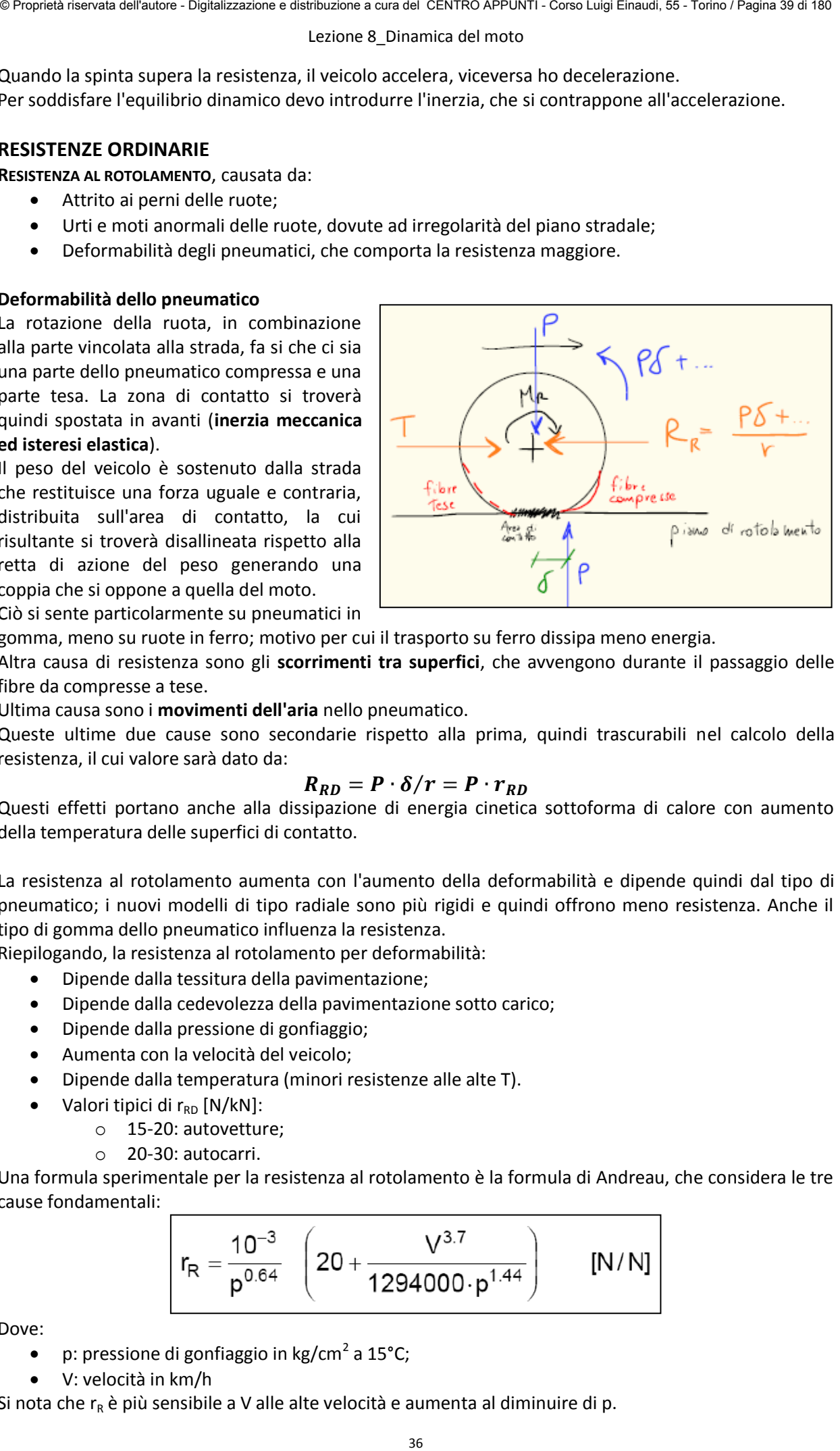

Ciò si sente particolarmente su pneumatici in

gomma, meno su ruote in ferro; motivo per cui il trasporto su ferro dissipa meno energia.

Altra causa di resistenza sono gli **scorrimenti tra superfici**, che avvengono durante il passaggio delle fibre da compresse a tese.

Ultima causa sono i **movimenti dell'aria** nello pneumatico.

Queste ultime due cause sono secondarie rispetto alla prima, quindi trascurabili nel calcolo della resistenza, il cui valore sarà dato da:

#### $R_{RD} = P \cdot \delta / r = P \cdot r_{RD}$

Questi effetti portano anche alla dissipazione di energia cinetica sottoforma di calore con aumento della temperatura delle superfici di contatto.

La resistenza al rotolamento aumenta con l'aumento della deformabilità e dipende quindi dal tipo di pneumatico; i nuovi modelli di tipo radiale sono più rigidi e quindi offrono meno resistenza. Anche il tipo di gomma dello pneumatico influenza la resistenza.

Riepilogando, la resistenza al rotolamento per deformabilità:

- Dipende dalla tessitura della pavimentazione;
- Dipende dalla cedevolezza della pavimentazione sotto carico;
- Dipende dalla pressione di gonfiaggio;
- Aumenta con la velocità del veicolo;
- Dipende dalla temperatura (minori resistenze alle alte T).
- Valori tipici di  $r_{RD}$  [N/kN]:
	- o 15-20: autovetture;
	- o 20-30: autocarri.

Una formula sperimentale per la resistenza al rotolamento è la formula di Andreau, che considera le tre cause fondamentali:

$$
r_{R} = \frac{10^{-3}}{p^{0.64}} \left(20 + \frac{V^{3.7}}{1294000 \cdot p^{1.44}}\right) \qquad [N/N]
$$

Dove:

- p: pressione di gonfiaggio in kg/cm<sup>2</sup> a 15°C;
- V: velocità in km/h

Si nota che r<sub>R</sub> è più sensibile a V alle alte velocità e aumenta al diminuire di p.

#### Lezione 8\_Dinamica del moto

Per i veicoli ferroviari vale invece un'equazione trinomia:  $r_{OF} = a + bV^2 + cV$ 

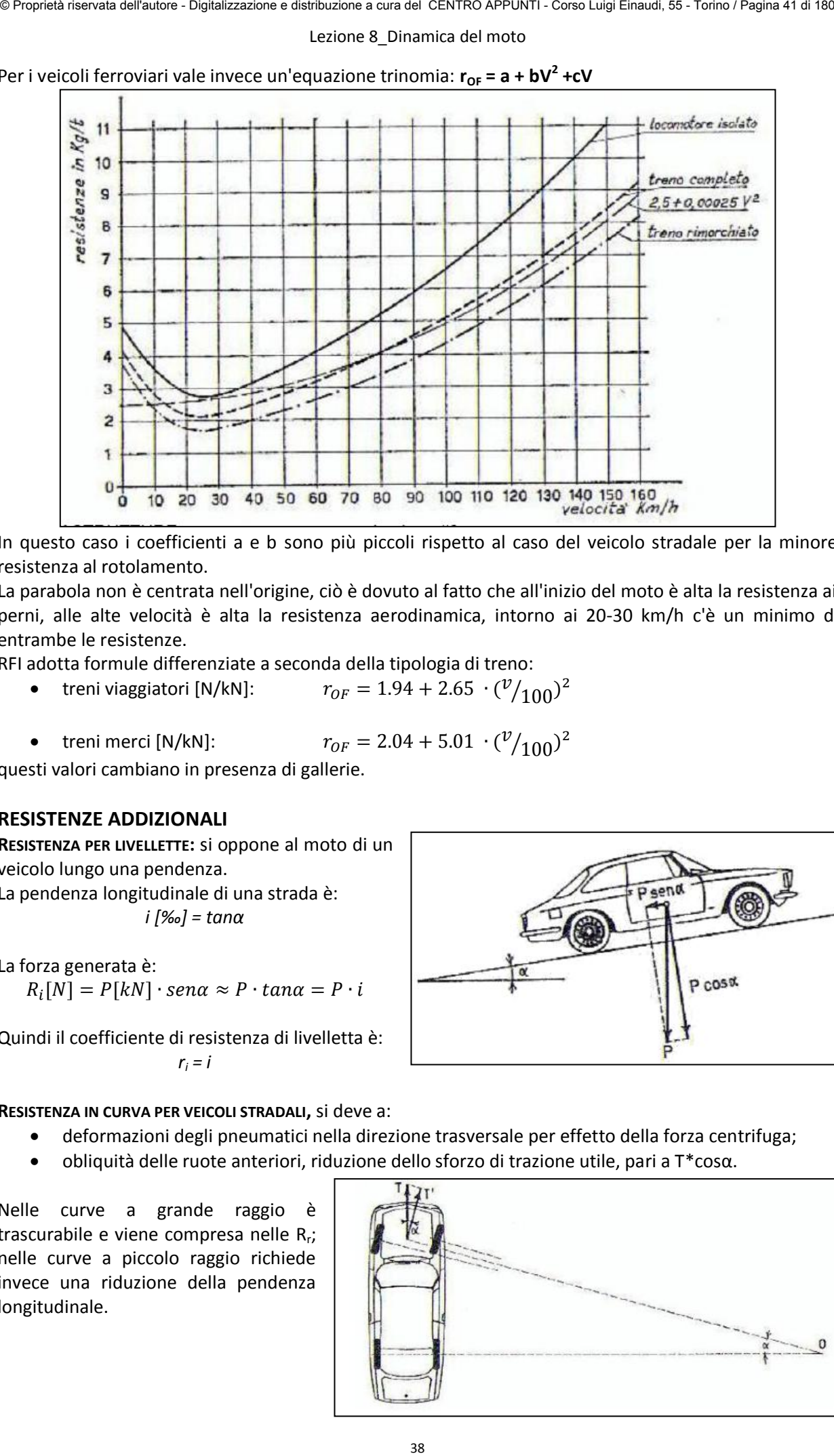

In questo caso i coefficienti a e b sono più piccoli rispetto al caso del veicolo stradale per la minore resistenza al rotolamento.

La parabola non è centrata nell'origine, ciò è dovuto al fatto che all'inizio del moto è alta la resistenza ai perni, alle alte velocità è alta la resistenza aerodinamica, intorno ai 20-30 km/h c'è un minimo di entrambe le resistenze.

RFI adotta formule differenziate a seconda della tipologia di treno:

- treni viaggiatori [N/kN]:  $(100)^2$
- treni merci [N/kN]:

$$
F = 2.04 + 5.01 \cdot \frac{v}{100}^2
$$

questi valori cambiano in presenza di gallerie.

#### **RESISTENZE ADDIZIONALI**

**RESISTENZA PER LIVELLETTE:** si oppone al moto di un veicolo lungo una pendenza. La pendenza longitudinale di una strada è: *i [‰] = tanα*

La forza generata è:  $R_i$ [

Quindi il coefficiente di resistenza di livelletta è: *r<sup>i</sup> = i*

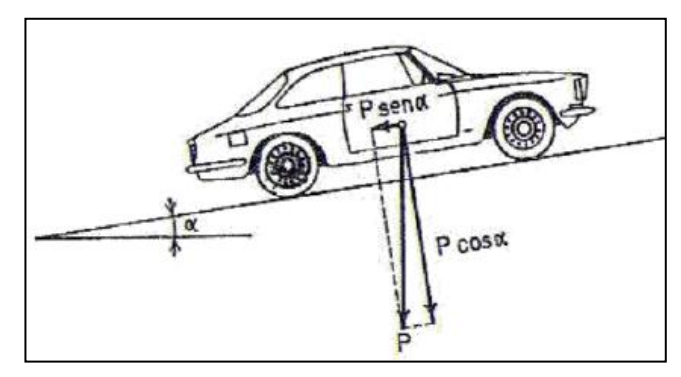

#### **RESISTENZA IN CURVA PER VEICOLI STRADALI,** si deve a:

- deformazioni degli pneumatici nella direzione trasversale per effetto della forza centrifuga;
- obliquità delle ruote anteriori, riduzione dello sforzo di trazione utile, pari a T\*cosα.

Nelle curve a grande raggio è trascurabile e viene compresa nelle R<sub>r</sub>; nelle curve a piccolo raggio richiede invece una riduzione della pendenza longitudinale.

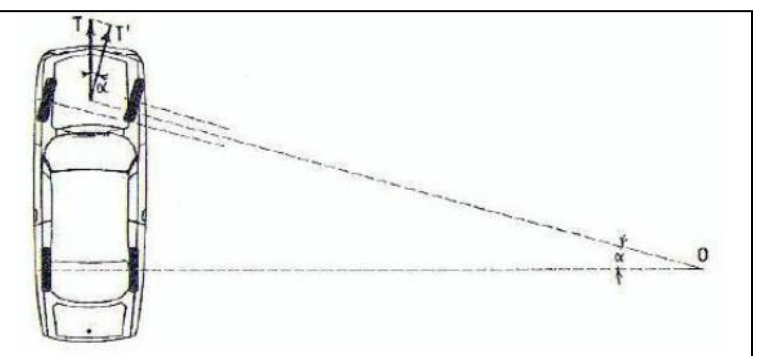

In caso di trazione ideale a potenza costante vale l'equazione:  $T = W_r / v = M_r / r$  **/v = Mr /r** che da origine alla curva caratteristica:

Nei motori reali invece ho una curva a campana, per trasformarla in una curva che assomigli a quella ideale bisogna introdurre il cambio e le marce. Se nello stesso grafico inserisco le resistenze, quando le due curve si intersecano trovo la velocità massima raggiungibile dal veicolo.

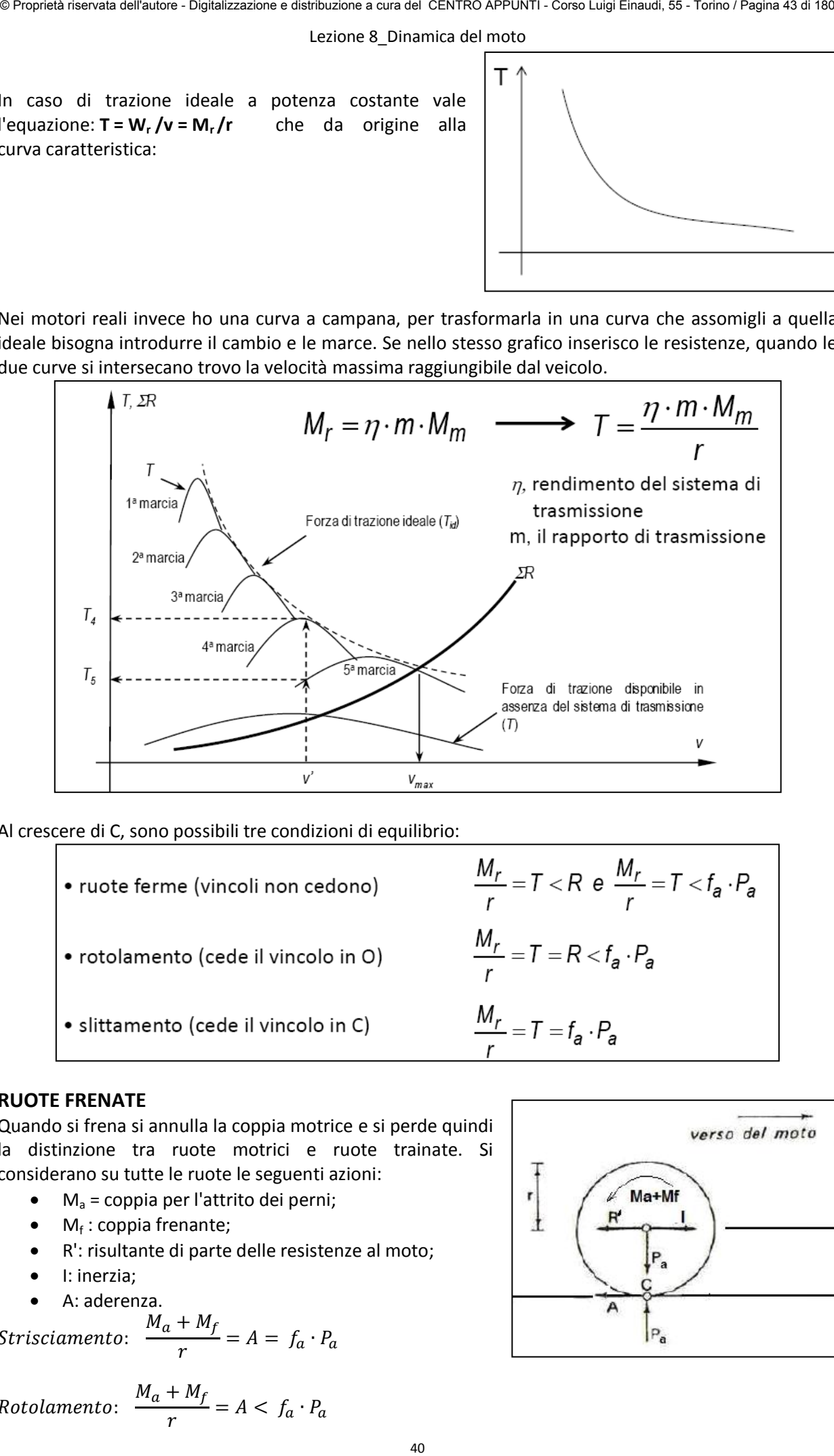

Al crescere di C, sono possibili tre condizioni di equilibrio:

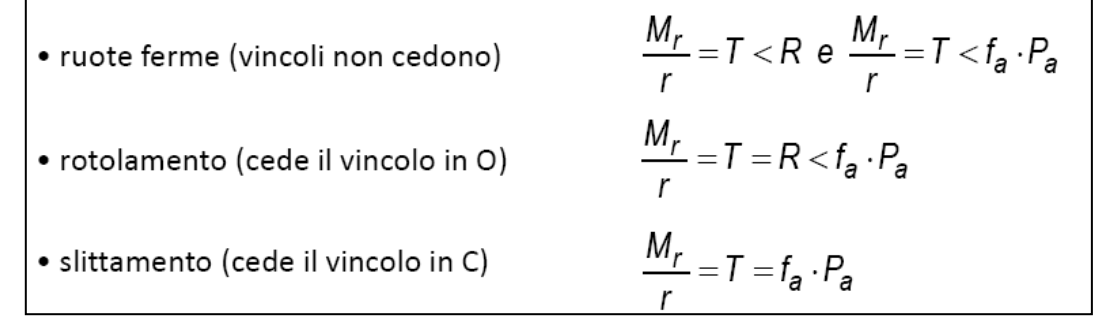

#### **RUOTE FRENATE**

Quando si frena si annulla la coppia motrice e si perde quindi la distinzione tra ruote motrici e ruote trainate. Si considerano su tutte le ruote le seguenti azioni:

- Ma = coppia per l'attrito dei perni;
- $\bullet$  M<sub>f</sub>: coppia frenante;
- R': risultante di parte delle resistenze al moto;
- I: inerzia;
- A: aderenza.

 $\mathcal{S}_{0}^{(n)}$  $\boldsymbol{M}$  $\frac{1}{r}$  =

$$
Rotolamento: \frac{M_a + M_f}{r} = A < f_a \cdot P_a
$$

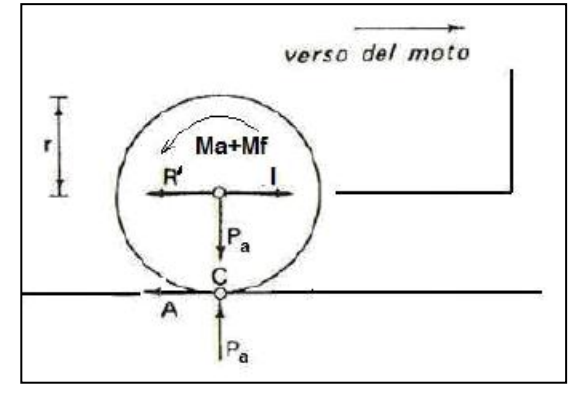

ν

#### Lezione 9 Aderenza

La risposta della strada può essere inclinata rispetto l'asse del veicolo, ad esempio in curva ho forza centrifuga. Quindi, nell'area dell'impronta (S) che la ruota forma a contatto con la strada si sviluppano pressioni normali  $\sigma$ <sub>z</sub> e tangenziali τ<sub>x</sub> e τ<sub>y</sub>.

Integrando σ<sub>z</sub> si trova P<sub>a</sub>, integrando le τ si trovano le forze X e Y, longitudinali e trasversali:

Y  $\boldsymbol{P}$ 

$$
X = \int_{S} \tau_x dS \quad Y = \int_{S} \tau_y dS
$$

Da cui si possono ricavare i coefficienti di aderenza:

- Longitudinale: X  $\boldsymbol{P}$
- Trasversale:

L'impiego di aderenza in una direzione fa diminuire quella disponibile nella direzione ad essa perpendicolare. L'equazione che unisce le due forze genera un'ellisse di aderenza:

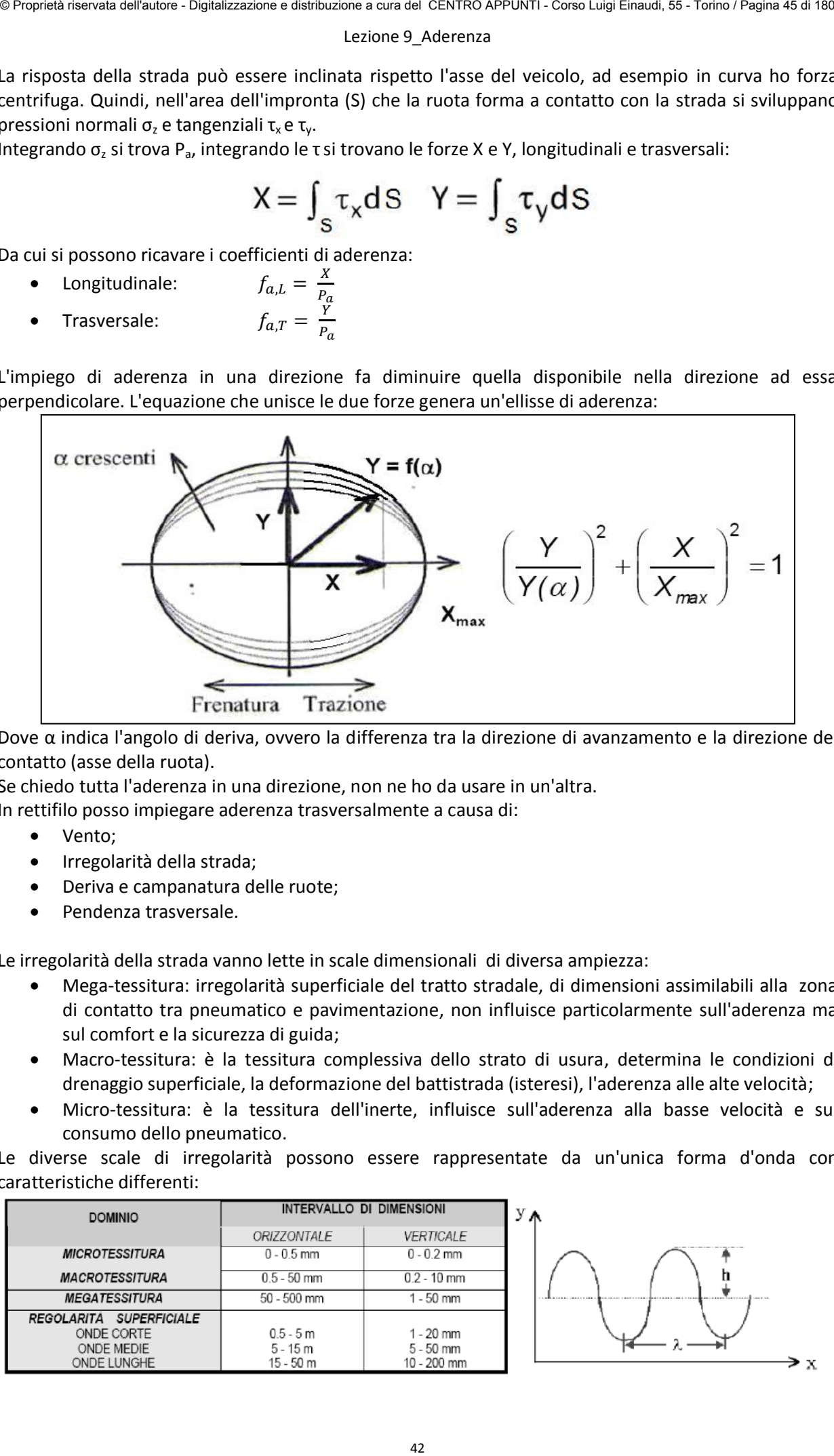

Dove α indica l'angolo di deriva, ovvero la differenza tra la direzione di avanzamento e la direzione del contatto (asse della ruota).

Se chiedo tutta l'aderenza in una direzione, non ne ho da usare in un'altra.

In rettifilo posso impiegare aderenza trasversalmente a causa di:

- Vento;
- Irregolarità della strada;
- Deriva e campanatura delle ruote;
- Pendenza trasversale.

Le irregolarità della strada vanno lette in scale dimensionali di diversa ampiezza:

- Mega-tessitura: irregolarità superficiale del tratto stradale, di dimensioni assimilabili alla zona di contatto tra pneumatico e pavimentazione, non influisce particolarmente sull'aderenza ma sul comfort e la sicurezza di guida;
- Macro-tessitura: è la tessitura complessiva dello strato di usura, determina le condizioni di drenaggio superficiale, la deformazione del battistrada (isteresi), l'aderenza alle alte velocità;
- Micro-tessitura: è la tessitura dell'inerte, influisce sull'aderenza alla basse velocità e sul consumo dello pneumatico.

Le diverse scale di irregolarità possono essere rappresentate da un'unica forma d'onda con caratteristiche differenti:

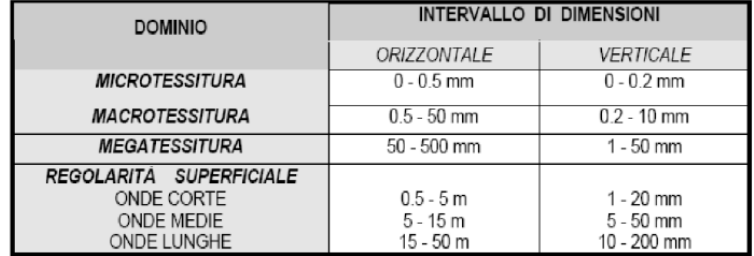

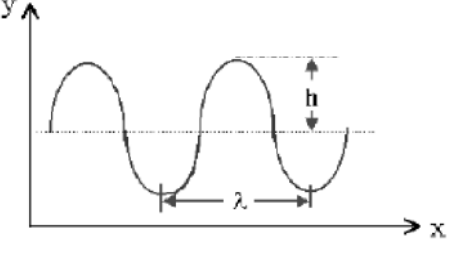

Lezione 9 Aderenza

Per trovare i valori del coefficiente di aderenza trasversale si usa l'ellisse di aderenza:

$$
\left(\frac{Y}{Y(\alpha)}\right)^2 + \left(\frac{X}{X_{max}}\right)^2 = 1
$$

Passando dalle forze ai coefficienti, moltiplicando e dividendo ogni termine per P<sub>a</sub>:

$$
\frac{f_{a,T}^2}{f_{LIM,T}^2} + \frac{f_{a,L}^2}{f_{LIM,L}^2} = 1
$$

Ponendo  $f_a = f_{LIM,T} = f_{LIM,L}$  e ipotizzando che il 90% di questa sia impiegata in direzione longitudinale, come quota necessaria in ogni condizione per la frenatura:

$$
\frac{f_{a,T}^2}{f_a^2} + \frac{\left(0,9 \cdot f_a\right)^2}{f_a^2} = 1
$$
\n
$$
f_{a,T}^2 = f_a^2 - \left(0,9 \cdot f_a\right)^2
$$
\n
$$
f_{a,T} = 0,44 \cdot f_a = 0,44 \cdot \frac{f_{a,L}}{0,9}
$$

In conclusione per le norme italiane bisogna garantire una minima parte di aderenza trasversale in condizioni di emergenza, pari a:

$$
f_{a,T} \cong 0{,}49 \cdot f_{a,L}
$$

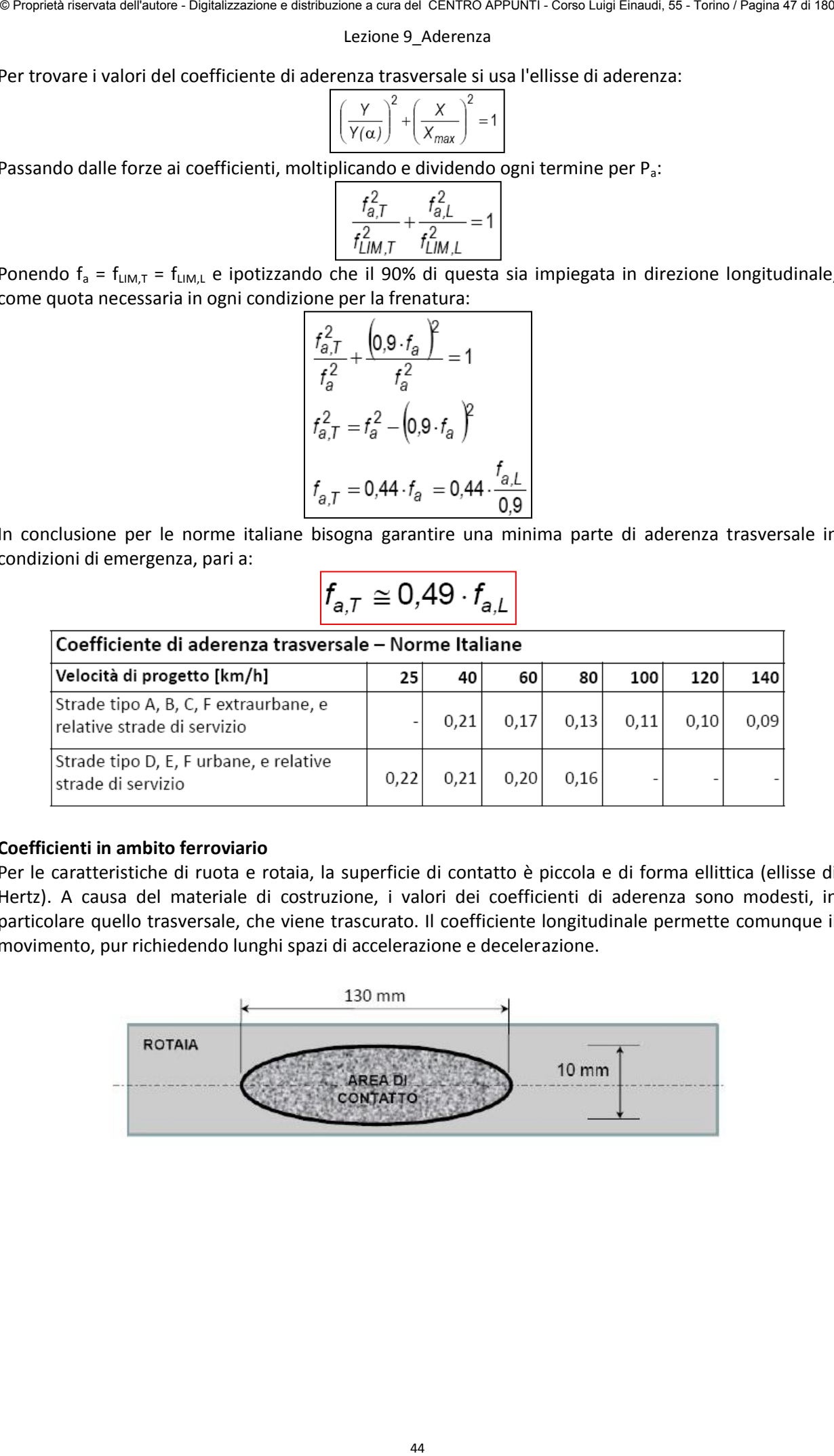

#### **Coefficienti in ambito ferroviario**

Per le caratteristiche di ruota e rotaia, la superficie di contatto è piccola e di forma ellittica (ellisse di Hertz). A causa del materiale di costruzione, i valori dei coefficienti di aderenza sono modesti, in particolare quello trasversale, che viene trascurato. Il coefficiente longitudinale permette comunque il movimento, pur richiedendo lunghi spazi di accelerazione e decelerazione.

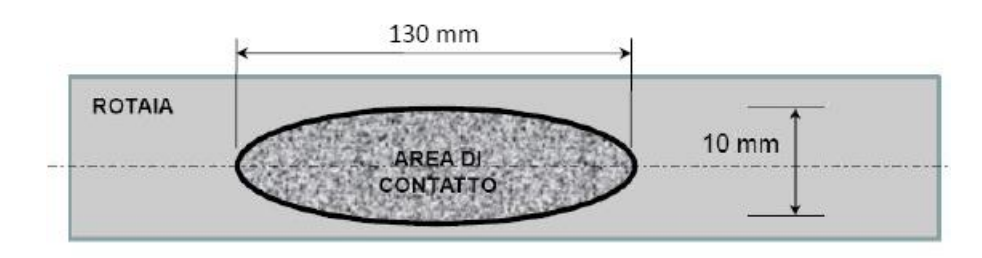

Lezione 10 Equazione della trazione e applicazioni progettuali

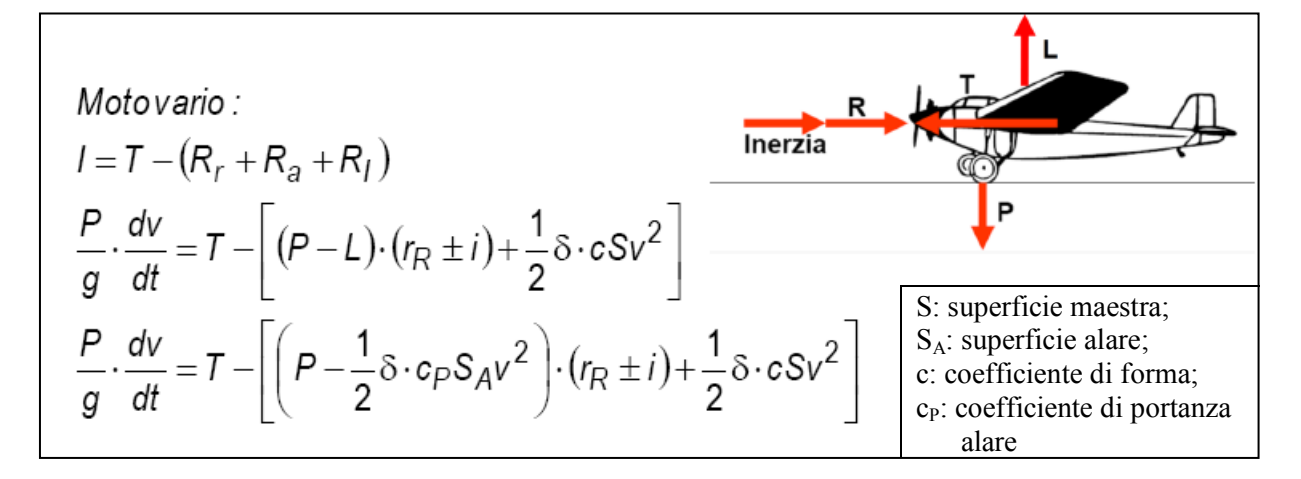

L'equazione di trazione dei velivoli può essere riassunta in un grafico che mette in relazione le forze in gioco con lo spazio percorso:

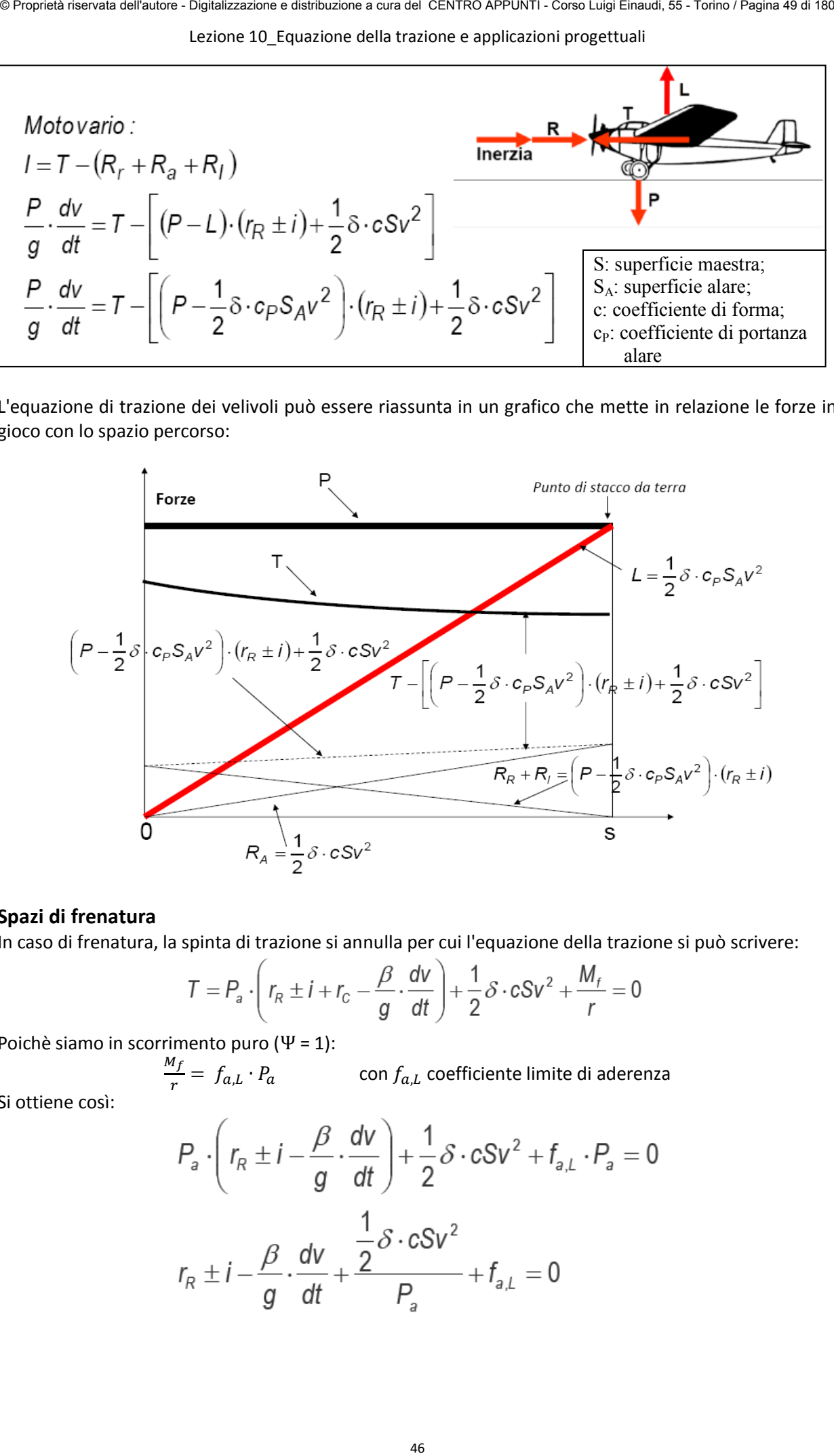

#### **Spazi di frenatura**

In caso di frenatura, la spinta di trazione si annulla per cui l'equazione della trazione si può scrivere:

$$
T = P_a \cdot \left( r_R \pm i + r_C - \frac{\beta}{g} \cdot \frac{dv}{dt} \right) + \frac{1}{2} \delta \cdot c S v^2 + \frac{M_f}{r} = 0
$$

Poichè siamo in scorrimento puro ( $\Psi$  = 1):

$$
\frac{M_f}{r} = f_{a,L} \cdot P_a
$$
con  $f_{a,L}$  coefficientelimite di aderenza

Si ottiene così:

$$
P_a \cdot \left(r_R \pm i - \frac{\beta}{g} \cdot \frac{dv}{dt}\right) + \frac{1}{2} \delta \cdot cSv^2 + f_{a,L} \cdot P_a = 0
$$
  

$$
r_R \pm i - \frac{\beta}{g} \cdot \frac{dv}{dt} + \frac{\frac{1}{2} \delta \cdot cSV^2}{P_a} + f_{a,L} = 0
$$

#### Lezione 10 Equazione della trazione e applicazioni progettuali

Il valore della spinta T da impiegare al contatto deve essere definito considerando che essa è messa a disposizione dal motore  $(T = W / v)$ 

$$
i_{MAX} \leq \frac{W_{MAX}}{v} - \frac{1}{2} \delta \cdot cSv^{2}}{P} - r_{R} - \frac{\beta}{g} \cdot \frac{dv}{dt}
$$

Trascurando l'inerzia (moto uniforme) da questa equazione deriva la relazione che intercorre tra velocità, potenza specifica e pendenza:

$$
\frac{N}{P} = V(r_0 + i)
$$

In cui sono state unite le resistenze ordinarie nel coefficiente r<sub>o</sub>

Per definire la pendenza massima superabile si devono considerare anche le condizioni al contatto, infatti la spinta utile non può superare il valore massimo di aderenza messa a disposizione dalla superficie stradale. Si ottiene così:

$$
i_{\text{max}} = \min(i'_{\text{max}}, i''_{\text{max}})
$$
\n
$$
i'_{\text{max}} = \frac{r_a \cdot P_a - \frac{1}{2} \delta \cdot cSv^2}{\frac{W_{\text{MAX}}}{P} - \frac{1}{2} \delta \cdot cSv^2}{\frac{W_{\text{MAX}}}{P} - r_R - \frac{\beta}{2} \frac{dV}{dt}}
$$

Per studiare la variazione di velocità nelle livellette si usa il metodo delle differenze finite. Partendo dall'equazione generale:

48 © Proprietà riservata dell'autore - Digitalizzazione e distribuzione a cura del CENTRO APPUNTI - Corso Luigi Einaudi, 55 - Torino / Pagina 51 di 180

Lezione 10 Equazione della trazione e applicazioni progettuali

#### **Norme tecniche sulle livellette stradali (D.M. n6792/2001)**

50 © Proprietà riservata contra contra contra contra dell'autore - Digitalizzazione e distribuzione e distribuzione e distribuzione e distribuzione dell'autore - Digitalizzazione - Digitalizzazione - Digitalizzazione e di

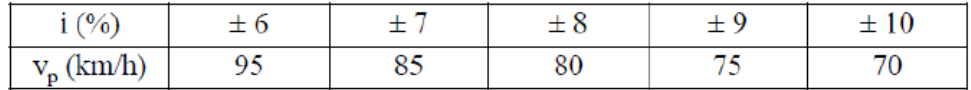

#### Lezione 11 Cinematica del moto e raggi minimi di manovra

#### **CINEMATICA DEI MOTI CIRCOLARI**

Nel moto rettilineo le grandezze cinematiche sono orientate lungo la direzione del moto.

Nel moto curvilineo i veicoli tendono a convergere verso il centro della curva, per cui sono soggetti ad una forza centrifuga diretta in verso opposto all'accelerazione centripeta.

Per il moto circolare uniforme si ha:

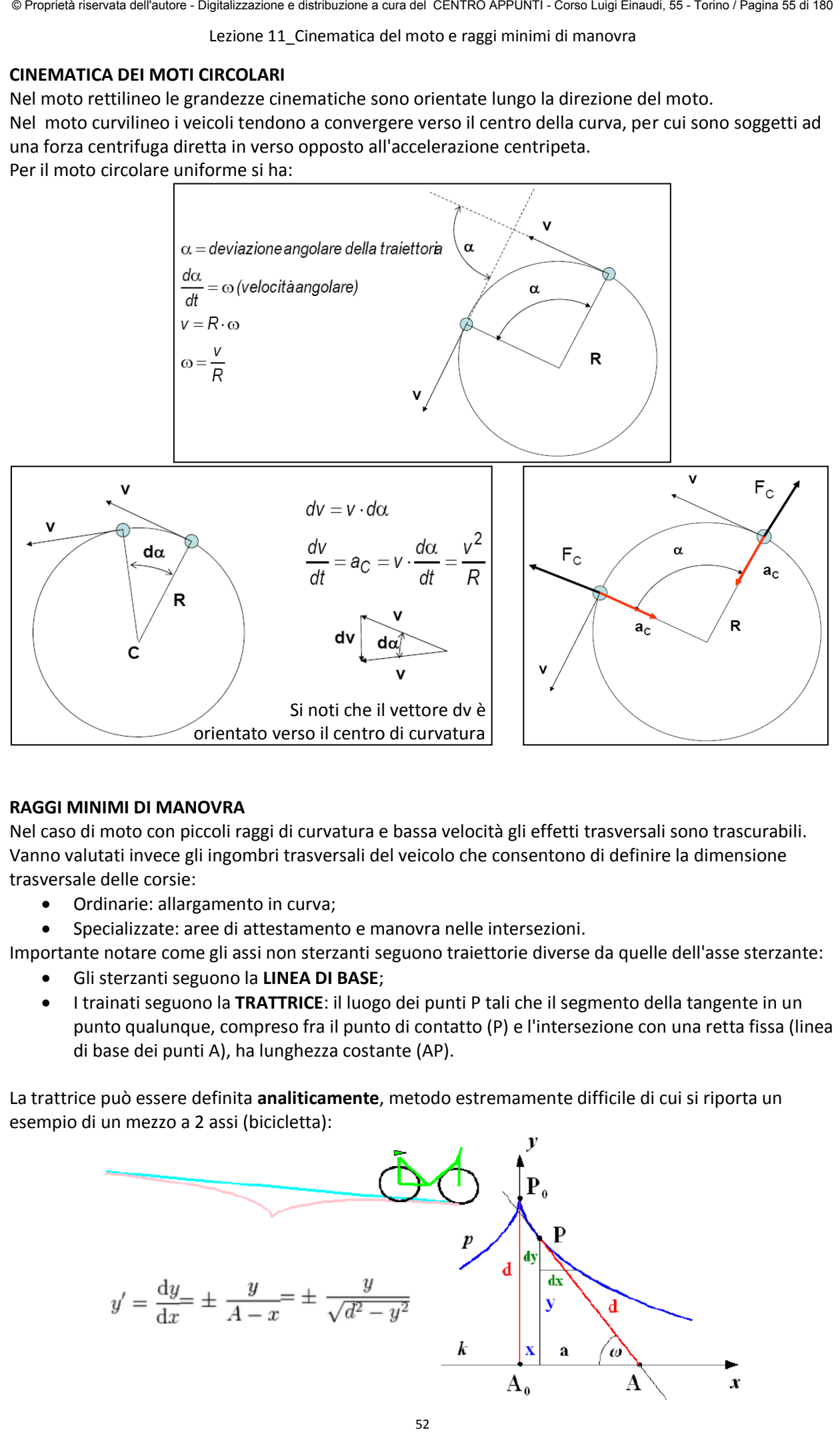

#### **RAGGI MINIMI DI MANOVRA**

Nel caso di moto con piccoli raggi di curvatura e bassa velocità gli effetti trasversali sono trascurabili. Vanno valutati invece gli ingombri trasversali del veicolo che consentono di definire la dimensione trasversale delle corsie:

- Ordinarie: allargamento in curva;
- Specializzate: aree di attestamento e manovra nelle intersezioni.

Importante notare come gli assi non sterzanti seguono traiettorie diverse da quelle dell'asse sterzante:

- Gli sterzanti seguono la **LINEA DI BASE**;
- I trainati seguono la **TRATTRICE**: il luogo dei punti P tali che il segmento della tangente in un punto qualunque, compreso fra il punto di contatto (P) e l'intersezione con una retta fissa (linea di base dei punti A), ha lunghezza costante (AP).

La trattrice può essere definita **analiticamente**, metodo estremamente difficile di cui si riporta un esempio di un mezzo a 2 assi (bicicletta):

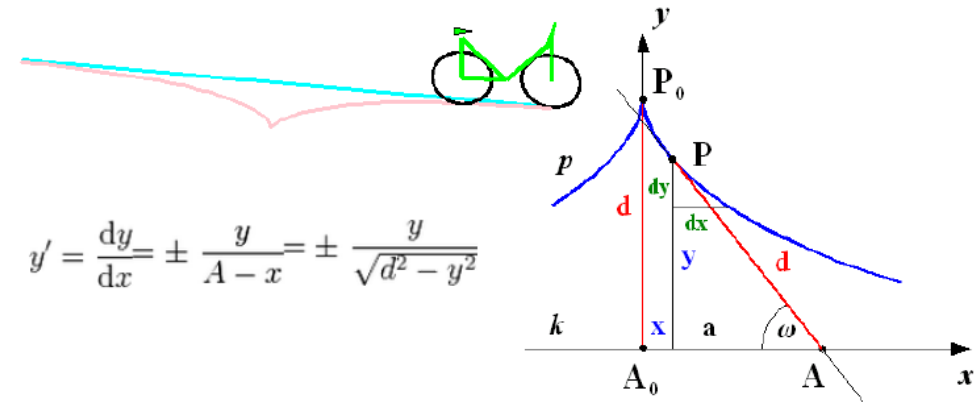

#### Lezione 11 Cinematica del moto e raggi minimi di manovra

#### **INGOMBRO DEI VEICOLI A PIÙ ASSI**

Nel caso di assi ravvicinati (tandem o tridem) si studiano come assi singoli, considerando il baricentro.

Caso di autoarticolati, con motrice e semirimorchio

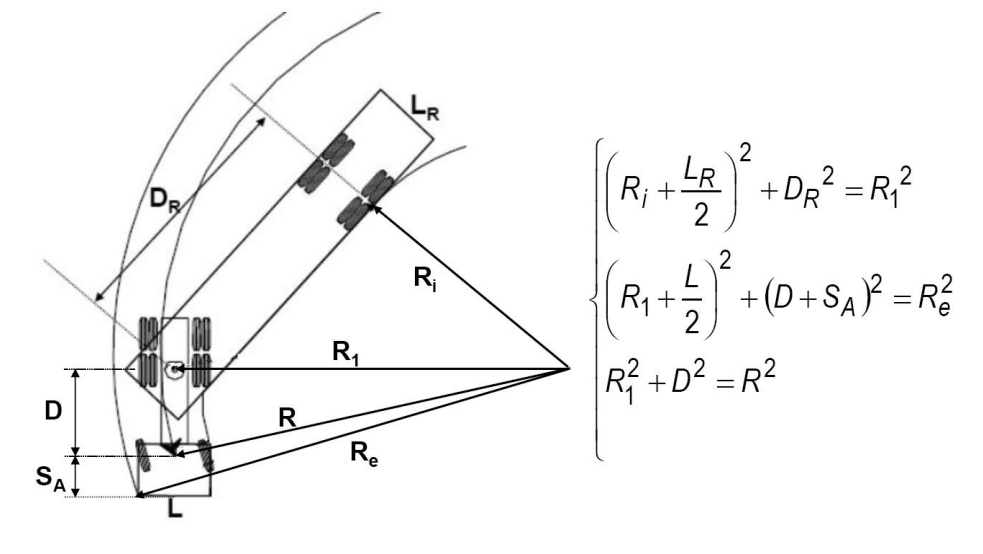

Caso di autotreni, con autocarro più rimorchio

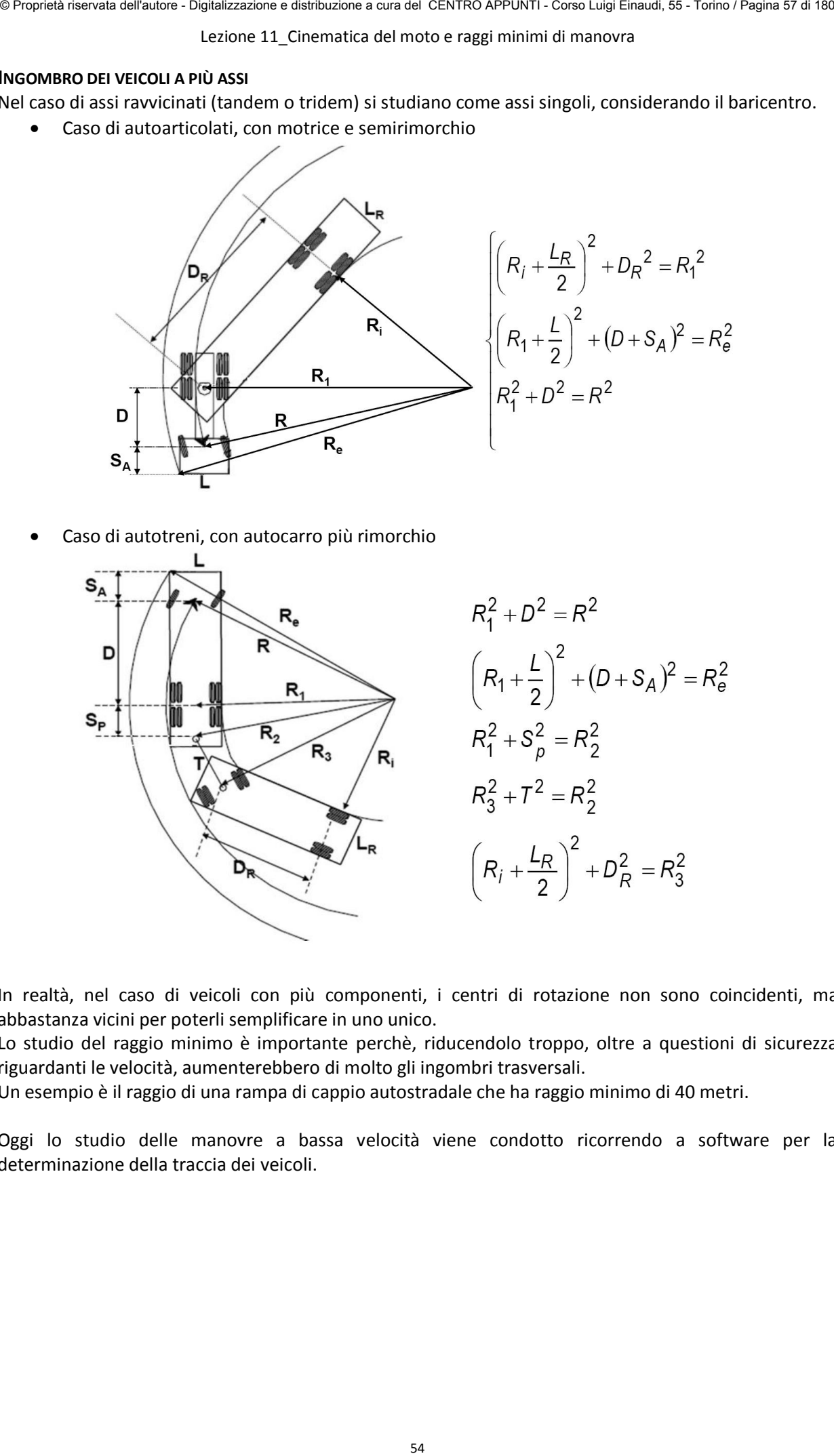

In realtà, nel caso di veicoli con più componenti, i centri di rotazione non sono coincidenti, ma abbastanza vicini per poterli semplificare in uno unico.

Lo studio del raggio minimo è importante perchè, riducendolo troppo, oltre a questioni di sicurezza riguardanti le velocità, aumenterebbero di molto gli ingombri trasversali.

Un esempio è il raggio di una rampa di cappio autostradale che ha raggio minimo di 40 metri.

Oggi lo studio delle manovre a bassa velocità viene condotto ricorrendo a software per la determinazione della traccia dei veicoli.

Lezione 11 Cinematica del moto e raggi minimi di manovra

#### **MANOVRE DEI VELIVOLI**

Il raggio minimo in questo caso riguarda il movimento di un aereo di grandi dimensioni in spazi piccoli. Per muovere grandi aerei li si dota di ampi angoli di sterzatura (anche 70°); ciò è possibile perchè le velocità di manovra sono molto basse.

Lo studio della trattrice permette di verificare o progettare le linee di ciglio delle piste e dei raccordi.

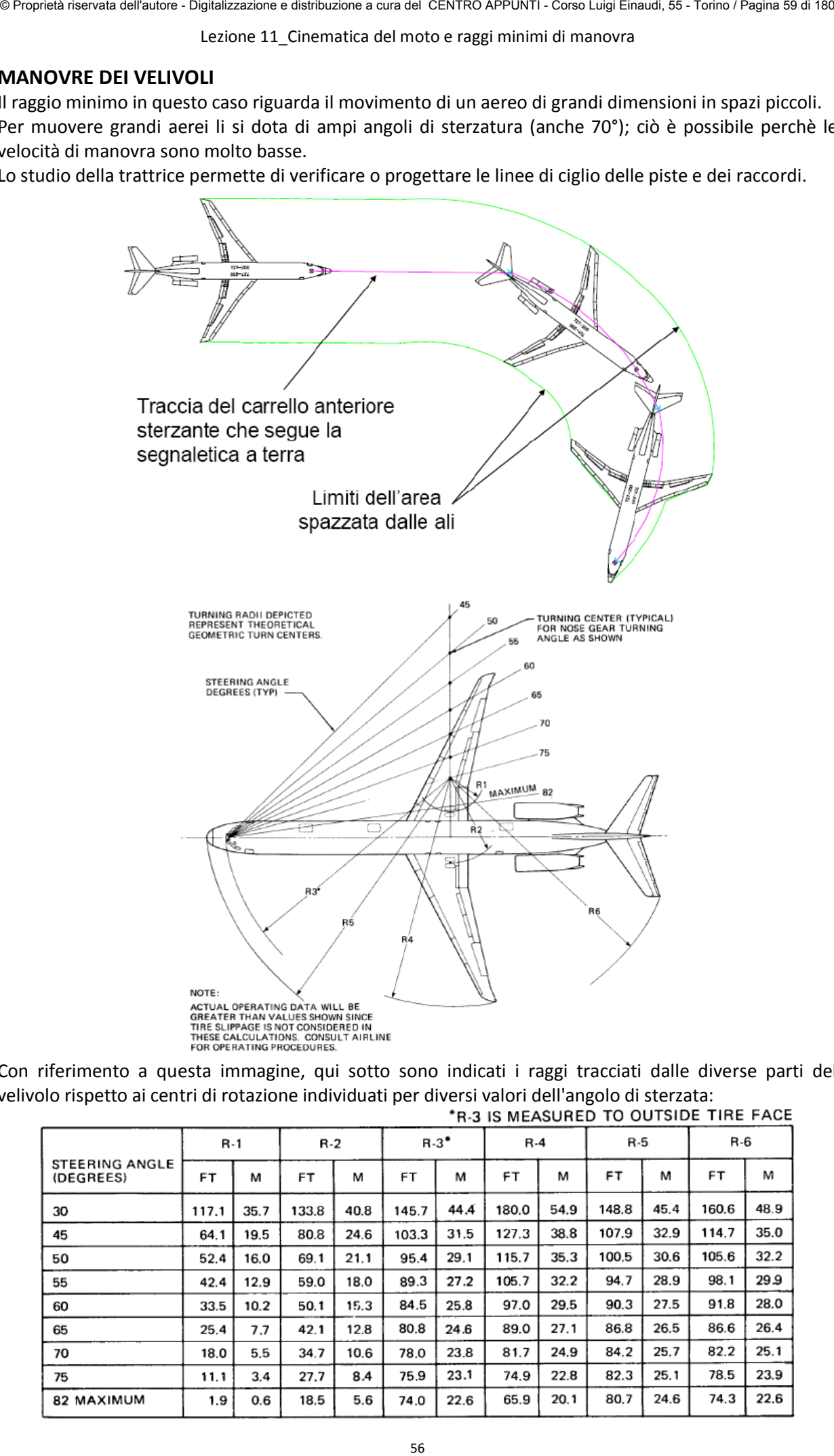

Con riferimento a questa immagine, qui sotto sono indicati i raggi tracciati dalle diverse parti del velivolo rispetto ai centri di rotazione individuati per diversi valori dell'angolo di sterzata:

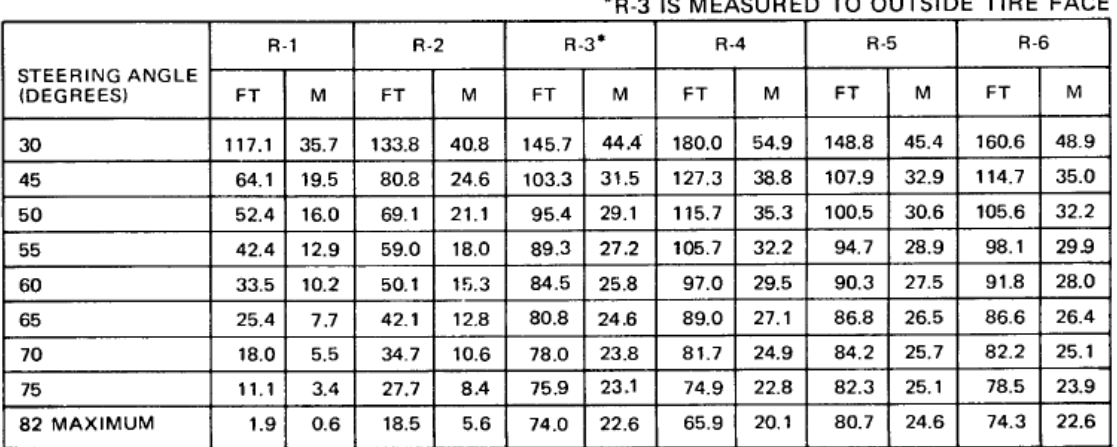

#### Lezione 12 Moto in curva e azioni trasversali

Si ottengono così due equazioni di stato limite, quale si verifica prima dell'altra?

$$
\begin{array}{c}\n\frac{v^2}{gR} - \tan \alpha = f_{a,T} \\
\frac{v^2}{gR} - \tan \alpha = \frac{s}{h}\n\end{array}\n\bigg\} f_{a,T} < \frac{s}{h}
$$

Il coefficiente di aderenza trasversale è in genere più piccolo del rapporto s/h, quindi su superficie piana lo strisciamento precede sempre il ribaltamento, a meno di strada asciutta e:

- Ostacoli sulla sede che impediscono lo strisciamento;
- Bassi valori del rapporto s/h (veicoli snelli).

#### **N.B:**

*il coefficiente di aderenza trasversale fa,T è funzione della velocità.* 

Per la progettazione stradale si usa quindi l'equazione di equilibrio per lo svio:

58 © Proprietà riservata dell'autore - Digitalizzazione e distribuzione a cura del CENTRO APPUNTI - Corso Luigi Einaudi, 55 - Torino / Pagina 61 di 180

L'accelerazione centripeta è formata da:

- Accelerazione **compensata** dalla componente trasversali di pendenza e aderenza, non percepita dall'utenza;
- Accelerazione **non compensata**, totalmente percepita dall'utenza.

#### Lezione 12 Moto in curva e azioni trasversali

Con velocità superiori a v (es. v<sub>max</sub>) ci si trova in condizioni di **difetto di sopraelevazione** (j). L'equazione di equilibrio diventa la seguente:

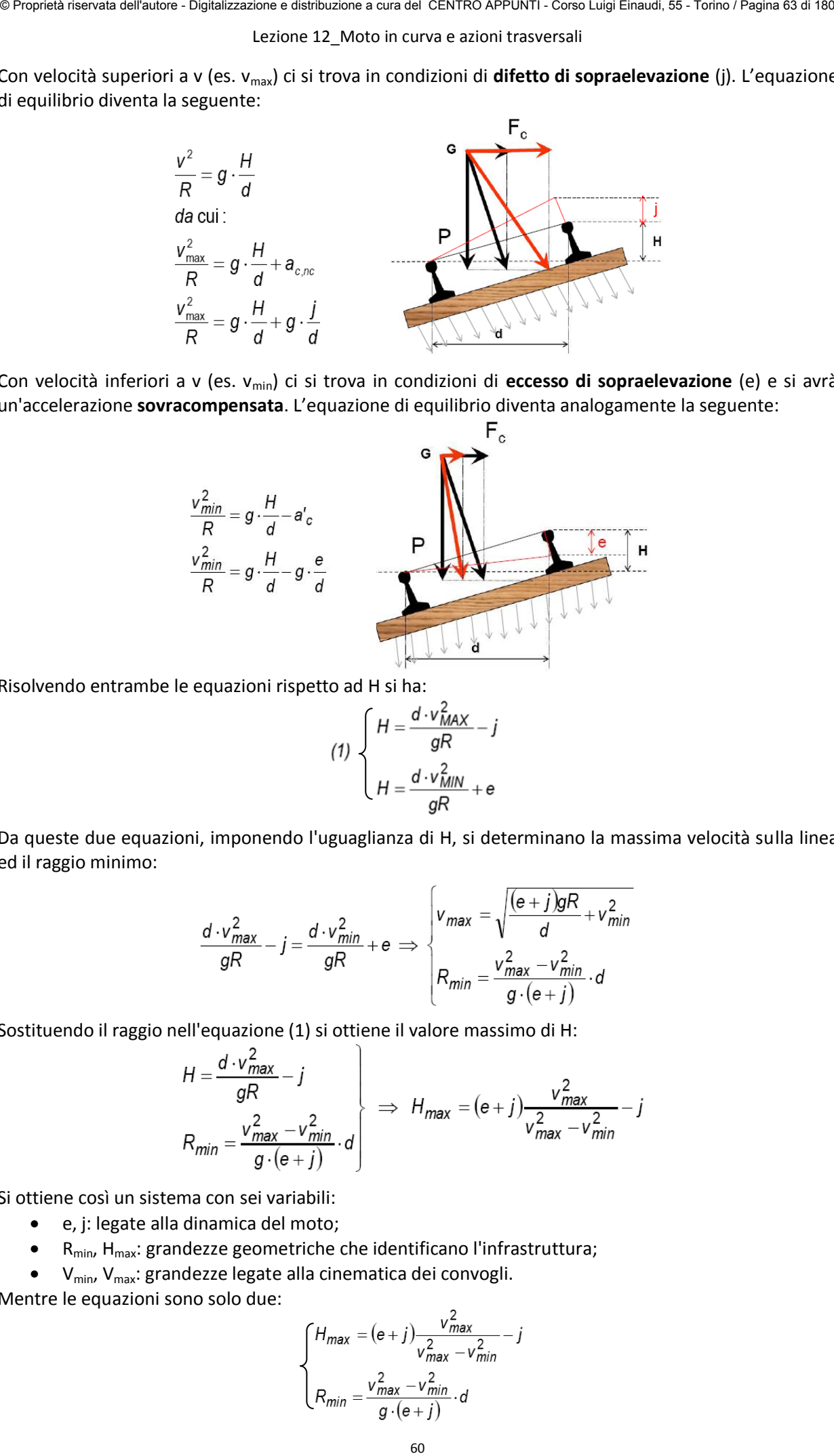

Con velocità inferiori a v (es. v<sub>min</sub>) ci si trova in condizioni di **eccesso di sopraelevazione** (e) e si avrà un'accelerazione **sovracompensata**. L'equazione di equilibrio diventa analogamente la seguente:

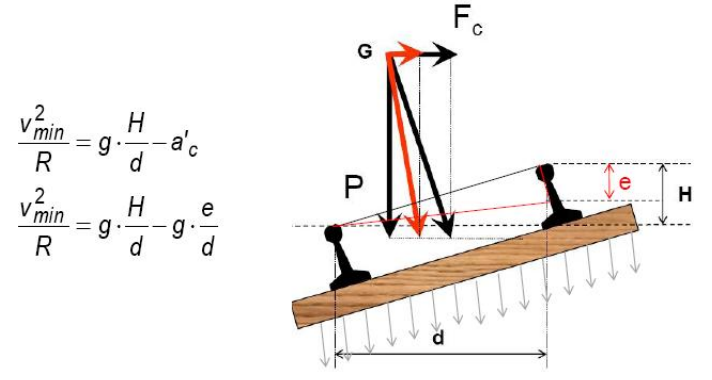

Risolvendo entrambe le equazioni rispetto ad H si ha:

$$
(1) \begin{cases} H = \frac{d \cdot v_{MAX}^2}{gR} - j \\ H = \frac{d \cdot v_{MIN}^2}{gR} + e \end{cases}
$$

Da queste due equazioni, imponendo l'uguaglianza di H, si determinano la massima velocità sulla linea ed il raggio minimo:

$$
\frac{d \cdot v_{max}^2}{gR} - j = \frac{d \cdot v_{min}^2}{gR} + e \implies \begin{cases} v_{max} = \sqrt{\frac{(e+j)gR}{d} + v_{min}^2} \\ R_{min} = \frac{v_{max}^2 - v_{min}^2}{g \cdot (e+j)} \cdot d \end{cases}
$$

Sostituendo il raggio nell'equazione (1) si ottiene il valore massimo di H:

$$
H = \frac{d \cdot v_{max}^2}{gR} - j
$$
  
\n
$$
R_{min} = \frac{v_{max}^2 - v_{min}^2}{g \cdot (e + j)} \cdot d
$$
  $\Rightarrow$   $H_{max} = (e + j) \frac{v_{max}^2}{v_{max}^2 - v_{min}^2} - j$ 

Si ottiene così un sistema con sei variabili:

- e, j: legate alla dinamica del moto;
- $\bullet$  R<sub>min</sub>, H<sub>max</sub>: grandezze geometriche che identificano l'infrastruttura;
- V<sub>min</sub>, V<sub>max</sub>: grandezze legate alla cinematica dei convogli.

Mentre le equazioni sono solo due:

$$
\begin{cases}\nH_{\text{max}} = (e+j)\frac{v_{\text{max}}^2}{v_{\text{max}}^2 - v_{\text{min}}^2} - j \\
R_{\text{min}} = \frac{v_{\text{max}}^2 - v_{\text{min}}^2}{g \cdot (e+j)} \cdot d\n\end{cases}
$$

#### Lezione 12 Moto in curva e azioni trasversali

#### **AZIONI TRASVERSALI IN CAMPO AEROPORTUALE**

In questo campo le azioni trasversali al moto sono dovute all'azione dei venti; possono destabilizzare il velivolo in fase di atterraggio e decollo.

Se la velocità del vento è eccessiva la pista viene chiusa, seguendo quanto suggerisce l'ICAO:

- $V_{V,MAX}$  = 19 km/h per L < 1200 m
- $V_{V,MAX}$  = 24 km/h per 1200 m < L < 1500 m
- $V_{V,MAX}$  = 36 km/h per L > 1500 m

Se  $V_v \leq 6$  km/h, siamo in condizioni di calma.

Per la progettazione si seguono dei criteri generali indicati dall'ICAO:

- Per evitare azioni trasversali le piste sono orientate secondo la direzione prevalente dei venti;
- È opportuno che per almeno il 96% del periodo operativo i venti trasversali abbiano velocità inferiori a  $V_{VMAX}$ ;
- In caso contrario, l'ICAO suggerisce la costruzione di una seconda pista.

Il progetto dell'orientamento si basa sulle variabili fondamentali che caratterizzano i venti, che sono:

- Direzione;
- Intensità;
- Tempo.

Occorre quindi fare un'analisi vettoriale della rosa dei venti, analizzando la distribuzione percentuale del tempo di permanenza dei venti per:

- Direzione;
- Intervallo di intensità.

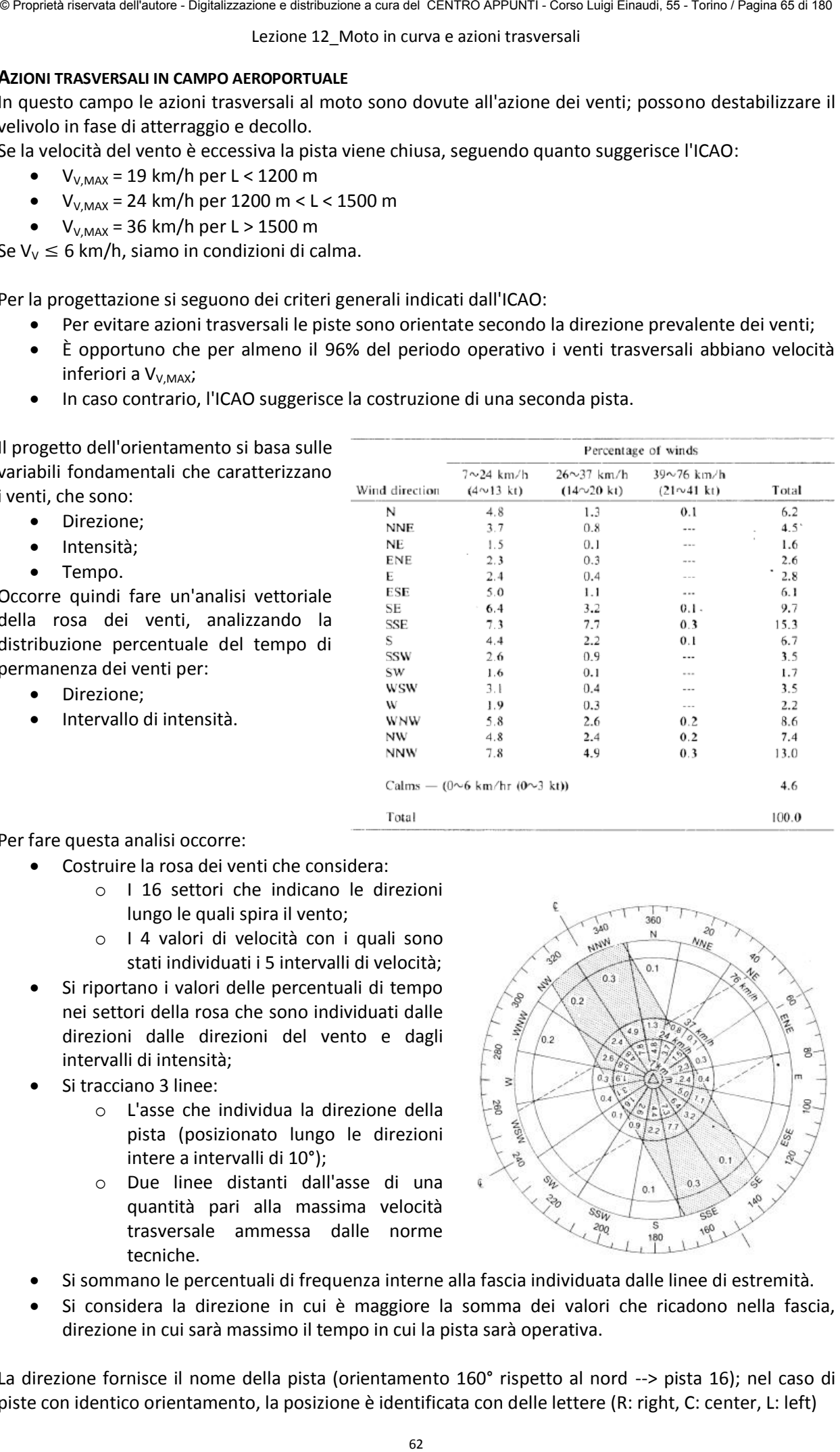

Per fare questa analisi occorre:

- Costruire la rosa dei venti che considera:
	- o I 16 settori che indicano le direzioni lungo le quali spira il vento;
	- o I 4 valori di velocità con i quali sono stati individuati i 5 intervalli di velocità;
- Si riportano i valori delle percentuali di tempo nei settori della rosa che sono individuati dalle direzioni dalle direzioni del vento e dagli intervalli di intensità;
- Si tracciano 3 linee:
	- o L'asse che individua la direzione della pista (posizionato lungo le direzioni intere a intervalli di 10°);
	- o Due linee distanti dall'asse di una quantità pari alla massima velocità trasversale ammessa dalle norme tecniche.

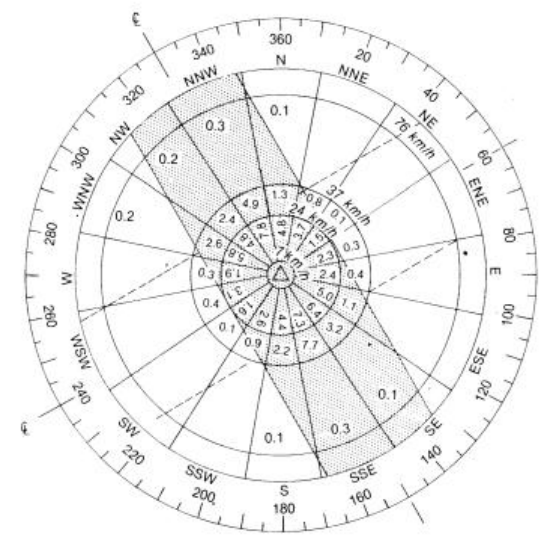

- Si sommano le percentuali di frequenza interne alla fascia individuata dalle linee di estremità.
- Si considera la direzione in cui è maggiore la somma dei valori che ricadono nella fascia, direzione in cui sarà massimo il tempo in cui la pista sarà operativa.

La direzione fornisce il nome della pista (orientamento 160° rispetto al nord --> pista 16); nel caso di piste con identico orientamento, la posizione è identificata con delle lettere (R: right, C: center, L: left)

Lezione 13 Velocità nella progettazione e nell'esercizio

Si ottiene così una distribuzione di tipo normale e la si divide in due sottopopolazioni, una prudente e una disinibita, a partire dall'85° percentile (V $_{85}$ ).

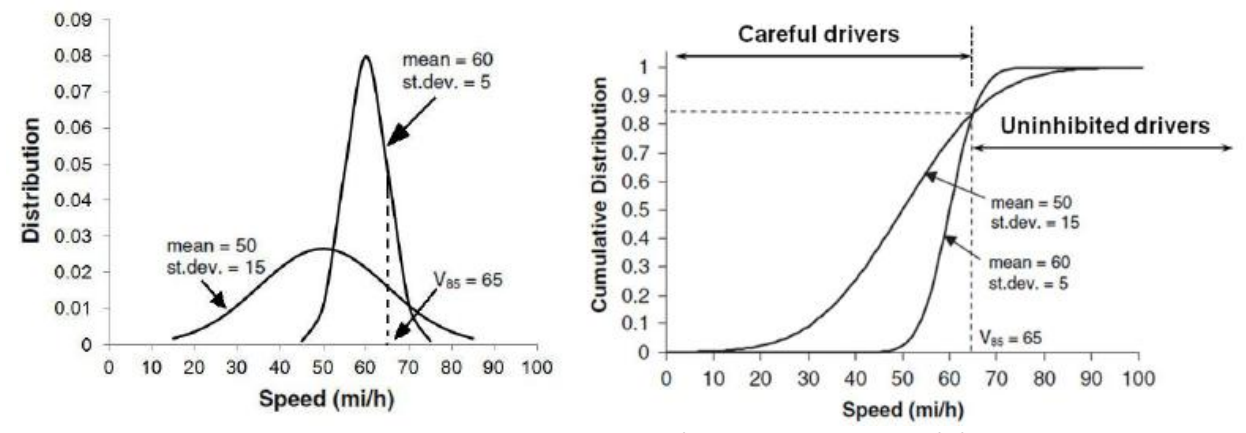

Per la stessa V<sub>85</sub> si possono avere diverse distribuzioni più o meno disperse; ciò è dovuto alla geometria che può essere condizionante (bassa dispersione) o non condizionante (alta dispersione).

Quindi la V<sub>85</sub> non è un buon indicatore per la velocità operativa, ma viene usato per dividere la popolazione. Inoltre si nota come sia funzione della geometria del tracciato, in particolare la velocità operativa dipende dalla tortuosità dell'asse: maggiore tortuosità porta a velocità minori.

Un esempio di indicatore della tortuosità è il tasso di variazione della curvatura (curvature change ratio), ovvero il rapporto tra l'angolo di deviazione (γ) del raccordo planimetrico e la lunghezza (sviluppo) del raccordo stesso:

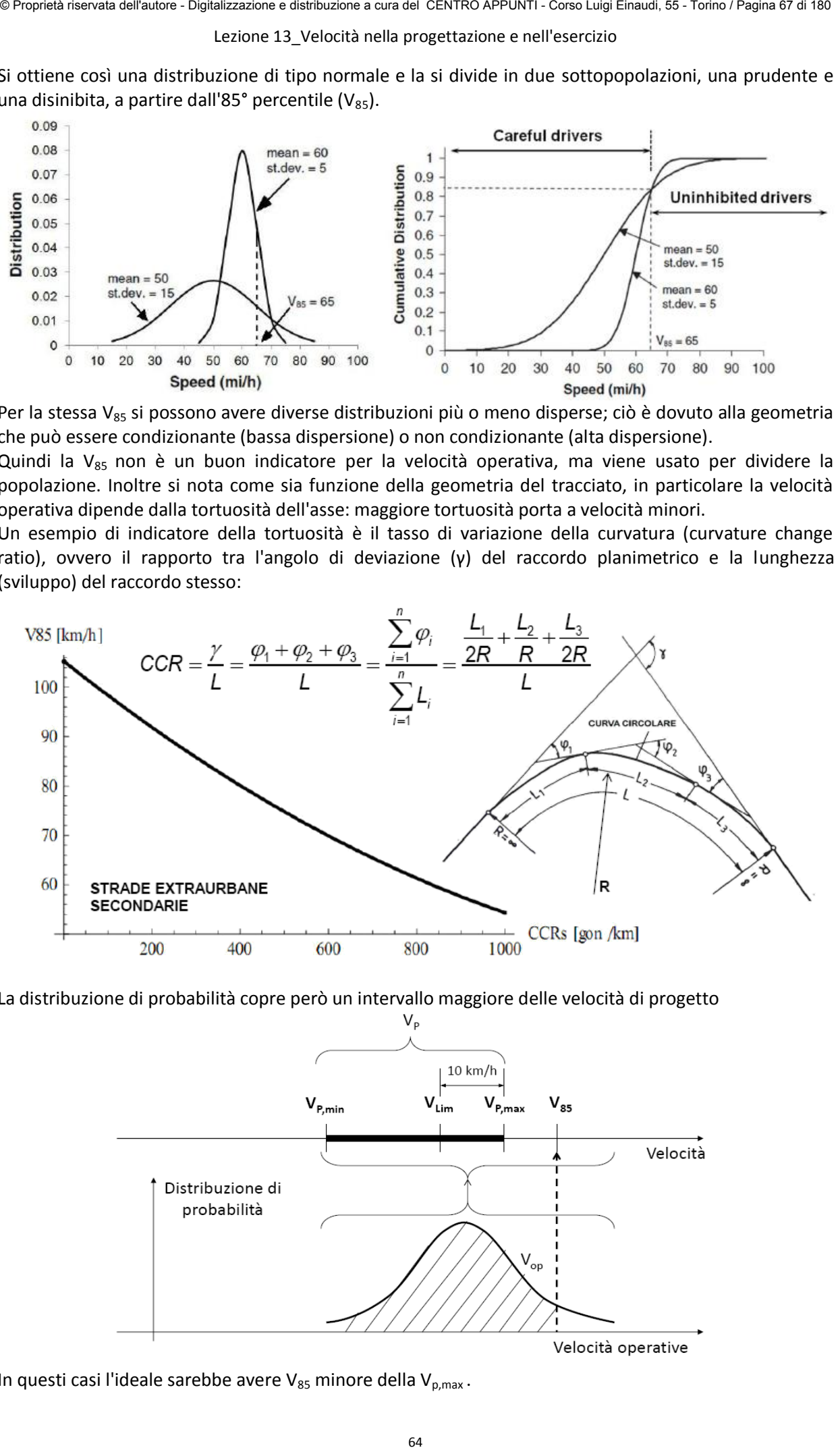

La distribuzione di probabilità copre però un intervallo maggiore delle velocità di progetto

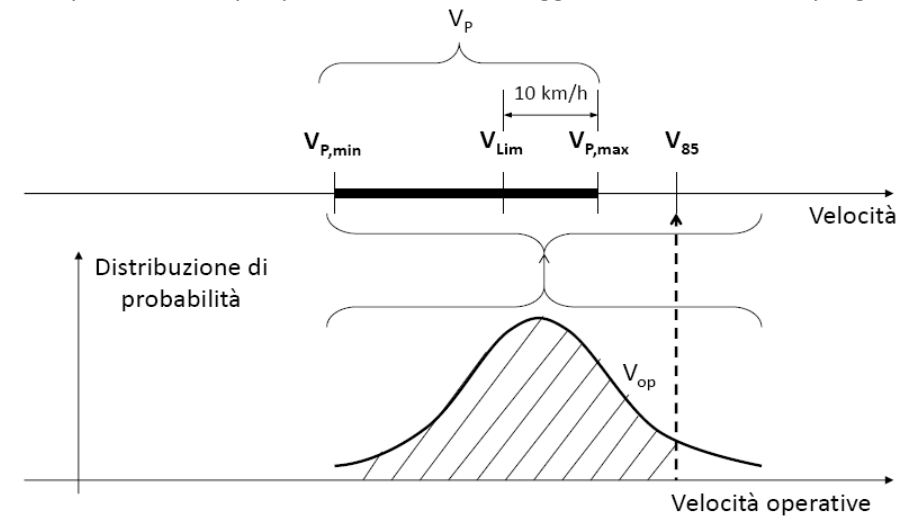

In questi casi l'ideale sarebbe avere  $V_{85}$  minore della  $V_{p,max}$ .

Lezione 13 Velocità nella progettazione e nell'esercizio

#### **Convenzioni di segno:**

- curvatura positiva: se nel verso di percorrenza va verso destra;
- curvatura negativa: se nel verso di percorrenza va verso sinistra.

Si definiscono:

- **curva di transizione**: curva a raggio variabile che collega il rettifilo ad un arco di cerchio;
- **curva di flesso:** curva a raggio variabile che collega due archi di cerchio con curvatura di segno opposto, corrisponde all'unione di due curve di transizione;
- **curva di continuità:** curva a raggio variabile che collega due archi di cerchio dello stesso segno.

#### **Diagramma delle velocità di progetto**

- 1) a partire dal tracciamento planimetrico si ricava il diagramma delle curvature;
- 2) si fissano le velocità di progetto nei tratti costituiti da archi di cerchio

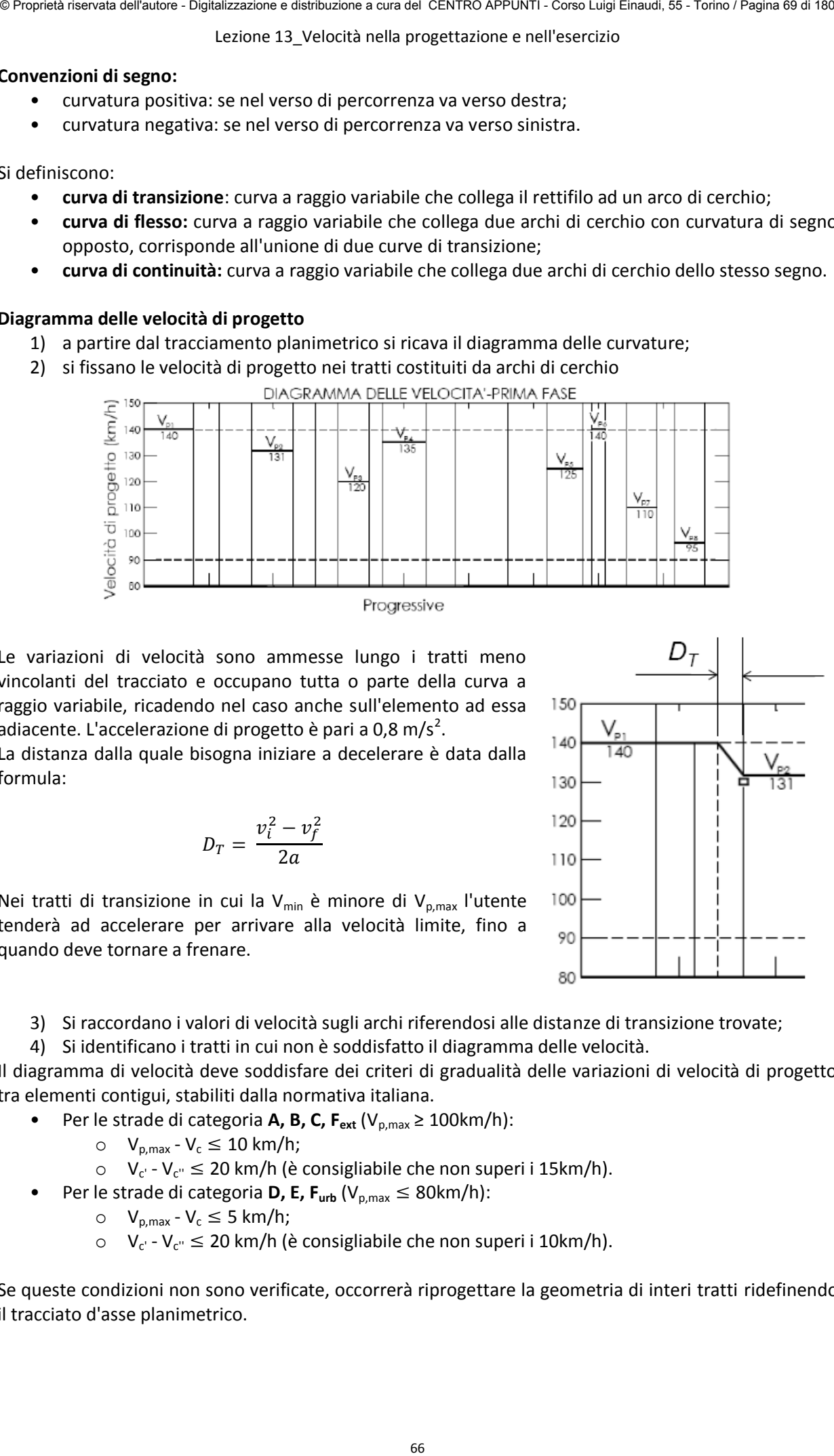

Le variazioni di velocità sono ammesse lungo i tratti meno vincolanti del tracciato e occupano tutta o parte della curva a raggio variabile, ricadendo nel caso anche sull'elemento ad essa adiacente. L'accelerazione di progetto è pari a 0,8 m/s<sup>2</sup>.

La distanza dalla quale bisogna iniziare a decelerare è data dalla formula:

$$
D_T = \frac{v_i^2 - v_f^2}{2a}
$$

Nei tratti di transizione in cui la V<sub>min</sub> è minore di V<sub>p,max</sub> l'utente tenderà ad accelerare per arrivare alla velocità limite, fino a quando deve tornare a frenare.

3) Si raccordano i valori di velocità sugli archi riferendosi alle distanze di transizione trovate;

4) Si identificano i tratti in cui non è soddisfatto il diagramma delle velocità.

Il diagramma di velocità deve soddisfare dei criteri di gradualità delle variazioni di velocità di progetto tra elementi contigui, stabiliti dalla normativa italiana.

- Per le strade di categoria **A, B, C, F**<sub>ext</sub> (V<sub>p,max</sub> ≥ 100km/h):
	- $\circ$  V<sub>p,max</sub> V<sub>c</sub>  $\leq$  10 km/h;
	- $V_{c'} V_{c''} \le 20$  km/h (è consigliabile che non superi i 15km/h).
- Per le strade di categoria **D, E, F**<sub>urb</sub> ( $V_{p, max} \leq 80$ km/h):
	- $\circ$   $V_{p,max} V_c \leq 5$  km/h;
	- $V_{c'}$   $V_{c''} \le 20$  km/h (è consigliabile che non superi i 10km/h).

Se queste condizioni non sono verificate, occorrerà riprogettare la geometria di interi tratti ridefinendo il tracciato d'asse planimetrico.

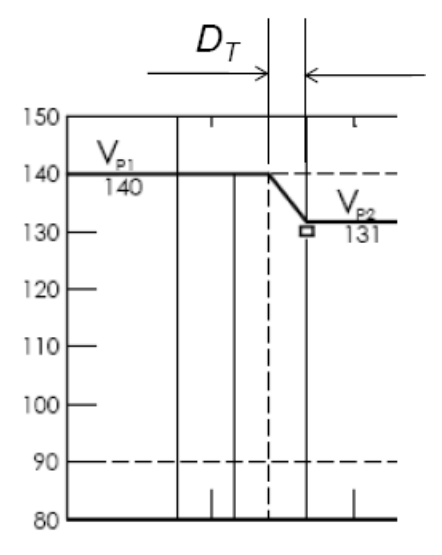

Lezione 13 Velocità nella progettazione e nell'esercizio

#### **AMBITO AEROPORTUALE**

Per decollare un velivolo deve superare la velocità di stallo, ovvero la più piccola velocità per cui la portanza alare L è uguale al peso P (L = P); questa velocità si ottiene da:

$$
P = L
$$
  
\n
$$
P = \frac{1}{2} \rho S \cdot C_p \cdot v^2 \implies v = \sqrt{\frac{2P}{\rho S \cdot C_p}}
$$
  
\n
$$
v_S = \sqrt{\frac{2P}{\rho S \cdot C_{p,MAX}}}
$$

In fase di decollo:

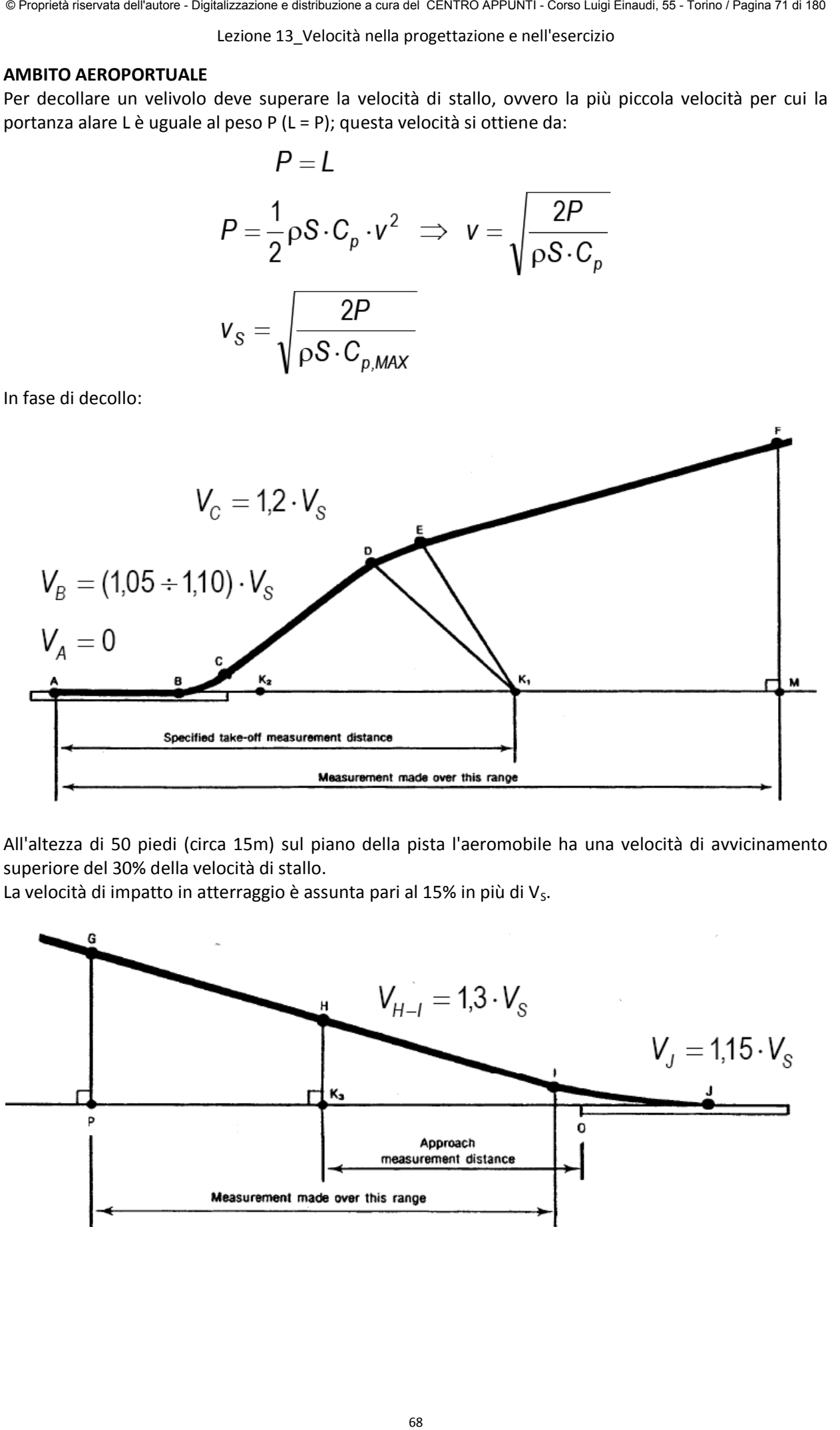

All'altezza di 50 piedi (circa 15m) sul piano della pista l'aeromobile ha una velocità di avvicinamento superiore del 30% della velocità di stallo.

La velocità di impatto in atterraggio è assunta pari al 15% in più di  $V_s$ .

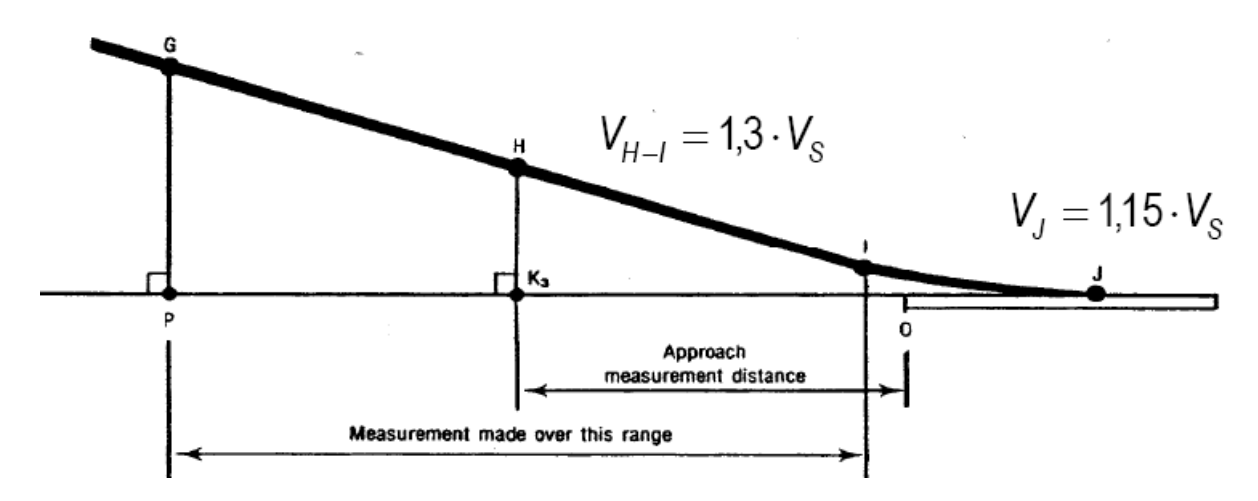

#### Lezione 14 Sicurezza e visibilità

#### **Distanza di visibilità per il sorpasso**

Nelle strade ad unica carreggiata, dove la segnaletica orizzontale e verticale consente l'esecuzione del sorpasso, va garantita la visibilità dei veicoli che sopraggiungono lungo la stessa carreggiata ma in direzione opposta.

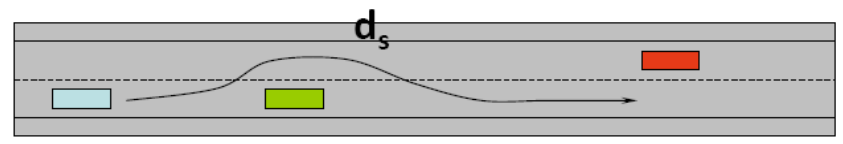

Osservazioni:

- Il sorpasso può avvenire a velocità costante o variabile;
- Gli spazi di manovra nei due casi si possono considerare simili per velocità comprese tra 70 e 90 km/h, che sono le velocità più frequenti in questi tratti di strada.

Fasi del sorpasso:

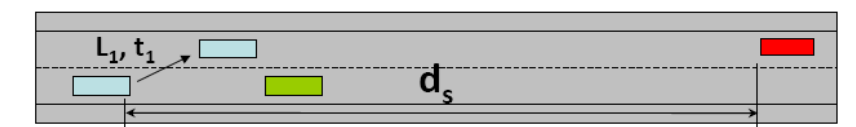

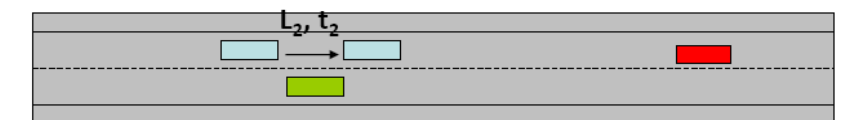

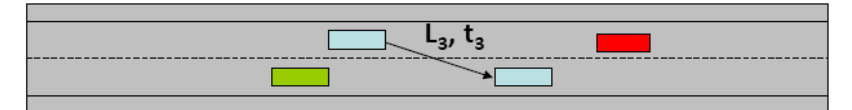

Per trovare la distanza di sorpasso si sommano gli spazi necessari ad eseguire la manovra di sorpasso poiché si assume che sia il veicolo sorpassante che quello opponente procedano alla medesima velocità.

Si può considerare un solo veicolo e poi moltiplicare tutto per 2:

$$
d_s = 2 \cdot (L_1 + L_2 + L_3) = 2v \cdot (t_1 + t_2 + t_3)
$$

In cui:

- v è la velocità più probabile assunta dal veicolo in sorpasso;
- $t_1 = t_2 = 4s$  (da dati sperimentali);

$$
\bullet \qquad t_2 = (L_A + L_B) \cdot D_V = 2s
$$

Sostituendo: **de la contrarecte de la contrarecte de la contrarecte de la contrarecte de la contrarecte de la contrarecte de la contrarecte de la contrarecte de la contrarecte de la contrarecte de la contrarecte de la cont** 

$$
d_s \,[m] = 20 \,[s] \cdot v \,[m/s]
$$

#### **Distanza di visibilità per cambiamento corsia**

Nelle strade con più corsie per senso di marcia e in corrispondenza di punti singolari, come intersezioni o svincoli, occorre assicurare la distanza di visibilità per la manovra di cambiamento di corsia.

In questi casi deve venir verificata la possibilità di vedere il limite più lontano della corsia adiacente a quella impegnata dal conducente.

La norma considera sempre e solo 1 cambio corsia, anche se le corsie sono più di una.

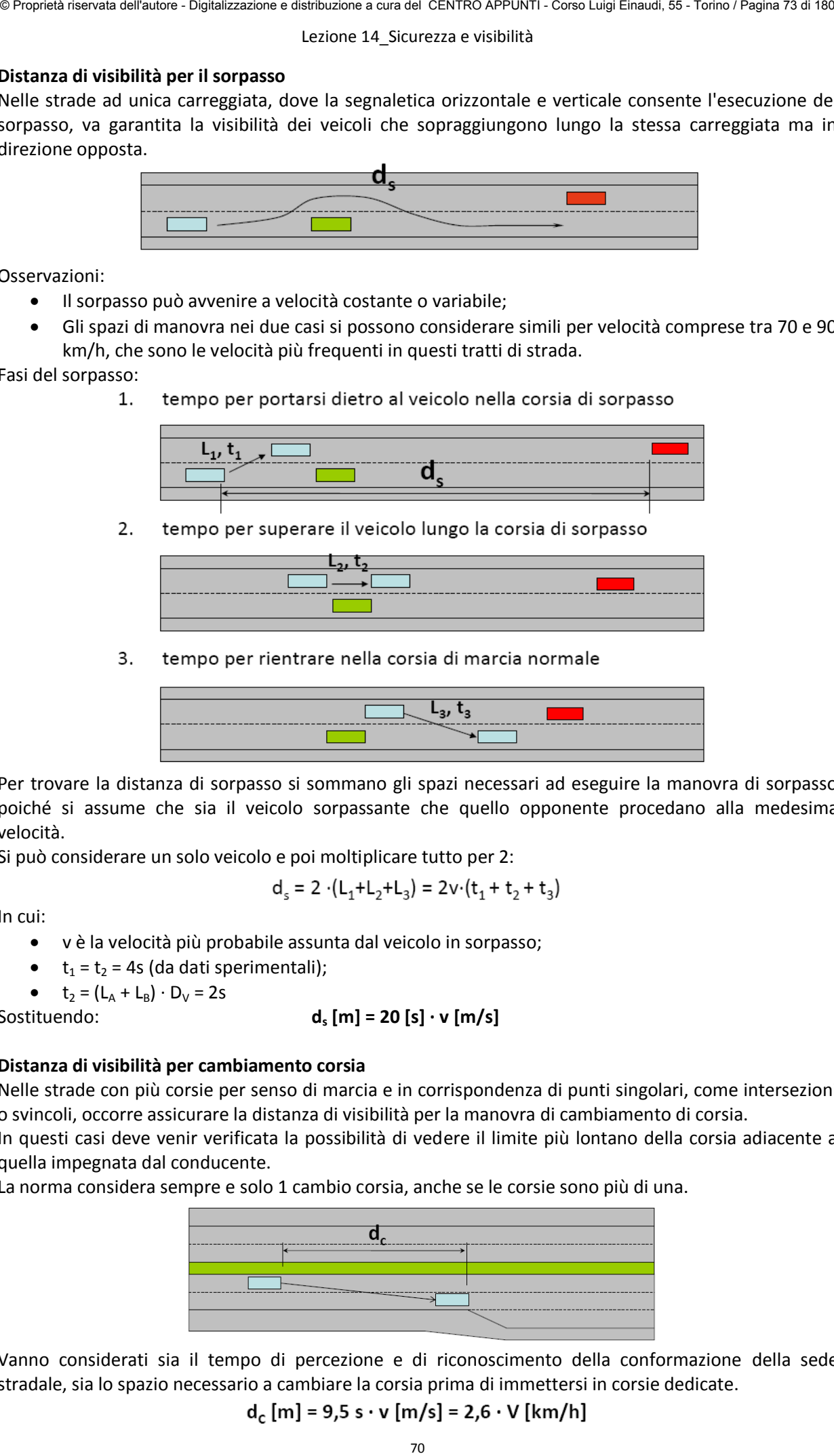

Vanno considerati sia il tempo di percezione e di riconoscimento della conformazione della sede stradale, sia lo spazio necessario a cambiare la corsia prima di immettersi in corsie dedicate.

$$
d_c
$$
 [m] = 9,5 s · v [m/s] = 2,6 · V [km/h]

Lezione 14 Sicurezza e visibilità

#### **AMBITO AEROPORTUALE**

In fase di atterraggio è importante individuare la pista per eseguire correttamente la manovra di avvicinamento anche quando si debba abortire la manovra.

Gli aeroporti si classificano in funzione del tipo di atterraggio che si può eseguire:

- **pista normale** o non strumentata, con atterraggio a vista, se la pista non si vede (condizioni di scarsa visibilità) l'aereo non può atterrare;
- **Pista strumentale** con avvicinamento di precisione, tramite radio-assistenza e sistemi ottici, permette l'atterraggio tranne in condizioni di visibilità nulla;
- **Pista strumentale con avvicinamento di alta precisione**, agibile in qualsiasi condizione atmosferica grazie ai sistemi di ausilio nelle manovre del pilota (ILS - Instrumented Landing System, MLS - Microwave Landing System).

Tutti gli aeroporti hanno le piste con una segnaletica orizzontale che ha significati precisi, come la soglia della pista, il punto di atterraggio consigliato.

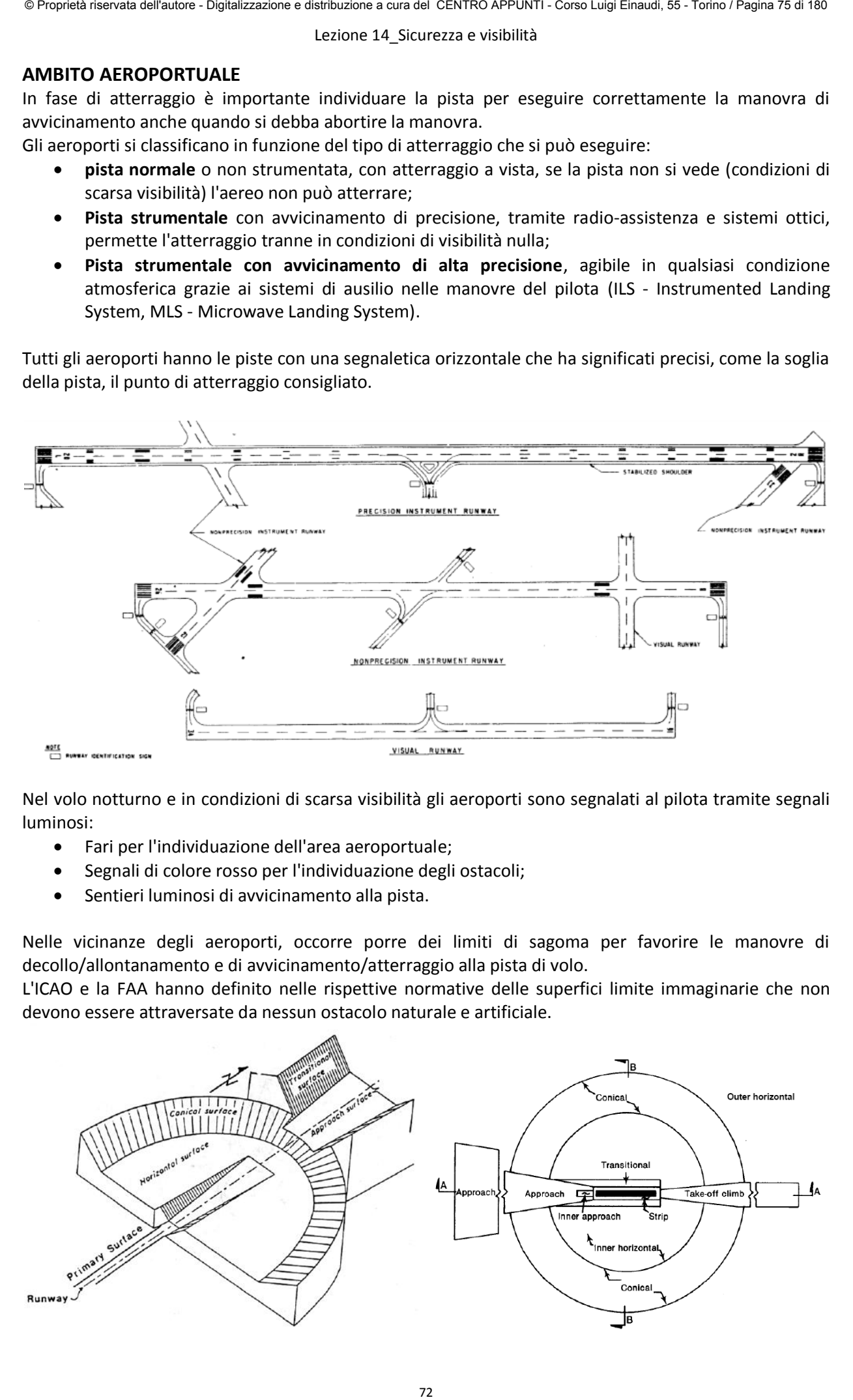

Nel volo notturno e in condizioni di scarsa visibilità gli aeroporti sono segnalati al pilota tramite segnali luminosi:

- Fari per l'individuazione dell'area aeroportuale;
- Segnali di colore rosso per l'individuazione degli ostacoli;
- Sentieri luminosi di avvicinamento alla pista.

Nelle vicinanze degli aeroporti, occorre porre dei limiti di sagoma per favorire le manovre di decollo/allontanamento e di avvicinamento/atterraggio alla pista di volo.

L'ICAO e la FAA hanno definito nelle rispettive normative delle superfici limite immaginarie che non devono essere attraversate da nessun ostacolo naturale e artificiale.

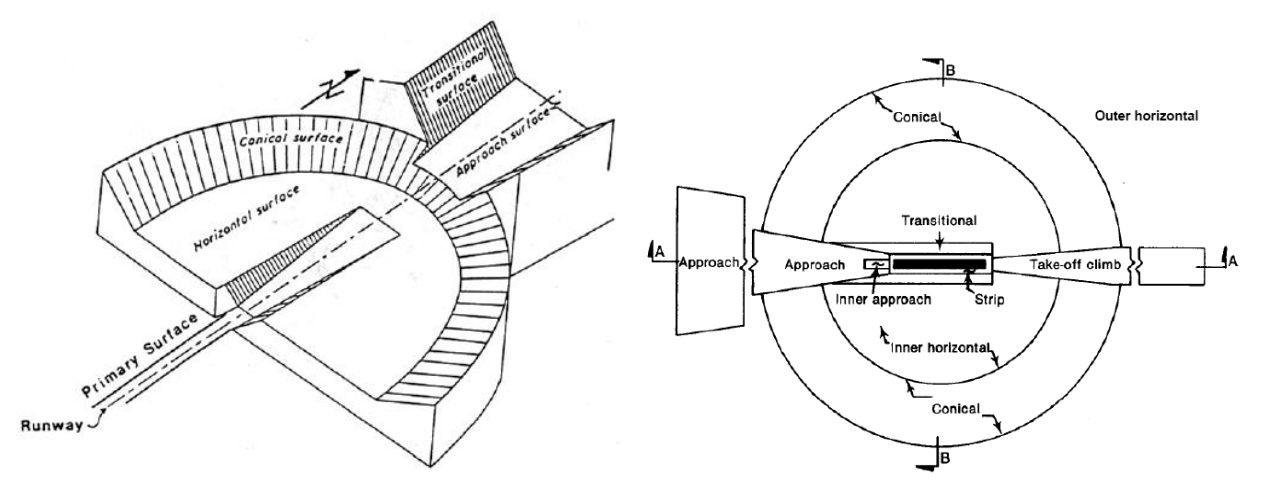

#### Lezione 15 Progetto di curve stradali

Il coefficiente z è considerato dalla norma come una funzione potenza:

$$
z = \frac{gR}{v^2} \tan \alpha = kR^n \quad \text{con} \quad 0 < n < 1
$$

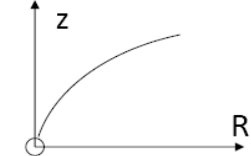

In generale:  $n = 0.36$ 

Si può ricavare la tangente dell'angolo:

$$
\tan \alpha = \frac{k \cdot v^2}{g} \cdot R^{n-1}
$$

$$
\log(\tan \alpha) = (n-1) \cdot \log R + k'
$$

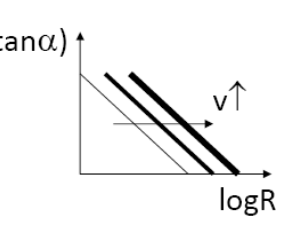

Si ottengono delle rette nel piano bi-logaritmico con coefficiente angolare negativo (n - 1 < 0). K' rappresenta l'intercetta sull'asse verticale.

Sostituendo nell'equazione dell'equilibrio al valore di z la sua funzione potenza si ottiene:

74 © Proprietà riservata dell'autore - Digitalizzazione e distribuzione a cura del CENTRO APPUNTI - Corso Luigi Einaudi, 55 - Torino / Pagina 77 di 180

Si nota così come, fissata la velocità, al crescere del raggio viene via via mobilitato un coefficiente di aderenza inferiore; ciò risulta a favore di sicurezza.

#### **N.B:**

*Questo valore trovato è il coefficiente di aderenza trasversale richiesto per percorrere la curva in sicurezza, diverso da quello massimo disponibile nella stessa curva, descritto nelle lezione #9.* 

Alla massima velocità di progetto ( $v_{p,max}$ ), la componente z sulla curva progettata alla massima pendenza trasversale (7%) deve essere maggiore dell'80% del valore assunto dalla stessa componente sulla curva progettata alla minima pendenza trasversale (2,5%).

$$
Z_{R_{\text{max}}} = 1.8 \cdot Z_{R_{\text{min}}} \n\tan \alpha_{\text{min}} \cdot R_{\text{max}} = 1.8 \cdot \tan \alpha_{\text{max}} \cdot R_{\text{min}} \nR_{\text{max}} = 1.8 \cdot \frac{\tan \alpha_{\text{max}}}{\tan \alpha_{\text{min}}} \cdot R_{\text{min}} \approx 5 \cdot R_{\text{min}}
$$

Si deduce quindi che a pendenza minore deve corrispondere un raggio maggiore per percorrere la strada alla stessa velocità.

Tramite la formula:

$$
\frac{v^2}{R} = g \cdot (tan\alpha + f_T)
$$

Per ogni strada, con un assegnato intervallo di velocità, è possibile calcolare tre raggi caratteristici:

- 1) un raggio minimo **Rmin** per cui posso percorrere una strada con inclinazione massima (**tanαmax**) alla velocità minima (**vmin**), sfruttando il massimo attrito trasversale disponibile (**fT,max**);
- 2) un raggio **R\*** per cui posso percorrere una strada con inclinazione massima (**tanαmax**) alla velocità massima (**vmax**), sfruttando il massimo attrito trasversale disponibile (**fT,max**);
- 3) un raggio **R2,5** per cui posso percorrere una strada con inclinazione minima (**tanαmin**) alla velocità massima (**vmax**) sfruttando un valore di attrito trasversale minore del massimo (**fT**).

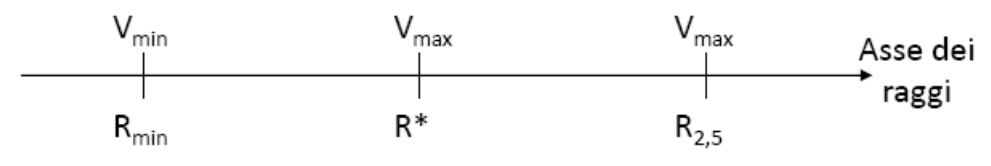

Lezione 15 Progetto di curve stradali

Ci sono dei valori di R', indicati in tabella, tali che è possibile mantenere la sagoma del rettifilo anche nelle curve, talmente larghe che si possono percorrere anche in contropendenza, perchè l'aderenza trasversale necessaria tende a zero.

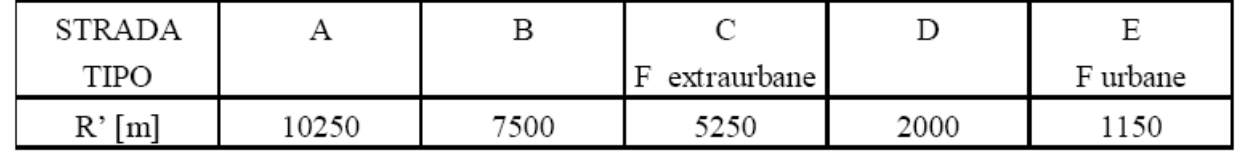

#### **CRITERIO DELLA VISIBILITA'**

Lungo un rettifilo e su livelletta la distanza di visibilità disponibile è lunga almeno quanto il rettifilo stesso.

Limitazioni alla visibilità disponibile si incontrano nell'ingresso e lungo le curve. La visibilità deve essere garantita in curva per assicurare l'esistenza degli spazi di manovra (d) precedentemente citati, che a seconda del tipo di strada sono l'arresto, il sorpasso e il cambio di corsia. Condizione generale di sicurezza: **arco PP'** ≥ **d** 

#### **N.B:**

*come distanza di visuale libera si considera sempre l'arco di curva della traiettoria e non la linea di visibilità.* 

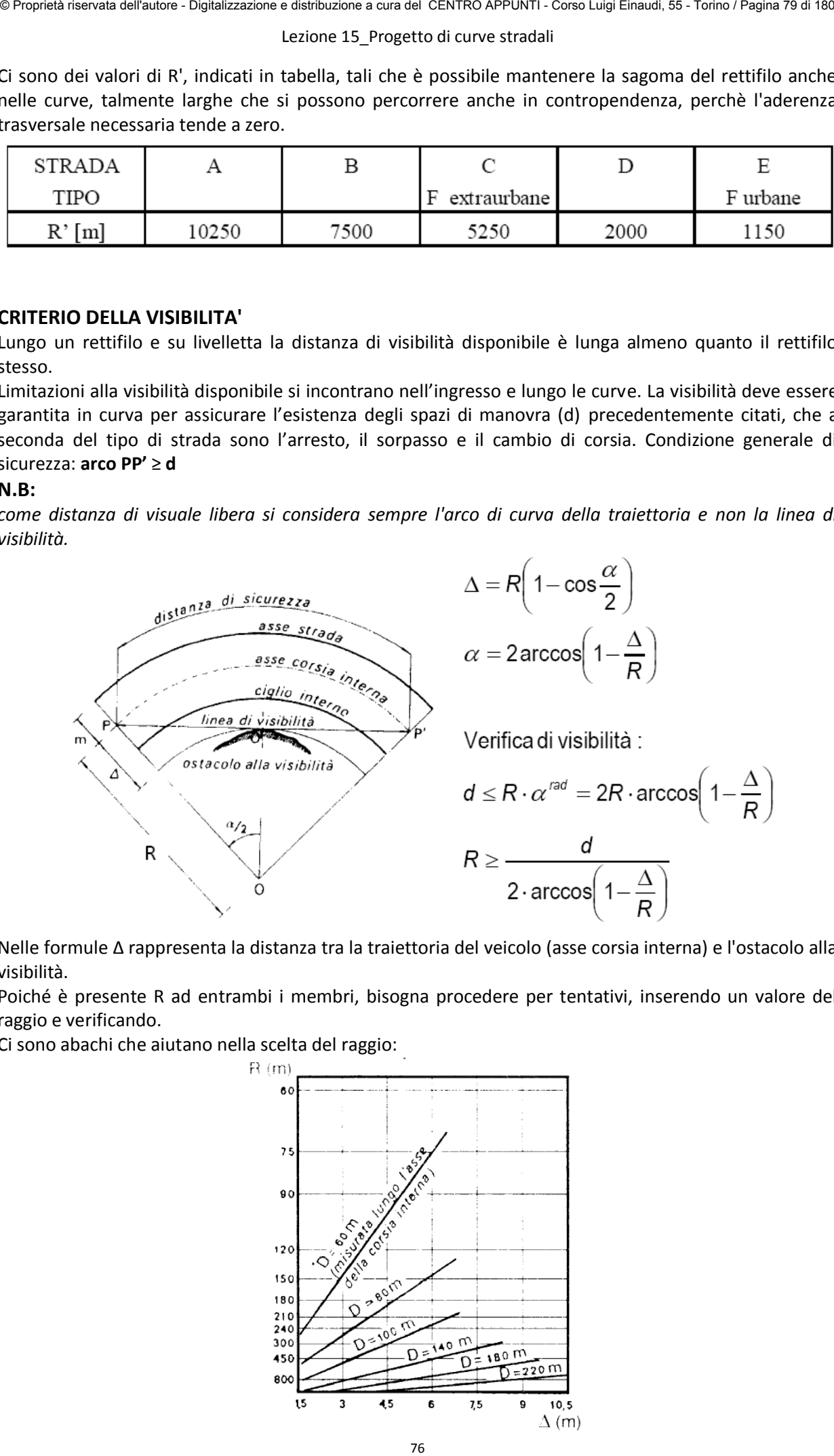

Nelle formule ∆ rappresenta la distanza tra la traiettoria del veicolo (asse corsia interna) e l'ostacolo alla visibilità.

Poiché è presente R ad entrambi i membri, bisogna procedere per tentativi, inserendo un valore del raggio e verificando.

Ci sono abachi che aiutano nella scelta del raggio:

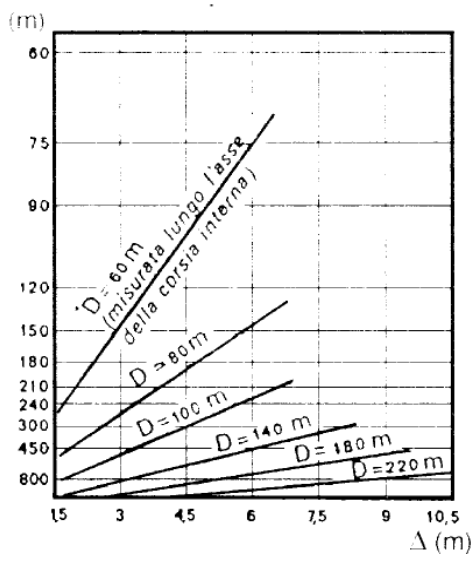

Lezione 15 Progetto di curve stradali

In caso di sorpasso, il guidatore osserva il veicolo che procede in senso opposto.

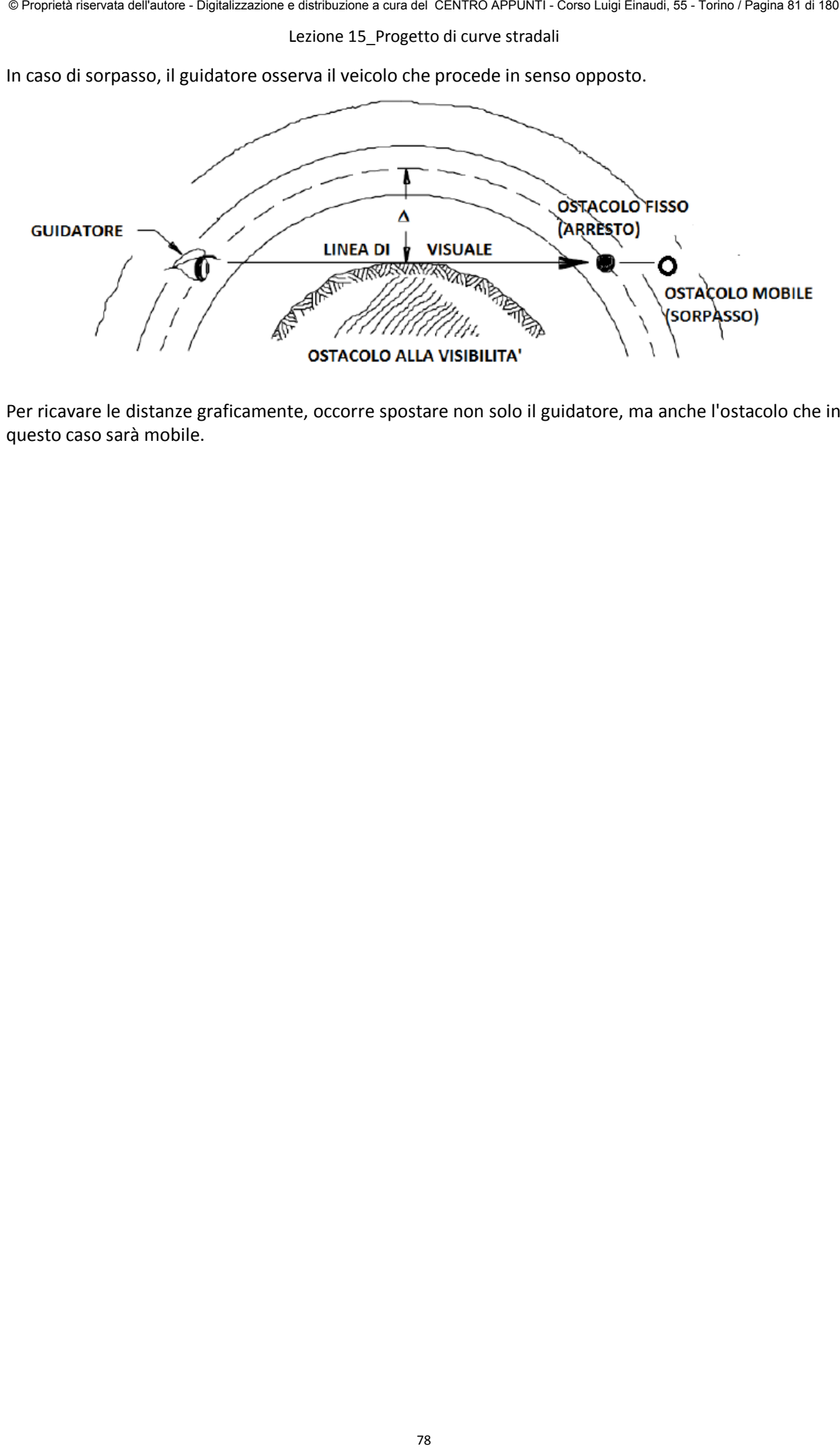

Per ricavare le distanze graficamente, occorre spostare non solo il guidatore, ma anche l'ostacolo che in questo caso sarà mobile.

#### Lezione 16 tracciamento planimetrico

#### **PROGETTAZIONE STRADALE**

Definito l'asse della strada, si generano le linee di ciglio (carreggiate e piattaforme) e quelle degli elementi di margine (cunette, arginelli) tramite operazioni di scostamento (orizzontale e verticale) dalla linea d'asse.

Infatti generalmente tutte le linee che descrivono la geometria dell'infrastruttura sono parallele e quindi derivabili dall'asse.

Si generano infine le superfici piane tra le linee.

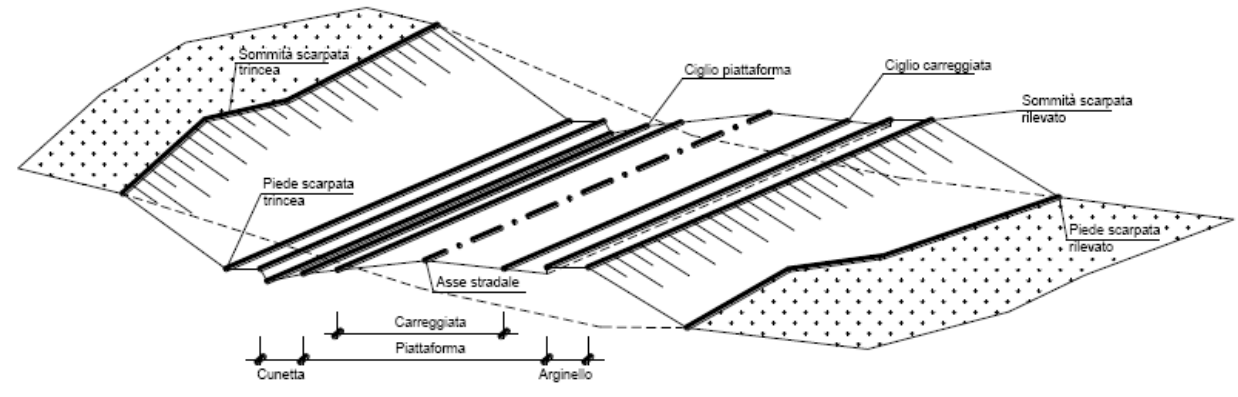

#### **N.B:**

*l'asse stradale è l'unico elemento che si disegna con una linea tratto-punto.* 

Oltre l'asse di tracciamento, c'è un asse di rotazione, intorno al quale posso far ruotare le superfici, per ottenere la pendenza della strada richiesta dalle normative.

In generale è da preferire la rotazione intorno all'asse della carreggiata, ove possibile, perchè comporta un minor sollevamento dell'estremità della piattaforma: essa può essere generalmente adottata nelle strade a carreggiata unica a 2 o più corsie e nelle strade a carreggiate separate con spartitraffico di larghezza superiore ai 4 metri.

Per larghezze minori, al fine di evitare che lo spartitraffico acquisti una eccessiva pendenza trasversale, è necessario far ruotare le due vie intorno alle estremità interne delle carreggiate. (norma par 5.2.6)

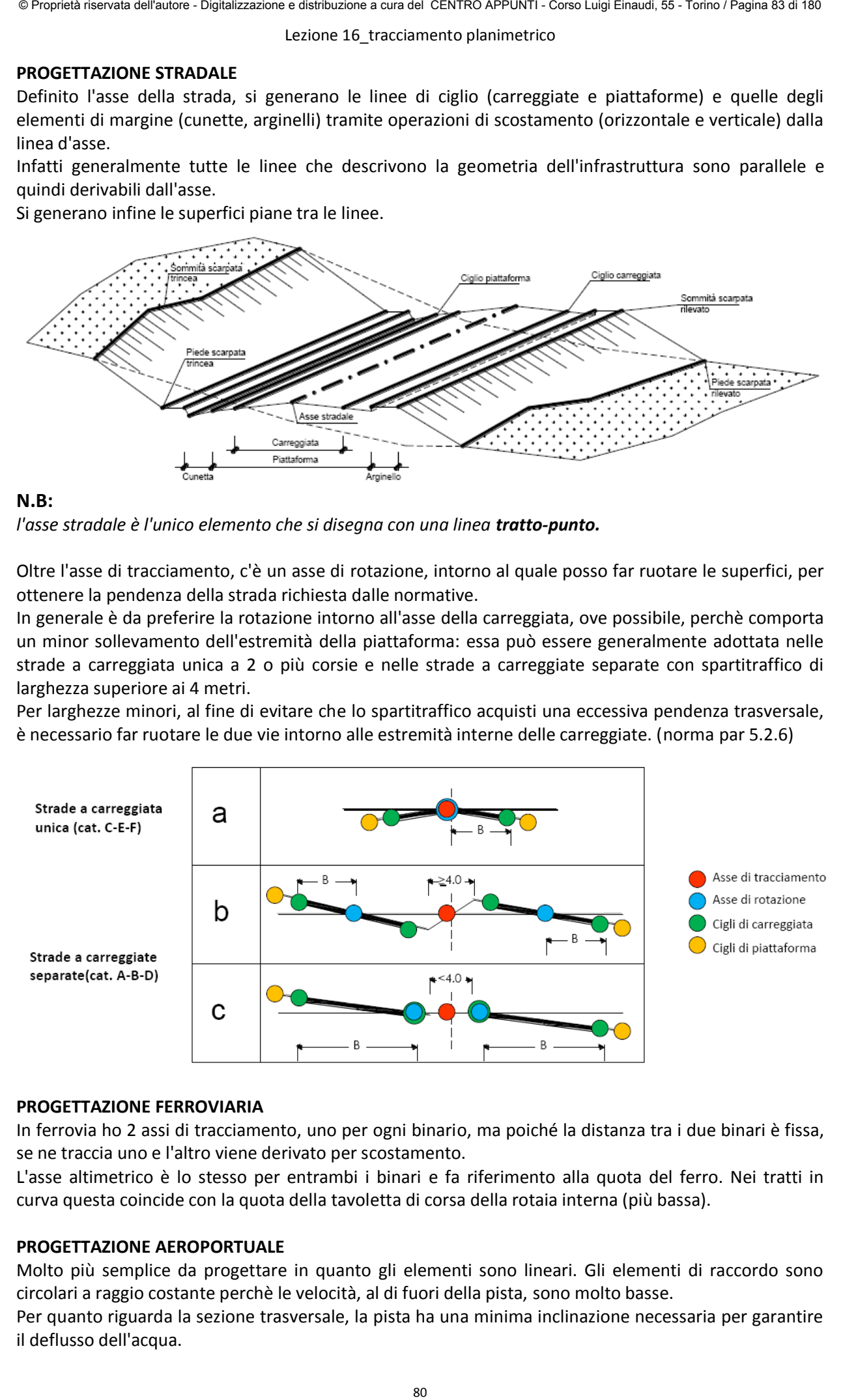

#### **PROGETTAZIONE FERROVIARIA**

In ferrovia ho 2 assi di tracciamento, uno per ogni binario, ma poiché la distanza tra i due binari è fissa, se ne traccia uno e l'altro viene derivato per scostamento.

L'asse altimetrico è lo stesso per entrambi i binari e fa riferimento alla quota del ferro. Nei tratti in curva questa coincide con la quota della tavoletta di corsa della rotaia interna (più bassa).

#### **PROGETTAZIONE AEROPORTUALE**

Molto più semplice da progettare in quanto gli elementi sono lineari. Gli elementi di raccordo sono circolari a raggio costante perchè le velocità, al di fuori della pista, sono molto basse.

Per quanto riguarda la sezione trasversale, la pista ha una minima inclinazione necessaria per garantire il deflusso dell'acqua.

#### Lezione 16 tracciamento planimetrico

#### **TECNICHE DI AUSILIO AL TRACCIAMENTO**

Il tracciamento per poligonali o per cerchi su territori accidentati (strade di montagna) può essere condotto mediante la tecnica del **tracciolino**, che permette di ricavare dalle curve di livello una spezzata a pendenza uniforme. La poligonale d'asse si ottiene raccordando la spezzata ottenuta.

Questa tecnica si può usare solo su strade di montagna, dove sono ammesse curve con solo elementi a raggio costante, mentre è inutilizzabile in pianura, dove non sono presenti curve di livello.

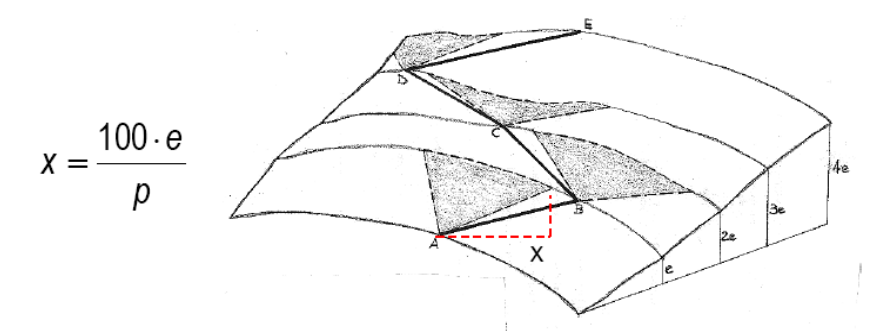

Gli elementi caratteristici di una poligonale d'asse sono:

- Il vertice planimetrico, definito per coordinate (E, N; oppure x, y);
- Lo sviluppo e l'azimut di ogni lato della poligonale;
- La deviazione angolare tra due lati.

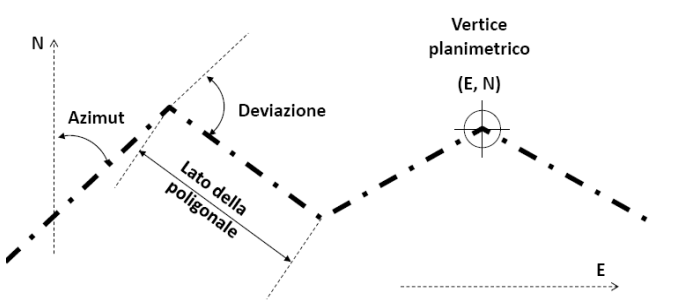

La poligonale è completata attraverso l'inserimento dei raccordi, che possono essere:

Circolari.

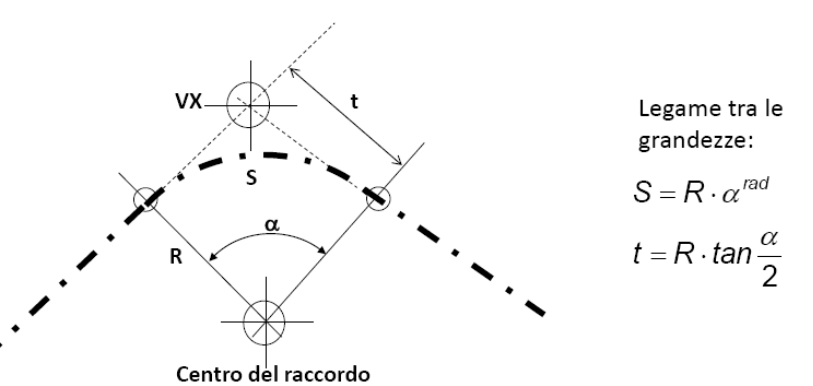

 Composti, da una curva circolare più una a raggio variabile. Per il tracciamento si fissano i vertici della poligonale planimetrica (1) e si definiscono degli scostamenti (∆R) tra rettifili e curve circolari necessari per l'inserimento delle curve di transizione (2).

 Si posizionano i cerchi di raccordo (3) e si tracciano i tratti di curva a raggio variabile (4). Si collegano gli elementi del tracciato (5).

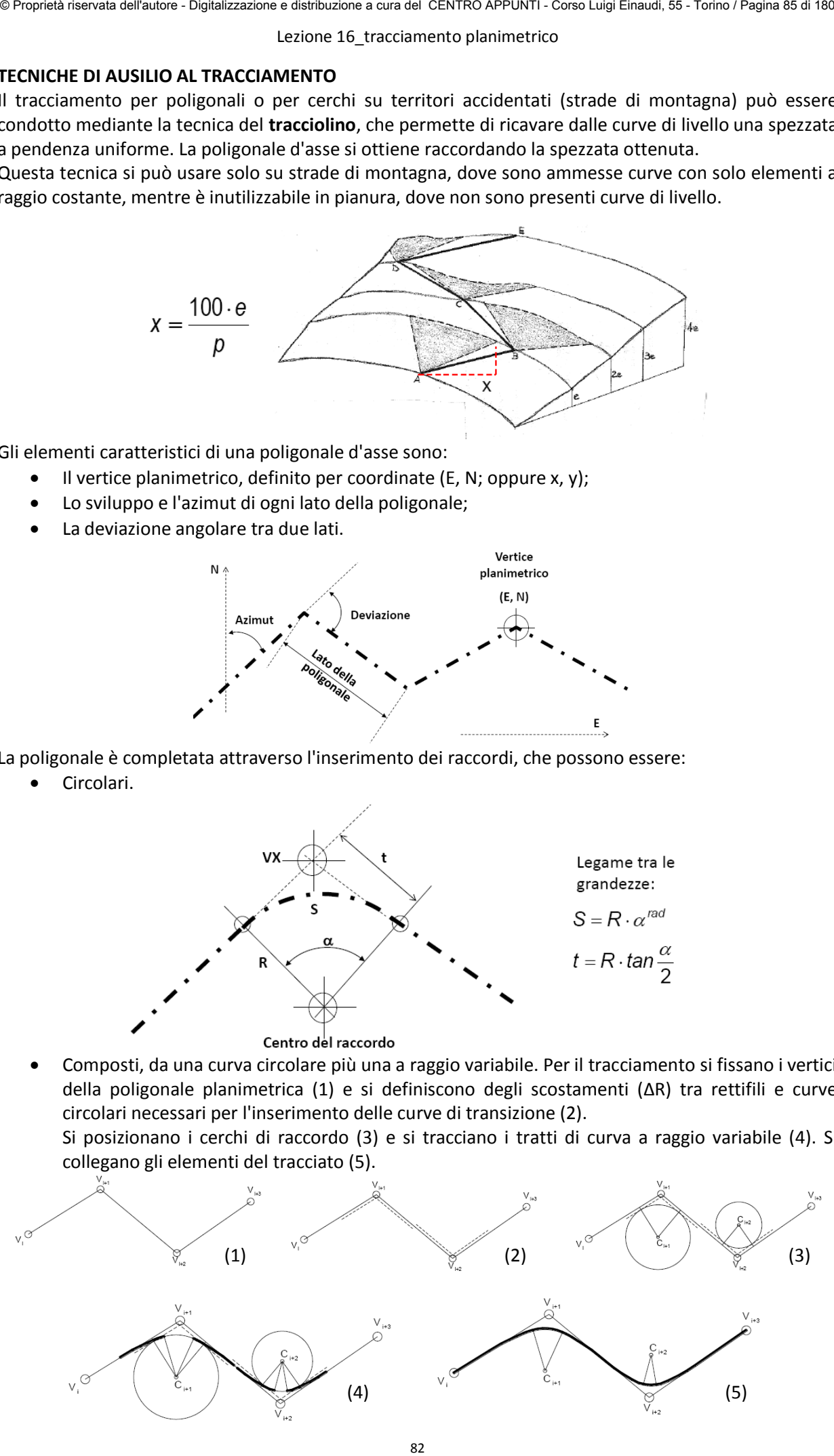

© Proprietà riservata dell'autore - Digitalizzazione e distribuzione a cura del CENTRO APPUNTI - Corso Luigi Einaudi, 55 - Torino / Pagina 85 di 180

 **Clotoide di flesso**: collega due archi di cerchio di segno opposto. I due cerchi devono essere non secanti, non concentrici, uno esterno all'altro.

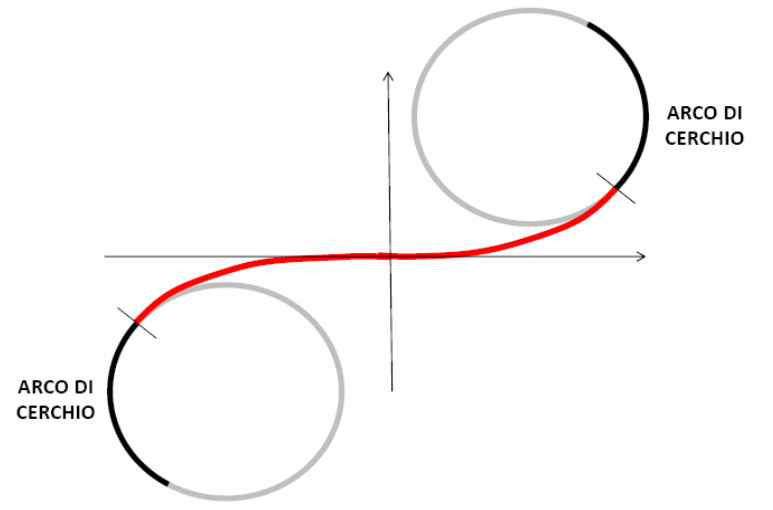

 **Clotoide di continuità:** collega due archi di cerchio con stesso segno, ma con raggio diverso. I due cerchi devono essere non secanti, non concentrici, uno interno all'altro.

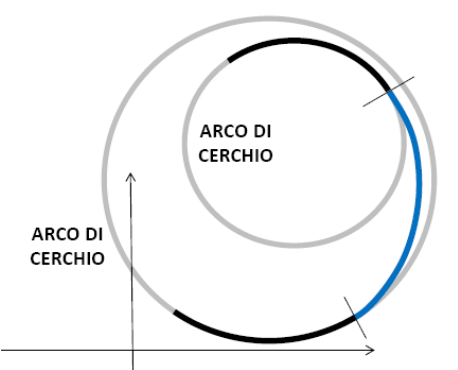

La clotoide permette di avere una variazione lineare dell'accelerazione, che determina un contraccolpo costante:

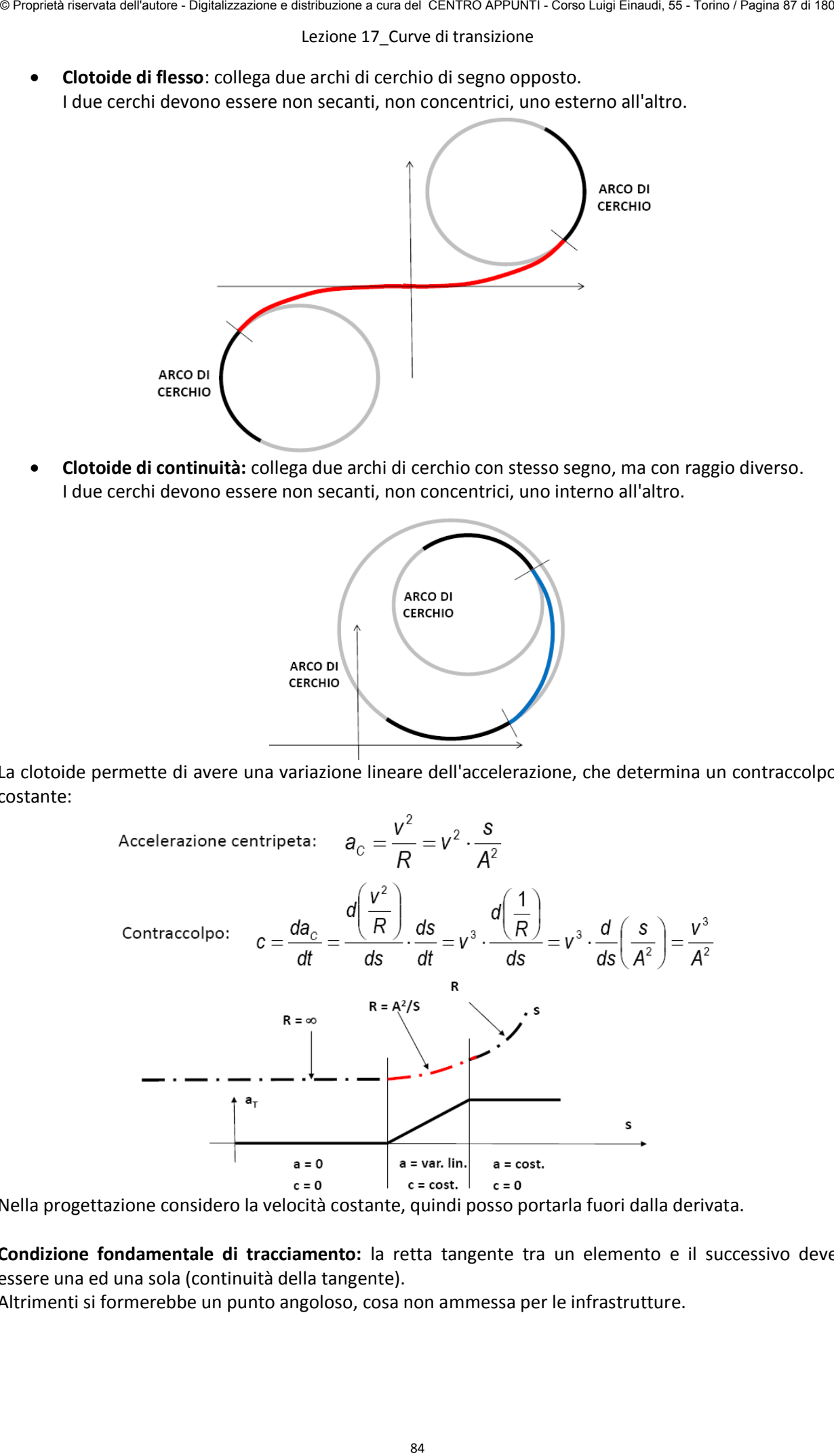

Nella progettazione considero la velocità costante, quindi posso portarla fuori dalla derivata.

**Condizione fondamentale di tracciamento:** la retta tangente tra un elemento e il successivo deve essere una ed una sola (continuità della tangente).

Altrimenti si formerebbe un punto angoloso, cosa non ammessa per le infrastrutture.

#### **EQUAZIONI CARTESIANE DELLA CLOTOIDE**

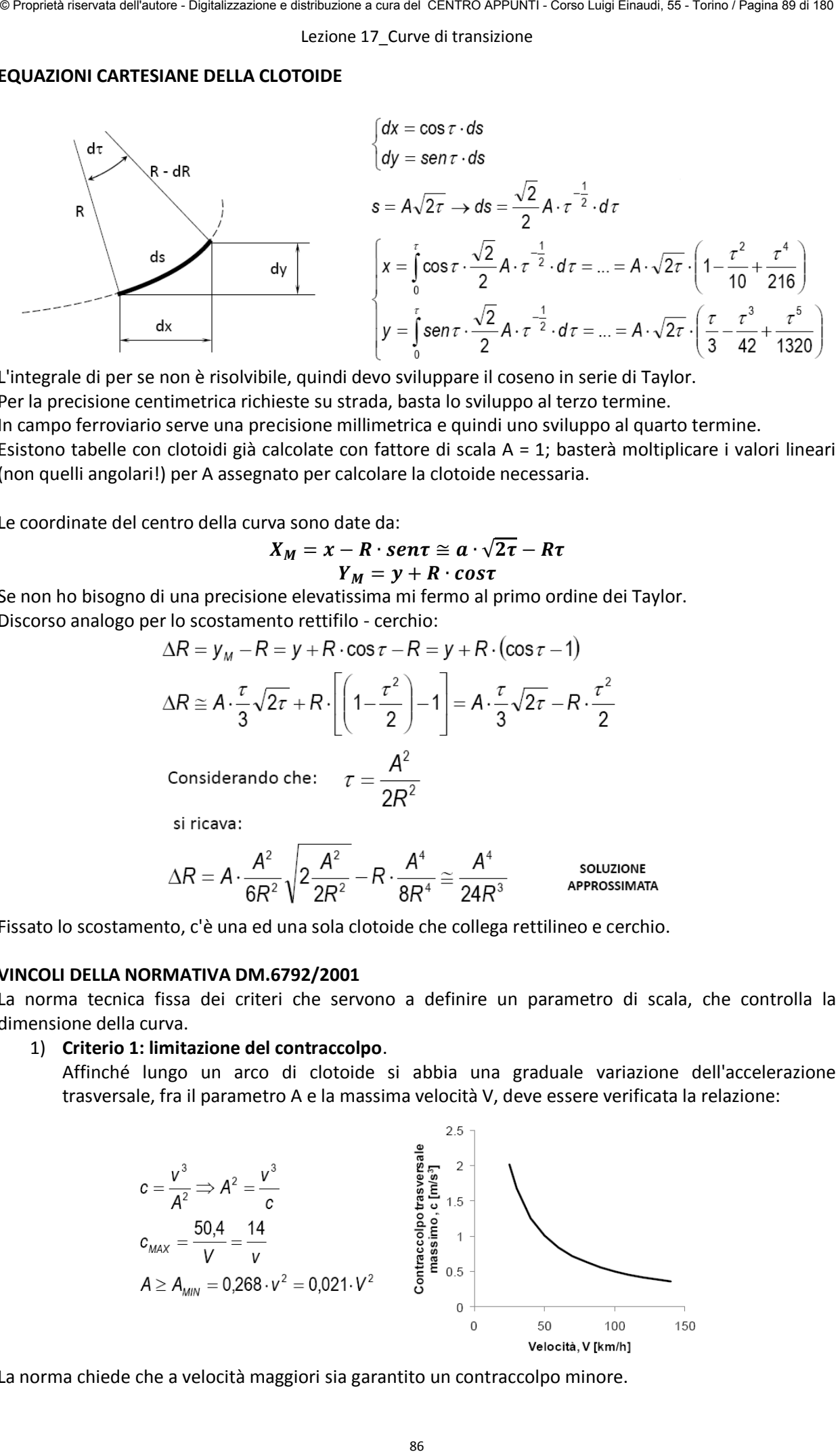

L'integrale di per se non è risolvibile, quindi devo sviluppare il coseno in serie di Taylor. Per la precisione centimetrica richieste su strada, basta lo sviluppo al terzo termine. In campo ferroviario serve una precisione millimetrica e quindi uno sviluppo al quarto termine. Esistono tabelle con clotoidi già calcolate con fattore di scala A = 1; basterà moltiplicare i valori lineari (non quelli angolari!) per A assegnato per calcolare la clotoide necessaria.

Le coordinate del centro della curva sono date da:

$$
X_M = x - R \cdot \text{sen}\tau \cong a \cdot \sqrt{2\tau} - R\tau
$$

$$
Y_M = y + R \cdot \text{cos}\tau
$$

Se non ho bisogno di una precisione elevatissima mi fermo al primo ordine dei Taylor. Discorso analogo per lo scostamento rettifilo - cerchio:

$$
\Delta R = y_M - R = y + R \cdot \cos \tau - R = y + R \cdot (\cos \tau - 1)
$$
  
\n
$$
\Delta R \approx A \cdot \frac{\tau}{3} \sqrt{2\tau} + R \cdot \left[ \left( 1 - \frac{\tau^2}{2} \right) - 1 \right] = A \cdot \frac{\tau}{3} \sqrt{2\tau} - R \cdot \frac{\tau^2}{2}
$$
  
\nConsiderando che:  $\tau = \frac{A^2}{2R^2}$   
\nsi ricava:

$$
\Delta R = A \cdot \frac{A^2}{6R^2} \sqrt{2 \frac{A^2}{2R^2} - R \cdot \frac{A^4}{8R^4}} \approx \frac{A^4}{24R^3}
$$
 **SOLUTIONE  
APPROSSIMATA**

Fissato lo scostamento, c'è una ed una sola clotoide che collega rettilineo e cerchio.

#### **VINCOLI DELLA NORMATIVA DM.6792/2001**

La norma tecnica fissa dei criteri che servono a definire un parametro di scala, che controlla la dimensione della curva.

1) **Criterio 1: limitazione del contraccolpo**.

Affinché lungo un arco di clotoide si abbia una graduale variazione dell'accelerazione trasversale, fra il parametro A e la massima velocità V, deve essere verificata la relazione:

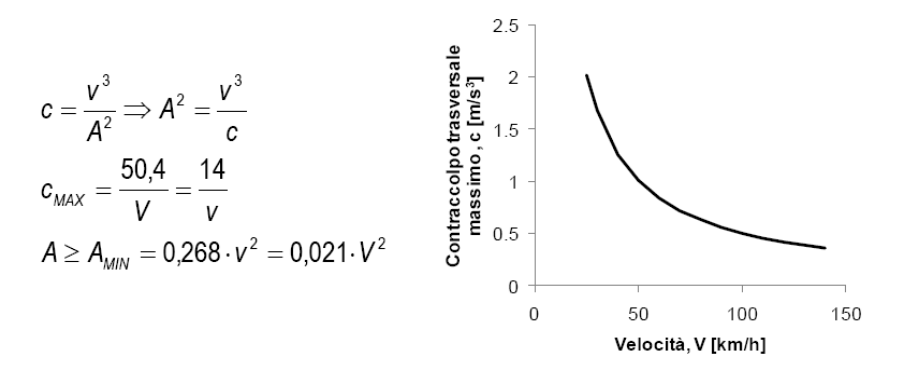

La norma chiede che a velocità maggiori sia garantito un contraccolpo minore.

#### **RACCORDI IN AMBITO FERROVIARIO**

Nella marcia guidata sono necessari sia un raccordo di sopraelevazione sia uno progressivo orizzontale per ridurre al minimo la velocità di rollio (o di sollevamento della rotaia esterna) e il contraccolpo.

Prima dei raccordi il profilo della rotaia deve essere addolcito per evitare un doppio contatto della ruota-rotaia nella prima parte e un salto nella parte finale.

![](_page_46_Figure_5.jpeg)

La sopraelevazione della rotaia esterna varia con legge lineare:

![](_page_46_Figure_7.jpeg)

Il raccordo parabolico avrà dunque equazione:

$$
\frac{v^{2}d}{gR} = p \cdot x
$$
\n
$$
\frac{v^{2}d}{gP} \cdot d^{2}y = x \cdot dx^{2}
$$
\n
$$
\frac{d^{2}y}{dx^{2}} \cdot d^{\frac{2}y}{g} = p \cdot x
$$
\n
$$
\frac{d^{2}y}{dx^{2}} \cdot \frac{v^{2}d}{g} = p \cdot x
$$
\n
$$
\frac{d^{2}y}{dx^{2}} \cdot \frac{v^{2}d}{g} = p \cdot x
$$
\n
$$
\frac{d^{2}y}{dx^{2}} \cdot \frac{v^{2}d}{g} = p \cdot x
$$
\n
$$
y = \frac{g}{v^{2}d} \cdot \frac{x^{3}}{6}
$$

condizioni iniziali:

1) Curvatura nulla all'origine: tangenza col rettifilo;

2) Passante per l'origine: interseca il rettifilo.

In ferrovia si può dunque usare sia la clotoide che la parabola cubica, che non è altro che un'approssimazione della clotoide.

Questo vale fino ad un certo tratto, dopo il quale la parabola va verso l'infinito; l'approssimazione vale fino ad un angolo τ<26°

Il raccordo avrà pertanto una lunghezza minima pari al massimo dei due valori calcolati:

$$
L_{\min} \ge \max (L_1, L_2)
$$

L'inserimento della transizione avviene scostando il rettifilo dal cerchio di una quantità ∆R pari a:

$$
\Delta R = \frac{L^2}{24 \cdot R}
$$

#### **Procedimento operativo:**

- noto il modello di esercizio (a<sub>c,nc</sub>, v<sub>max</sub>, h, d) ed i valori massimi del contraccolpo ammissibile e della velocità di rollio (c e ω), è possibile determinare lo sviluppo della parabola cubica L, o in alternativa della clotoide.
- Noti L e R si può valutare lo scostamento ∆R;
- $\bullet$  Si valuta l'arretramento del sistema di riferimento (X<sub>M</sub> è pari a L/2 nel caso di raccordo parabolico) e, mediante l'equazione della parabola cubica, le coordinate dei punti necessari per il tracciamento. 99 Proprietation and the CHS and the CHS and the CHS and the CHS and the CHS and the CHS and the CHS and the CHS and the CHS and the CHS and the CHS and the CHS and the CHS and the CHS and the CHS and the CHS and the CHS

#### Lezione 18 Tracciamento altimetrico

Poiché le pendenze sono molto basse, di solito si usa rappresentare le livellette su diagrammi con un'esagerazione verticale, ovvero con due scale diverse:

- Su strada:  $z = 10$  x;
- In ferrovia, viste le minori pendenze:  $z = 20 \div 50$  x.

#### **Convenzione:**

- Livelletta negativa: discesa;
- Livelletta positiva: salita.

#### **RACCORDI ALTIMETRICI CIRCOLARI**

Anche per i raccordi la lunghezza considerata è quella della proiezione orizzontale. Per piccoli angoli si può assumere:  $\alpha \approx \Delta i$ .

![](_page_48_Figure_10.jpeg)

I raccordi convessi hanno variazione di pendenza negativa, mentre quelli concavi hanno variazione di pendenza positiva:

![](_page_48_Figure_12.jpeg)

La lunghezza effettiva della livelletta è data dalla lunghezza totale meno le due semilunghezze dei raccordi tra cui è compresa.

![](_page_48_Figure_14.jpeg)

Dal 2001, con l'introduzione del DM. N6792/201, è stato stabilito che i raccordi verticali devono essere progettato con curve paraboliche di 2° grado del tipo:

$$
y = ax^2 + bx
$$

Queste curve, essendo più progressive degli archi di cerchio, garantiscono maggior comfort. Si usano solo per le strade perchè in ferrovia i raggi dei raccordi sono molto grandi e quindi le variazioni di pendenza molto lievi.

#### Lezione 18 Tracciamento altimetrico

#### **TRACCIAMENTO ALTIMETRICO - CRITERIO OTTICO (DM par 5.5)**

L'altimetria si studia dopo la planimetria, quindi i raccordi vanno posizionati accuratamente in base alle curve al fine di garantire una percezione chiara delle caratteristiche del tracciato stradale ed evitare variazioni brusche delle linee che lo definiscono nel quadro prospettico.

 Occorre evitare che il punto di inizio di una curva planimetrica coincida o sia prossimo con la sommità di un raccordo verticale convesso, altrimenti risulta mascherato il cambiamento di direzione in planimetria. Un miglioramento del quadro prospettico lo si ottiene anticipando l'inizio dell'elemento curvilineo planimetrico quanto più possibile.

![](_page_49_Figure_5.jpeg)

![](_page_49_Figure_6.jpeg)

 Occorre evitare che un raccordo planimetrico inizi immediatamente dopo un raccordo concavo; se ciò si verifica la visione prospettica dei cigli presenta una falsa piega. Un miglioramento della qualità ottica del tracciato lo si ottiene imponendo che il rapporto fra il raggio verticale ed il raggio della curva planimetrica sia maggiore di 6.

 Occorre evitare il posizionamento di un raccordo concavo immediatamente dopo la fine di una curva planimetrica. In questo caso nelle linee di ciglio si presentano evidenti difetti di continuità ed inoltre si percepisce un restringimento della larghezza della sede stradale che può indurre l'utente ad adottare comportamenti non rispondenti alla reale situazione del tracciato. Questo difetto si corregge portando a coincidere i vertici dei due elementi.

![](_page_49_Figure_9.jpeg)

![](_page_49_Figure_10.jpeg)

 occorre evitare l'inserimento di raccordi verticali concavi di piccolo sviluppo all'interno di curve planimetriche di grande sviluppo. In questo caso, la visione prospettica di uno dei cigli presenta difetti di continuità.

 Occorre evitare che il vertice di un raccordo concavo coincida o sia prossimo ad un punto di flesso della linea planimetrica; in questo caso l'utente percepisce un falso restringimento della larghezza della sede stradale.